Министерство науки и высшего образования Российской Федерации Тольяттинский государственный университет

С.Н. Потемкина, В.А. Сарафанова

# **АДАПТИВНЫЙ КУРС ФИЗИКИ**

Лабораторный практикум

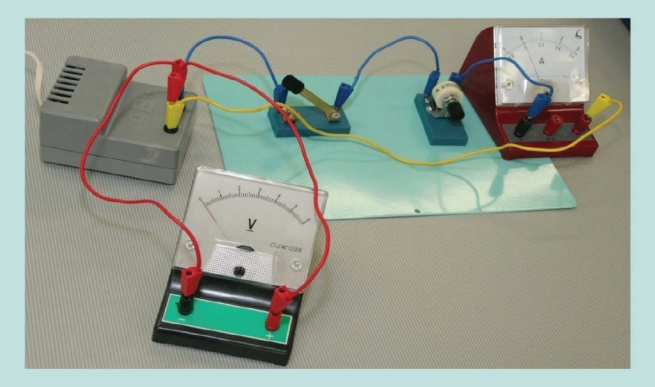

*©* ФГБОУ во «Тольяттинский государственный университет», 2023

ISBN 978-5-8259-1306-3

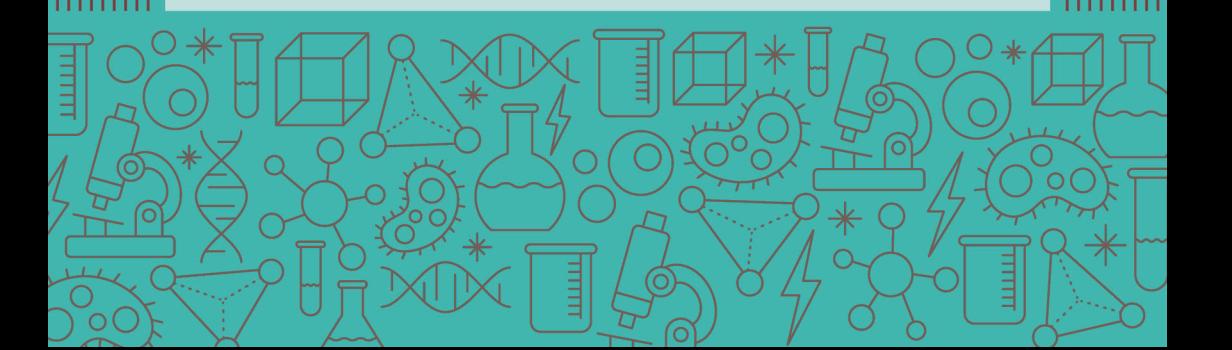

УДК 53(075.8) ББК 22.3я73

Рецензенты:

канд. физ.-мат. наук, доцент кафедры «Экономическая кибернетика» Саратовского государственного аграрного университета им. Н.И. Вавилова *А.В. Розанов*;

д-р физ.-мат. наук, профессор кафедры «Общая и теоретическая физика» Тольяттинского государственного университета *В.А. Решетов.*

Потемкина, С.Н. Адаптивный курс физики : лабораторный практикум / С.Н. Потемкина, В.А. Сарафанова. – Тольятти : Изд-во ТГУ, 2023. – 1 оптический диск. – ISBN 978-5-8259-1306-3.

В лабораторном практикуме представлены методические указания к шести лабораторным работам по физике. Даются рекомендации по самостоятельной подготовке к лабораторным работам и их выполнению. Предлагаются вопросы и задания для контроля знаний.

Предназначено для студентов, обучающихся по техническим направлениям подготовки (специальностям) очной формы обучения высшего образования.

Текстовое электронное издание.

Рекомендовано к изданию научно-методическим советом Тольяттинского государственного университета.

Минимальные системные требования: IBM PC-совместимый компьютер: Windows XP/Vista/7/8/10; PIII 500 МГц или эквивалент; 128 Мб ОЗУ; SVGA; CD-ROM; Adobe Acrobat Reader.

© Потемкина С.Н., Сарафанова В.А., 2023

 © ФГБОУ во «Тольяттинский государственный университет», 2023

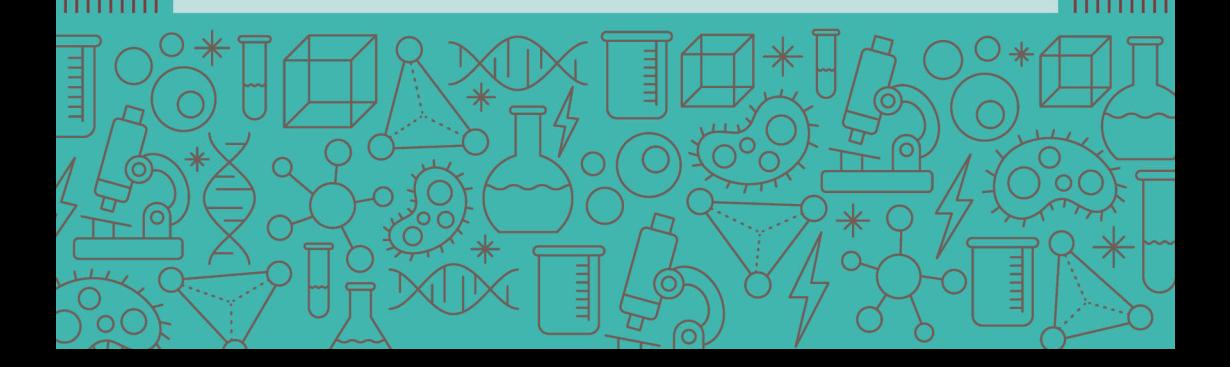

Редактор *Л.Н. Ворожцова* Технический редактор *Н.П. Крюкова* Компьютерная верстка: *Л.В. Сызганцева* Художественное оформление, компьютерное проектирование: *И.И. Шишкина*

В оформлении пособия использовано изображение с ресурса freepik.com

Дата подписания к использованию 13.01.2023. Объем издания 5,4 Мб. Комплектация издания: компакт-диск, первичная упаковка. Заказ № 1-30-21.

Издательство Тольяттинского государственного университета 445020, г. Тольятти, ул. Белорусская, 14, тел. 8 (8482) 44-91-47, www.tltsu.ru

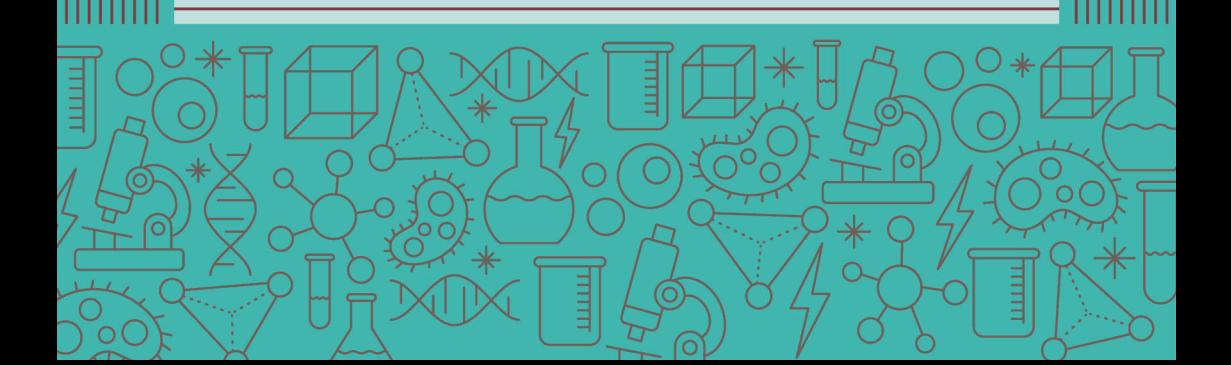

# Содержание

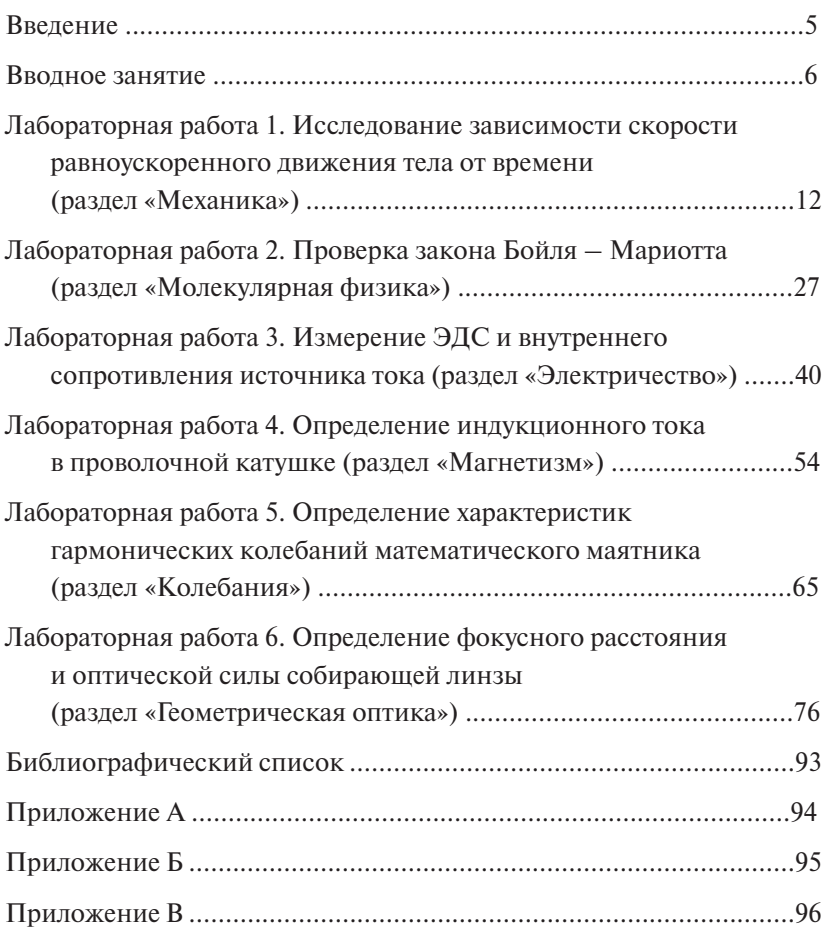

## **ВВЕДЕНИЕ**

<span id="page-4-0"></span>Цель настоящего лабораторного практикума – подготовить студентов инженерно-технических специальностей и направлений подготовки к изучению вузовского курса физики.

Навыки, получаемые студентами в физической лаборатории – понимание наблюдаемых процессов, пользование измерительными приборами, оценка полученных результатов, – необходимы в процессе дальнейшего обучения студентов.

Данный практикум охватывает следующие разделы курса физики: «Механика», «Молекулярная физика», «Электричество», «Магнетизм», «Гармонические колебания», «Геометрическая оптика».

В нем представлены простейшая методика обработки результатов измерений и шесть лабораторных работ по вышеуказанным разделам курса физики.

Для самоподготовки студентов приведены: краткая теория по лабораторной работе, методические указания по выполнению лабораторной работы, форма бланка отчета о работе, вопросы и задания для проверки уровня подготовки.

# **ВВОДНОЕ ЗАНЯТИЕ**

## <span id="page-5-0"></span>1. Правила техники безопасности и пожарной безопасности в лабоватовии

Приступать к выполнению работ лабораторного практикума студенты могут только после ознакомления с правилами поведения в учебной физической лаборатории, правилами техники безопасности и пожарной безопасности.

Инструктаж по технике безопасности в лаборатории проводит преподаватель, ведущий лабораторные занятия, или лаборант, ответственный за данную лабораторию. Студенты, прослушавшие инструктаж, обязуются соблюдать правила техники безопасности и пожарной безопасности, о чем расписываются в соответствующих журналах.

Входить в учебную физическую лабораторию можно только с разрешения лаборанта или преподавателя.

Прежде чем приступить к выполнению лабораторной работы, студенту следует ознакомиться с описанием работы и теорией к ней, подготовить бланк отчета к работе.

Выполнение многих лабораторных работ связано с применением источников электрической энергии. Поражение электрическим током со смертельным исхолом может произойти как при высоком, так и при низком напряжении в цепи. Поэтому необходимо тщательно следить за исправностью изоляции проводов и оборудования. О замеченных неисправностях надо немедленно сообщить лаборанту.

Устранение неисправностей в лабораторной установке может производить только лаборант при отключенном источнике питания.

Лабораторная установка подключается к источнику питания только на время снятия результатов измерения. После окончания измерений лабораторную установку необходимо обесточить.

К выполнению лабораторной работы студенты допускаются только при наличии бланка отчета о выполняемой работе и подписи преподавателя о допуске студента к работе.

При нарушении правил техники безопасности студент отстраняется от работы в лаборатории и только после дополнительного изучения и отчета о правилах безопасности вновь допускается к работе в данной лаборатории.

#### **2. Лабораторный практикум и порядок его проведения**

Лабораторный практикум представляет собой совокупность лабораторных работ, которые студенту необходимо выполнить по изучаемому курсу.

Каждое лабораторное занятие состоит из следующих этапов:

- 1. Получение допуска к лабораторной работе.
- 2. Проведение эксперимента.
- 3. Обработка результатов эксперимента.
- 4. Сдача теории по теме лабораторной работы.
- 5. Сдача оформленного отчета о лабораторной работе.

К лабораторному занятию студент готовится заранее самостоятельно. Ему необходимо проработать методические указания к лабораторной работе, составить бланк отчета к лабораторной работе и подготовить ответы на контрольные вопросы для получения зачета по теории.

В начале лабораторного занятия студент должен получить у преподавателя допуск к работе. Для этого студенту необходимо знать цель работы, описание установки, величины, которые должны быть измерены в ходе выполнения работы, и представить преподавателю бланк отчета о лабораторной работе.

Преподаватель после собеседования со студентом на титульном листе бланка отчета ставит подпись в графе «К работе допущен».

После получения допуска студент приступает к проведению необходимых экспериментальных измерений. Лаборант или преподаватель, в присутствии которого производились измерения, проверяет их и, если результаты измерений верны, ставит дату и свою подпись рядом с результатами измерений.

Далее студент проводит обработку результатов измерений, необходимые расчеты, строит графики или диаграммы, записывает окончательные результаты измерений и выводы по работе.

Затем преподаватель проводит теоретический опрос студента по контрольным вопросам и при положительных ответах ставит на титульном листе бланка отчета подпись в графе «Теория зачтена».

После проверки расчетов, графиков и выводов по лабораторной работе преподаватель ставит подпись на титульном листе бланка отчета в графе «Работа зачтена».

# 3. Содержание отчета о лабораторной работе

- 1. Титульный лист.
- 2. Цель работы.
- 3. Приборы и принадлежности.
- 4. Схема установки.
- 5. Расчетные формулы.
- 6. Результаты измерений.
- 7 Расчеты.
- 8. Графики.
- 9. Окончательная запись результатов измерений.
- 10. Вывод.

Образец оформления титульного листа бланка отчета о лабораторной работе приведен в прил. Б.

## 4. Обработка результатов измерений

Физика является наукой опытной. Она исследует различные закономерные связи в природе между физическими величинами. Закономерные связи между наблюдаемыми явлениями формулируются в виде физических законов, которые записываются в виде равенств, связывающих различные физические величины.

Физическая величина (ФВ) - характеристика одного из свойств физического объекта, общая в качественном отношении многим физическим объектам, но в количественном отношении индивидуальная лля кажлого объекта.

Нахождение значений физических величин опытным путем с помощью технических средств называется измерением.

Результат измерения состоит из двух частей: численного значения ФВ и единицы измерения. Например,  $S = 0.12$  м;  $g = 9.81$  м/с<sup>2</sup>;  $t = 6.5$  c.

По способу получения числового значения измеряемой величины измерения делятся на прямые и косвенные.

Прямыми называют измерения, результат которых отсчитывают по показаниям средства измерения (например, результат измерения длины - с помощью масштабной линейки, промежутка времени с помошью секундомера, температуры в помешении - с помошью термометра, определение атмосферного давления - с помощью барометра и т. д.).

Однако прямые измерения не всегда возможны.

Косвенными называются измерения, результат которых получается после подстановки результатов прямых измерений в некоторую функциональную зависимость. функциональную зависимость.

Например, определение средней скорости движения тела  $\langle V \rangle = \frac{S}{t}$ ; или определение среднего ускорения движения тела  $\langle a \rangle = \frac{\Delta V}{\Delta t}$ .<br>• Пюбая физическая величина облалает истинным значе

определение среднего ускорения деле *тела телатает* исти **Истинное значение ФВ** идеально отражает в качественном и количественном отношении соответствующее свойство объекта. Любая физическая величина обладает истинным значением. **Истинное**  Любая физическая величина обладает истинным значением.

Как правило, при любых измерениях получают не истинное зна- $\kappa$  при ристинии при либрости при любей и при либрости получае значение.  $\overline{u}$ и субъективных причин (несовершенство органов чувств экспериментатора). Точные измерения можно произвести только в том слуэкспериментатора). Точные измерения можно произвести только в том случае, экспериментатора). Точные измерения можно произвести только в том случае, чае, если исследуемая величина имеет дискретный характер: число атомов в молекуле, число электронов в атоме. чение измеряемой величины, а лишь ее приближенное значение. Это происходит в силу ряда объективных (несовершенство измерительной аппаратуры, неполнота знаний о наблюдаемом явлении) и субъективных причин (несовершенство органов чувств экспери-

 $U(N)$  отклопение  $\mu$  $\frac{1}{1}$ Отклонение результата измерения от истинного значения измеряемой величины называется **погрешностью измерения**. По форме -<br>выражения различают абсолютные и относительные погрешности. лютни различают абсолютные и относительные погрешности.<br>.

**абсолютная погрешность** измерения есть разность между результатом наблюдения и истинным значением измеряемой величины:  $\Delta a$  = *a* – *a*<sub>ист</sub>. Она выражается в единицах физической величины. **Абсолютная погрешность** измерения есть разность между резуль- $\mu$  $\lambda_a - a = a$  Que personage de anumition

**Относительная погрешность** измерения - это сопоставление ве-**Относительная погрешность измерения** – это сопоставление величины о лютичины абсолютной погрешности с истинным значением измеряе-<br>личины абсолютной погрешности с истинным значением измеряемой величины: δ =  $\frac{\Delta a}{a_{\text{ucr}}}$ ·100 %.

значением физической величины. ист значение физической величины, найденное экспериментально<br>и настолько близкое к истинному значению, что для данной цели может быть использовано вместо него, называется действительным значение физической величины, найденное экспериментально

В качестве действительного значения используется среднее арифметическое  $\langle a \rangle$  результатов наблюдения, полученных с одинаковой  $\text{TOHHOCTBIO: } \langle a \rangle = \frac{1}{2}$ точностью:  $\langle a \rangle = \frac{1}{N} \sum_{i=1}^{N} a_i$ . Поэтому в качестве абсолютной погрешно-

> $-9 \overline{\phantom{a}}$   $\overline{\phantom{a}}$   $\overline{\$

сти наблюдения используют величину  $\Delta a = a - \langle a \rangle$ , а в качестве относительной погрешности  $-\delta = \frac{\Delta a}{\langle a \rangle} \cdot 100\%$ .

Оценить погрешность измеряемой величины - значит указать интервал  $(\langle a \rangle - \Delta a; \langle a \rangle + \Delta a)$ , внутри которого с заданной вероятностью  $P$  заключено истинное значение измеряемой величины. Такой интервал называется доверительным. При многократных измерениях доверительную вероятность принимают равной  $P = 0.95$ .

При прямых измерениях физических величин за абсолютную погрешность принимают погрешность прибора.

1. Погрешность  $\lambda$ , которую вносит прибор, равна половине цены деления его шкалы:  $\lambda = \frac{1}{2} \pi \pi$ . или целому делению  $\lambda = \pi \pi$ . если положение указателя прибора трудно различимо в пределах олного леления.

2. При использовании приборов, содержащих дополнительную уточняющую шкалу нониуса, абсолютная погрешность берется равной цене деления шкалы нониуса: λ = ц.д.

3. При использовании электроизмерительных приборов погрешность прибора рассчитывается по формуле:  $\lambda = \frac{\gamma \cdot A}{100}$ , где  $\gamma$  класс точности прибора (указан на шкале прибора в виде числа из лвух цифр, разделенных запятой, например, 1.5 или 2.5);  $A$  - предел измерения. Предел измерения А для приборов с односторонней шкалой равен верхнему пределу измерения шкалы; для приборов с лвухсторонней шкалой - сумме пределов измерений по левой и правой частям шкалы.

4. При использовании электронных приборов (например, электронного секундомера) погрешность  $\lambda$  берется равной единице разряда последней видимой цифры числа.

Цена деления шкалы прибора - изменение значения физической величины, приходящееся на одно деление шкалы.

Окончательный результат измерения представляется в виде

$$
a = (\langle a \rangle \pm \Delta a) e_{\text{A}}.
$$
 173 M.

При записи окончательного результата измерений выполняются следующие правила:

1. Абсолютную погрешность измерения ∆*a* округляют до первой значащей цифры (значащая цифра − первая слева, отличная от нуля). При наиболее точных измерениях или если первая значащая цифра в абсолютной погрешности — единица, то абсолютную погрешность представляют в виде числа с двумя значащими цифрами.  $\mathbf{b}$ величины, приходящееся на одно деление шкалы.

2. Результат измерения  $\langle a \rangle$  округляют до того разряда, до которого округлена абсолютная погрешность.

3. Результат измерения 〈*a*〉 представляют числом с одной значащей цифрой до запятой и единицей измерения в системе единиц измерения СИ.

Например,

 $\Delta a = 0.000381 \text{ cm} \approx 0.0004 \text{ cm}$ ;

 $\langle a \rangle = 0.06243 \text{ cm} \approx 0.0624 \text{ cm}$ ;  $\overline{a}$ 

 $a = (a > \pm \Delta a) = (0.0624 \pm 0.0004) \text{ cm} =$ 

$$
= (6,24 \pm 0,04) \cdot 10^{-2} \text{ cm} = (6,24 \pm 0,04) \cdot 10^{-4} \text{ m}.
$$

# **5. Построение графиков**

- 1. Графики нужно строить на миллиметровой бумаге.<br>^
- . <sup>1</sup>. Графики на миллиметровой бумаге.<br>Сти деления по осям координат. Значения независимого аргумента откладываются по оси абсцисс, а значения функции откладываются по оси ординат. 2. При построении графика следует заранее выбрать масштаб, нане-
- та поординатия осин пооснодные уназначе по тонкле отклады<br>ваемые величины, но и единицы измерения. 3. На координатных осях необходимо указывать не только отклады-
- 4. При выборе масштаба необходимо стремиться к тому, чтобы график зависимости занимал все отведенное для него место. Шкала для каждой переменной может начинаться не с нуля, а с наименьшего округленного значения и кончаться наибольшим значением.
- 5. После выбора масштаба на график наносятся все экспериментальные точки.
- 6. Нанесенные экспериментальные точки соединяют между собой карандашом плавной кривой.
- 7. Экспериментальная кривая должна охватывать как можно больше точек или проходить между ними так, чтобы по обе стороны от нее точки располагались равномерно.

# <span id="page-11-0"></span>**Лабораторная работа 1 ИССЛЕДОВАНИЕ ЗАВИСИМОСТИ СКОРОСТИ РАВНОУСКОРЕННОГО ДВИЖЕНИЯ ТЕЛА ОТ ВРЕМЕНИ (раздел «Механика»)**

**Цель работы** – изучить равноускоренное движение, исследовать зависимость скорости от времени движения тела.

**Приборы и принадлежности:** штатив с перекладиной, наклонная плоскость, каретка, электронный секундомер, датчики движения.

#### **Краткие теоретические сведения**

Любое физическое явление или процесс в окружающем нас материальном мире представляет собой закономерный ряд изменений, происходящих во времени и пространстве.

Механическое движение – простейший вид физического процесса, изучается в разделе физики, который называется механикой. Основная задача механики – определить положение тела в любой момент времени.

Механика – одна из самых ранних наук. Определенные сведения в этой отрасли были известны еще в глубокой древности (Аристотель IV в. до н. э., Архимед III в. до н. э.). Количественное изучение механики началось только в XVII в., когда Г. Галилей (1564–1642) открыл кинематический закон сложения скоростей и установил законы свободного падения тел. Основные законы динамики сформулированы английским ученым И. Ньютоном (1643–1727).

В механике Ньютона движение тел рассматривается при скоростях, много меньших скорости света в пустоте (вакууме). Эту механику называют классической, или ньютоновской механикой, в отличие от релятивистской механики, созданной в начале XX в. главным образом благодаря работам А. Эйнштейна (1879–1956). В релятивистской механике движение тел рассматривают при скоростях, близких к скорости света.

**Кинематикой** называют раздел механики, в котором движение тел рассматривается без выяснения причин, его вызывающих.

**Механическим движением** называется изменение положения тела в пространстве относительно других тел с течением времени.

Механическое движение относительно. Движение одного и того же тела относительно разных тел оказывается различным. Для описания движения тела нужно указать, по отношению к какому иному телу рассматривается движение. Это второе тело называют телом отсчета.

Система координат, связанная с телом отсчета и снабженная часами для измерения времени, образует **систему отсчета**.

Самая простая система координат – декартова: три взаимно перпендикулярных оси – *Оx*, *Оy*, *Оz*. В пространственной декартовой системе координат положение частицы задается координа- $\text{TaMM} - x, y, z.$ 

Система отсчета позволяет определять положение движущегося тела в любой момент времени.

В Международной системе единиц (СИ) за единицу длины принят 1 метр (м), а за единицу времени – 1 секунда (с).

Механика для описания движения тел в зависимости от условий конкретных задач использует разные **физические модели**. Простейшими физическими моделями являются материальная точка (МТ) и абсолютно твердое тело (АТТ).

Всякое тело имеет определенные размеры. Если размеры тела малы по сравнению с расстоянием до других тел, то данное тело можно считать материальной точкой.

**Материальная точка (МТ)** – тело, размерами которого в условиях данной задачи можно пренебречь, считая, что вся масса тела сосредоточена в одной точке. Так можно поступать, например, при изучении движения планет вокруг Солнца.

**Макроскопическое тело** – тело, образованное большим числом частиц.

**Абсолютно твердое тело** – тело, деформациями которого в условиях данной задачи можно пренебречь.

Движение тела, при котором все части тела движутся одинаково, называется **поступательным**.

Поступательно движутся, например, кабины в аттракционе «Колесо обозрения», автомобиль на прямолинейном участке пути и т. д. При поступательном движении тела его также можно рассматривать как материальную точку.

Перемещаясь с течением времени из одной точки пространства в другую, тело (материальная точка) описывает некоторую линию.

Траекторией движения тела называется линия, которую тело описывает при своем движении.

Положение материальной точки в пространстве можно определять с помощью закона движения - зависимости координат от времени:

$$
x = f(t), y = f(t), z = f(t).
$$
 (1.1)

Такой способ описания лвижения называется коорлинатным. а уравнения (1.1) - кинематическими уравнениями движения, заданными в координатной форме.

Исключив в соотношениях (1.1), записанных для движения МТ на плоскости  $xOy$ , зависимость от времени, получим уравнение траектории:

$$
y = f(x). \tag{1.2}
$$

Положение интересующей нас точки  $A$  в пространстве можно задать при помощи радиус-вектора  $\vec{r}$ .

**Ралиус-вектор**  $\vec{r}$  – направленный отрезок. провеленный из некоторой неполвижной точки О. выбранной за начало системы отсчета, в интересующую нас точку  $A$  (рис. 1.1).

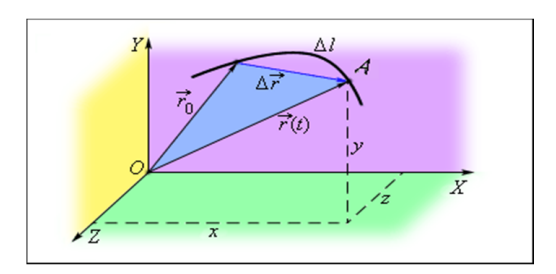

Рис. 1.1. Изображение движения точки А с помощью радиус-вектора  $\vec{r}$  [11]

При движении точки A ее радиус-вектор  $\vec{r}$  меняется и по модулю, и по направлению:  $\vec{r} = \vec{r}(t)$ .

Способ описания движения МТ с помощью радиус-вектора называют векторным способом.

На рис. 1.1 радиус-векторы  $\vec{r}_0$  и  $\vec{r}_t$  определяют положение точки А в начальный и конечный моменты времени движения.

начальный и конечный моменты времени движения. начальный и конечный моменты времени движения. **Путь** – расстояние между начальной и конечной точками дви-начальный и конечный моменты времени движения. жения, отсчитанное вдоль траектории (обозначается *S или l*). Путь - величина скалярная.  $\mathbf{u}_1 \mathbf{u}$  расстоятие между начальной и конечной точками дви-<br>жения, отсчитанное влоль траектории (обозначается S или I).

**Перемещением**  $(S - \Delta r) = r_a$ **Перемещением**  $(\vec{s} = \Delta \vec{r} = \vec{r}_{ab})$  – называется направленный от-(рис. 1.1 и 1.2): **Перемещением**  $(3 - \Delta t - t_{ab})$  – называется направленный от-<br>резок прямой, проведенный из начального положения в конечное  $\binom{\text{prior} \cdot \text{min} \cdot \text{min}}{n}$ 

$$
\Delta \vec{r} = \vec{r}_t - \vec{r}_0. \tag{1.3}
$$

Перемещение - векторная величина, характеризуемая числои определенным направлением. и определенным направлением. и определенным направлением. и определенным направлением. вым значением и определенным направлением. и определенным направлением.  $\frac{1}{1}$ 

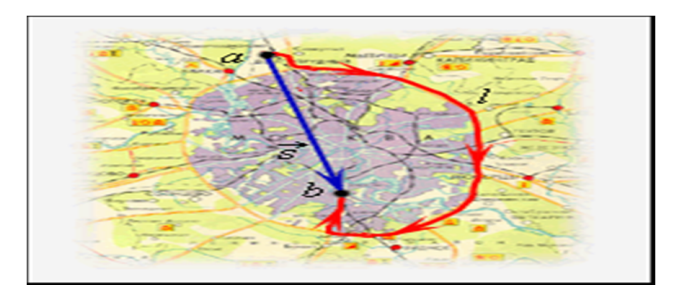

Рис. 1.2. Длина пройденного пути *l*, вектор перемещения  $\vec{s} = \vec{r}_{ab}$  [11]

Если движение тела рассматривать в течение достаточно конаправленным по касательной к траектории в данной точке, а его длина будет равна пройденному пути. При движении тела по криво-<br>... пройденного пути (рис. 1.2). линсиной траектории модуль вектора перемещения всегда меньше  $\mu$ ним оудет равна проиденному пути. тери движении тела но криво роткого промежутка времени, то вектор перемещения окажется липенной траектории модуль вектора перемещения вестда меньше данна судет равна проиденному мути ттри движении тела по криве.<br>линейной траектории модуль вектора перемещения всегда меньше  $\mu$ ис. 1.2).

для характеристики неравномерного движения вводится понятие вектора средней скорости: **c**<br>**c** 

$$
\vec{\Theta}_{\rm cp} = \frac{\vec{\Delta r}}{\Delta t}.\tag{1.4}
$$

Вектор средней скорости  $(\vec{\theta}_{cp})$  направлен, так же как и вектор  $\Delta \vec{r}$  (на рис. 1.3 изображен зеленым приращения радиус-вектора  $\Delta \vec{r}$  (на рис. 1.3 изображен зеленым цветом).

Но больший интерес в физике представляет не средняя, а мгновенная скорость.

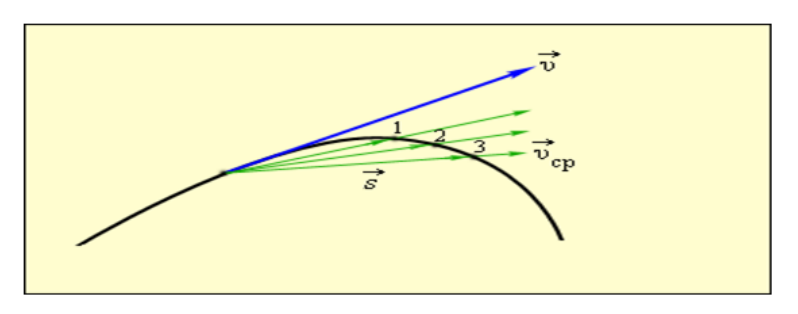

Рис. 1.3. Средняя и мгновенная скорости [11]

Мгновенная скорость определяется как предел, к которому стремится средняя скорость в течение бесконечно малого промежутка времени  $\Delta t$ :

$$
\vec{\theta}_{\text{MTH}} = \lim_{\Delta t \to 0} \frac{\Delta \vec{r}}{\Delta t}.
$$
 (1.5)

То есть мгновенная скорость - это скорость в данный момент времени (на рис. 1.3 изображена синим цветом).

В математике такой предел называют производной и обознача- $_{\text{IOT}} \frac{d\vec{r}}{dt} = \dot{\vec{\tau}}.$ 

Мгновенная скорость тела  $\vec{\theta}_{\text{Mru}}$  направлена по касательной к траектории в любой её точке.

На рис. 1.3 зеленым цветом показаны векторы перемещения  $\overrightarrow{s_1}$ ,  $\overrightarrow{s_2}$ ,  $\overrightarrow{s_3}$  за промежутки времени  $\Delta t_1$ ,  $\Delta t_2$ ,  $\Delta t_3$  соответственно. Из рисунка видно различие между векторами средней и мгновенной скорости. При движении тела по криволинейной траектории его скорость изменяется по модулю и направлению.

Изменение вектора скорости  $\vec{\theta}$  за некоторый малый промежуток времени  $\Delta t$  задают с помощью приращения вектора скорости  $\overrightarrow{\Delta \vartheta} = \overrightarrow{\vartheta}_2 - \overrightarrow{\vartheta}_1.$ 

Мгновенным ускорением  $\vec{a}$  тела называют предел отношения вектора изменения скорости  $\overrightarrow{\Delta\theta}$  к малому промежутку времени  $\Delta t$ , в течение которого это изменение происходило:

$$
\vec{a}_{\text{MTH}} = \lim_{\Delta t \to 0} \frac{\Delta \theta}{\Delta t}.
$$
 (1.6)

 $-16-$ 

Направление вектора ускорения  $\vec{a}$  в случае криволинейного лвижения не совпалает с направлением вектора скорости  $\vartheta$ .

Вектор ускорения  $\vec{a}$  можно разложить на две составляющие: касательное (тангенциальное)  $\vec{a}_{\tau}$  и нормальное (центростремительное)  $\overrightarrow{a_n}$  ускорения (рис. 1.4).

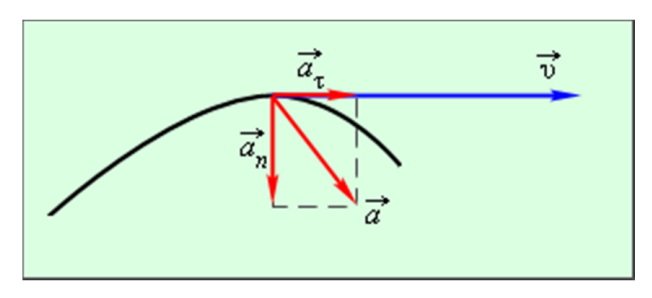

Рис. 1.4. Касательное, нормальное и полное ускорения [11]

Касательное (тангенциальное) ускорение характеризует быстроту изменения модуля скорости тела:

$$
a_{\tau} = \lim_{\Delta t \to 0} \frac{\Delta \vartheta}{\Delta t}.
$$
 (1.7)

Вектор  $\vec{a}_{\tau}$  направлен по касательной к траектории.

Нормальное (центростремительное) ускорение характеризует изменение скорости по направлению:

$$
a_n = \frac{\vartheta^2}{R}.\tag{1.8}
$$

Нормальное ускорение зависит от модуля скорости 9 и от радиуса окружности, по дуге которой тело движется в данный момент.

Вектор  $\vec{a}_n$  всегда направлен к центру окружности. Из рис. 1.4 видно, что модуль полного ускорения можно найти по теореме Пифагора:

$$
a = \sqrt{a_{\tau}^2 + a_n^2}.\tag{1.9}
$$

Таким образом, основными физическими величинами в кинематике являются: пройденный путь *l*, перемещение  $\vec{S}$ , скорость  $\vec{\theta}$ , ускорение  $\vec{a}$ .

Простейшим видом механического движения является движение тела вдоль прямой линии с постоянной по модулю и направлению скоростью. Такое движение называется равномерным. При равномерном движении тело за любые равные промежутки времени проходит равные пути.  $\frac{1}{2}$ инематического правности, правности при правности при правности при правности правности правности правности п

Для кинематического описания равномерного прямолинейного движения координатную ось *ОХ* удобно расположить по линии движения. Положение тела при равномерном движении определяется заданием одной координаты *x*. Вектор перемещения и вектор скорости всегда направлены параллельно координатной оси ОХ. Поэтому перемещение и скорость при прямолинейном движении удобно спроектировать на ось  $OX$  и рассматривать их проекции как алгебраические величины.

серан госино вонн ника.<br>При равномерном движении тела вдоль прямой модуль перемещения совпадает с пройденным путем. совпадает с пройденным путем.

Скорость равномерного прямолинейного движения: Скорость равномерного прямолинейного движения:

$$
\vartheta = \frac{x_2 - x_1}{t_2 - t_1} = \text{const.}
$$
 (1.10)

(1.10) правления оси *OX*; при 9 < 0 тело движется в противоположном<br>------------------Если  $9 > 0$ , то тело движется в сторону положительного нанаправлении.

Зависимость координаты *x* от времени *t* (закон движения) выражается при равномерном прямолинейном движении линейным математическим уравнением:

$$
x(t) = x_0 + 9t, \t(1.11)
$$

где  $\theta$  = const – скорость движения тела;  $x_0$  – координата точки, в которой тело находилось в момент времени *t* = 0.  $\Gamma$ ,

График закона движения *x*(*t*) представляет собой прямую ли-(1.8) нию. Чем больше угол  $\alpha$ , который образует прямая с осью времени, т. е. чем больше наклон графика (крутизна), тем больше скорость тела. Иногда говорят, что скорость тела численно равна тангенсу  $Y_{\text{CMA}}$ . Итолда товорит, что скорость те.

В общем случае при движении тела его скорость изменяется и для описания движения используется ускорение, которое характеризует изменение скорости.  $\frac{1}{2}$ 

**Равноускоренным движением** называют такое движение, при котором вектор ускорения  $\vec{a}$  остается неизменным по модулю и направлению. Примером такого движения является движение камня, прямой линии **с постоянной по модулю и направлению скоростью**. Такое брошенного под некоторым углом к горизонту (без учета сопротивления воздуха). В любой точке траектории ускорение камня равно ускорению свободного падения  $\vec{g}$ .

ускорению своюдного падения *g* .<br>Таким образом, изучение равноускоренного движения сводится прямолинейного движения векторы скорости  $\vec{\theta}$  и ускорения  $\vec{a}$  направлены вдоль прямой движения. Поэтому скорость и ускорение в проскциях на направление движения можно рассматр к изучению прямолинейного равноускоренного движения. В случае нравлены вдоль примой движения. Ноэтому скорость и ускорение **Мгновенным ускорением** �� тела называют предел отношения вектора прямой линии **с постоянной по модулю и направлению скоростью**. Такое алгебраические величины. паким ооразом, изучение равноускоренного движения сводится

При равноускоренном прямолинейном движении скорость тела определяется формулой  $\mu$  формулон:

$$
\vartheta(t) = \vartheta_0 + at. \tag{1.12}
$$

3 этой формуле  $\vartheta_0$  — скорость тела при  $t = 0$  (начал роству, а соны ускорение. На графике скорости от эта зави<br>симость имеет вид прямой линии. По наклону графика скорости симость имеет вид примой линии. По наклону трафика скорости<br>может быть определено ускорение *а* тела.  $\overline{\mathbf{b}}$   $\overline{\mathbf{b}}$   $\overline{\mathbf{b}}$   $\overline{\mathbf{c}}$   $\overline{\mathbf{b}}$   $\overline{\mathbf{c}}$   $\overline{\mathbf{b}}$   $\overline{\mathbf{c}}$   $\overline{\mathbf{b}}$   $\overline{\mathbf{c}}$   $\overline{\mathbf{c}}$   $\overline{\mathbf{c}}$   $\overline{\mathbf{c}}$   $\overline{\mathbf{c}}$   $\overline{\mathbf{c}}$   $\overline{\mathbf{c}}$   $\overline{\mathbf{c}}$   $\overline{\mathbf{c}}$   $\overline{\$  $B$  этой формуле  $\vartheta_0$  – скорость тела при  $t = 0$  (начальная скорость),  $a = \text{const} - \text{yckopen}$  имерски тела при  $\mathcal{V}$  . (на педикал ско

Формула для перемещения *s* тела при равноускоренном движении на промежутке времени от 0 до *і* запишется в виде нии на промежутке времени от 0 до *t* запишется в виде

$$
s = \theta_0 t + \frac{at^2}{2}.
$$
 (1.13)

но вдоль какон-то оси, например, оси *у*, в любой момент времени *т*<br>нужно к начальной координате  $y_0$  прибавить перемещение за время *t*:  $\alpha$ иления координаты тела движущегося равноускоренно вдоль какой-то оси, например, оси  $y$ , в любой момент времени  $t$  $, \overline{a}$ для нахождения координаты тела, движущегося равноускорен-

$$
y = y_0 + \vartheta_0 t + \frac{at^2}{2}.
$$
 (1.14)

зывают **зак**с Выражение (1.14) называют **законом равноускоренного движения**.

быть решена с помощью уравнений, написанных выше, путем исчальной 9<sub>0</sub> и конечной 9 скоростей и ускорения *a*. Эта задача может При анализе равноускоренного движения иногда возникает задача определения перемещения тела по заданным значениям набыть решена с помощью уравнений, написанных выше, путем исключения из них времени *t*. Результат записывается в виде написанных выше, путем исключения из них времени *t*. Результат записывается в

$$
s = \frac{9^2 - 9_0^2}{2a}.
$$
 (1.15)

Из этой формулы можно получить выражение для определения конечной скорости 9 тела, если извест конечной скорости 9 тела, если известны начальная скорость 9<sub>0</sub>,<br>ускорение *а* и молуль перемешения *s*:  $s = \frac{S}{2a}$ . (1.13)<br>Из этой формулы можно получить выражение для определения ускорение *a* и модуль перемещения *s*: перемещения *s*:

$$
\vartheta = \sqrt{\vartheta_0^2 + 2aS}.\tag{1.16}
$$

#### **Описание экспериментальной установки и метода измерений**

Экспериментальная установка для исследования зависимости скорости тела от времени при равноускоренном движении состоит из штатива *1* с перекладиной *2*, наклонной плоскости *3*, каретки *4*, электронного секундомера *5* с датчиками движения: верхним *6* и нижним *7* (рис. 1.5).

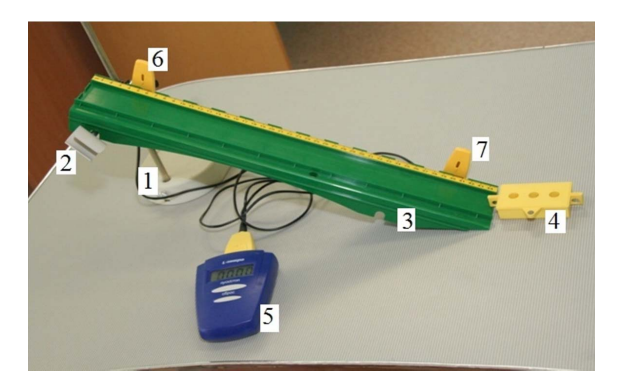

Рис. 1.5. Вид экспериментальной установки Рис. 1.5. Вид экспериментальной установки

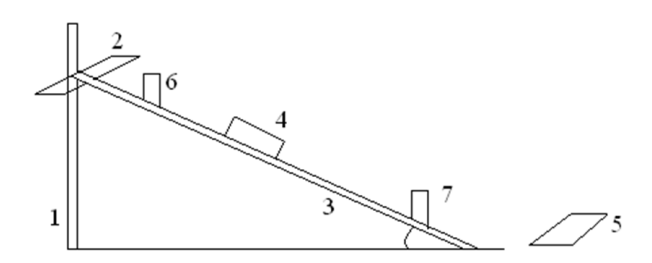

Каретка, двигаясь по наклонной плоскости, совершает равноускоренное *3* – наклонная плоскость; *4* – каретка; *5* – электронный секундомер; э – наклонная плоскость, я – карстка, э – электронный секундомер,<br>б – верхний датчик движения; 7 – нижний датчик движения Рис. 1.6. Схема установки: *1* – штатив; 2 – перекладина;

 $\sim$ но наулонной плосуо ускоренное движение. Кинематические уравнения, описывающие ускоренное движение. Кинематические уравнения, описывающие равноускоренное движение: Каретка, двигаясь по наклонной плоскости, совершает равно-

$$
S = \vartheta_0 t + \frac{at^2}{2};
$$
  

$$
\vartheta = \vartheta_0 + at.
$$
 (1.17)

Каретка начинает двигаться из состояния покоя. При прохождении верхнего датчика движения приобретенная кареткой начальная скорость настолько мала, что ее можно принять равной нулю:  $\vartheta_{_{0}}=0.$ Исходя из этого, уравнения движения примут вид: примут вид: � � ��� жения примут вид:<br> $a t^2$ KHC

$$
S = \frac{at^2}{2};
$$
  
 
$$
\vartheta = at.
$$
 (1.18)

в формулу скорости (1.2), получим рабочую формулу для расчета<br>скорости каретки: Выразив ускорение из формулы пути  $\left(a = \frac{2S}{t^2}\right)$  и подставив его скорости каретки:

$$
\theta = \frac{2S}{t}.
$$
 (1.19)

й каре ния, рассчитываем в каждом случае скорость в конце движения. Зная скорость, рассчитаем ускорение по формуле: и<br>Изменяя путь, пройденный кареткой, и измеряя время движе-

$$
a = \frac{\theta}{t}.
$$
 (1.20)

Так как движение равноускорен <mark>й ускорени</mark>я Так как движение равноускоренное, т. е*. а* = const, находим среднее арифметическое значений ускорения, полученных в результате арифметическое значений ускорения, полученных в результате эксперимента. эксперимента.

#### Так как движение равноускоренное, т. е. *а* = const, находим среднее **Порядок выполнения работы**

- 1. Соберите установку так, как показано на рис. 1.5 и 1.6. Установите наклонную плоскость под углом 30° к горизонту, используя<br> ели установка соорана, озна*в* **Порядок выполнения работы**  вите наклонную плоскость под углом 30° к горизонту, используя транспортир. Если установка собрана, ознакомьтесь с ней.
	- 2. Расположите датчики движения на максимальном расстоянии 1. Соберите установку так, как показано на рис. 1.5 и 1.6. Установите 1. Соберите установки так, как показано на рис. 1.5 и 1.6. Установки так, как показано на рис. 1.5 и 1.6. Уста<br>Показано на рис. 1.5 и 1.6. Установите установите установите установите установите установите установите устан друг от друга.
- расстояние между верхним и нижним датчиками и запишите его в отчет – это есть путь, который пройдет каретка. Запишите погрешность измерения пути. Она равна половине цены деления 3. По шкале, установленной на наклонной плоскости, определите шкалы измерительной линейки.
	- нии верхнего и нижнего датчиков движения сработает секундомер. Запишите показание секундомера в бланк отчета. Это время  $\mathbb{R}^n$ жав к ограничителю, и отпустите ее без толчка. При прохожде-4. Поместите каретку на самом верху наклонной плоскости, придвижения каретки. Запишите погрешность измерения времени движения. Она равна единице разряда последней видимой цифры числа на шкале секундомера.
- 5. Рассчитайте скорость движения каретки по формуле  $\theta = \frac{2S}{t}$ . Занесите полученный результат в таблицу бланка от<mark>чета</mark>.
- 6. Рассчитайте ускорение по формуле  $a = \frac{v}{t}$ . Занесите полученный <del>ї</del>. Занесите полученный<br>*t* результат в таблицу бланка отчета. результат в таблицу бланка отчета.<br>В таблицу бланка отчета отчета отчета отчета отчета от человека от природника от при  $\frac{1}{t}$
- 7. Измените положение нижнего датчика, приблизив его к верхнему датчику на 5 см. Повторите пп. 3–6.
- аждыі<br> 8. Повторите подобные действия еще несколько раз, каждый раз приближая нижний датчик к верхнему на 5 см. приближая нижний датчик к верхнему на 5 см.
	- 9. Вычислите среднее значение ускорения по формуле  $a_{cp} = \frac{\sum a_i}{N}$ .
	- 10. Постройте на миллиметровой бумаге по данным таблицы граорости движения тела от времени  $\vartheta = f(t)$ .  $10.1094$ ронте на миллиметровой бумаге по данным таблицы график зависимости скорости движения тела от времени  $9 = f(t)$ .
- **Порядок выполнения** наклонного под углом же графике изобразите теоретическую зависимость ско-<br>11. На том же графике изобразите теоретическую зависимость скорости от времени равноускоренного движения тела из состояния  $\Omega = at$ . покоя: ϑ = *at*.
- нокоя: отак.<br>12. Сравните полученную экспериментальную зависимость с теоренаклонную плоскость под углом 30 к горизонту, используя транспортир. Если тической зависимостью.
- 13. Сделайте вывод по результатам лабораторной работы.

# 2. Расположите датчики движения на максимальном расстоянии друг от 13. Сделайте вывод по результатам лабораторной работы. **Содержание отчета**

- 1. Титульный лист (прил. В).
- 2. Цель работы.
- **Содержание отчета**  3. Приборы и принадлежности.
- 4. Схема установки.
- 5. Расчетные формулы:

скорость движения тела:

ускорение тела:

6. Результаты измерений и вычислений

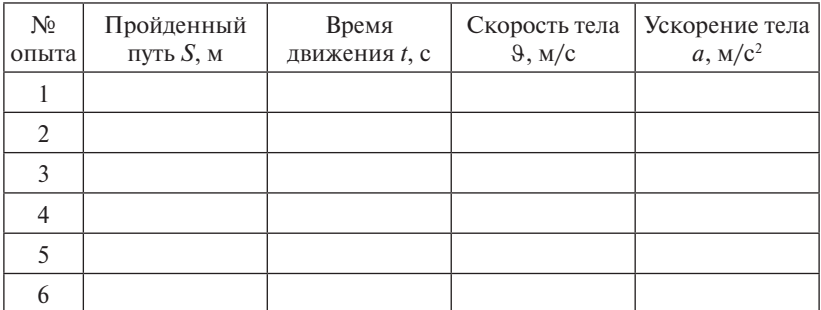

- 7. Абсолютная погрешность пути Δ*S* = Абсолютная погрешность времени Δ*t* =
- 8. Среднее ускорение:  $a_{\text{on}}$  =
- 9. График зависимости скорости от времени движения (на миллиметровой бумаге)  $\vartheta = f(t)$ .
- 10. Вывод.

## **Контрольные вопросы**

- 1. Какое движение изучается в данной лабораторной работе? Какие исследуются физические величины?
- 2. Как в данной лабораторной работе измерить путь, пройденный телом? Какой прибор используется для этого? Какова абсолютная погрешность измерения пути?
- 3. Как в данной лабораторной работе измерить время движения тела? Какой прибор используется для этого? Какова абсолютная погрешность измерения времени?
- 4. Как в данной лабораторной работе определяется скорость движения тела?
- 5. Какой график надо построить в лабораторной работе?
- 6. Что изучает механика?
- 7. Какое движение называют механическим?
- 8. Что изучает кинематика?
- 9. В каких единицах в СИ измеряют: 1) промежуток времени; 2) длину пути; 3) скорость движения; 4) ускорение тела?
- 10. Дать определение мгновенной скорости (формулировка, формула, правило, по которому задается направление вектора, единица измерения).
- 11. Дать определение мгновенного ускорения (формулировка, формула, правило, по которому задается направление вектора, единица измерения).
- 12. Дать определение равномерного движения.
- 13. Дать определение равноускоренного движения.
- 14. Записать формулы пути и скорости для равномерного движения.
- 15. Записать формулы пути и скорости для равноускоренного движения.

# Тест для контроля знаний

- 1. Механической системой называется
- 1) система тел, не обменивающаяся энергией с внешней средой
- 2) система материальных точек или тел, выделенных для рассмотрения
- 3) система тел, не обменивающихся энергией друг с другом
- 4) система, состоящая из тела отсчета, системы координат и часов

2. Равноускоренным называется движение, при котором

- 1) тело за любые равные промежутки времени проходит равные расстояния
- 2) путь, который проходит тело за любые равные промежутки времени, изменяется одинаково
- 3) скорость тела за любые равные промежутки времени изменяется олинаково
- 4) ускорение тела за любые равные промежутки времени изменяется олинаково

3. Выберите правильные единицы измерения физических величин

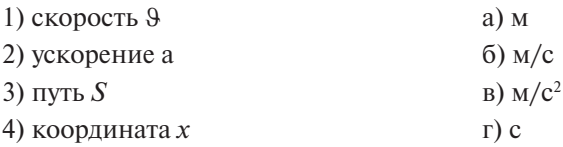

4. Выберите формулу для расчета скорости равноускоренного лвижения.

- 1)  $9(t) = S \cdot t$
- 2)  $9(t) = S/t$
- 3)  $\Theta(t) = S + t$
- 4)  $9(t) = 9_0 + at$

5. Кинематикой называется раздел механики, в котором 1) изучается движение тел без учета причин, его вызывающих

- 2) изучается движение тел с учетом причин, его вызывающих
- 3) изучаются законы равновесия системы тел
- 4) изучается механическое движение
- **6.** Материальная точкаэто тело
- 1)образованное из большого числа частиц (атомов или молекул)
- 2)деформациями которого в условиях данной задачи можно пренебречь
- 3)обладающее массой, размерами которого в условиях данной задачи можно пренебречь
- 4)образованное из небольшого числа частиц (атомов или молекул)
	- **7.** Макроскопическое тело это тело
- 1)образованное из большого числа частиц (атомов или молекул)
- 2)деформациями которого в условиях данной задачи можно пренебречь
- 3)размерами которого можно пренебречь в условиях данной задачи
- 4)деформациями которого в условиях данной задачи нельзя пренебречь
	- **8.** Твердое тело это тело
- 1)образованное из большого числа частиц (атомов или молекул)
- 2)деформациями которого в условиях данной задачи можно пренебречь
- 3)размерами которого можно пренебречь в условиях данной задачи
- 4)деформациями которого в условиях данной задачи нельзя пренебречь

# **9.** Поступательным называется движение тела, при котором

- 1) все части тела движутся одинаково
- 2)происходит изменение положения тела в пространстве относительно других тел с течением времени
- 3) тело за любые равные промежутки времени проходит равные расстояния
- 4) тело за любые равные промежутки времени проходит разные расстояния

**10.** Перемещением называется

- 1)направленный отрезок прямой, проведенный из начального положения тела в конечное
- 2)линия, которую описывает тело при своем движении
- 3)направленный отрезок прямой, проведенный из некоторой неподвижной точки *О*, выбранной за начало системы отсчета, в точку, где находится тело в данный момент времени
- 4)расстояние между начальной и конечной точками движения, отсчитанное вдоль траектории

**11.** Путь **–** это

- 1)направленный отрезок прямой, проведенной из начального положения тела в конечное
- 2)линия, которую описывает тело при своем движении
- 3)направленный отрезок прямой, проведенный из некоторой неподвижной точки *О*, выбранной за начало системы отсчета, в точку, где находится тело в данный момент времени
- 4)расстояние между начальной и конечной точками движения, отсчитанное вдоль траектории

**12.** Траекторией называется

- 1)направленный отрезок прямой, проведенный из начального положения тела в конечное
- 2)линия, которую описывает тело при своем движении
- 3)направленный отрезок прямой, проведенный из некоторой неподвижной точки О, выбранной за начало системы отсчета, в точку, где находится тело в данный момент времени
- 4)направленный отрезок прямой, проведенный из конечного положения тела в начальное

# **Лабораторная работа 2 ПРОВЕРКА ЗАКОНА БОЙЛЯ – МАРИОТТА (раздел «Молекулярная физика»)**

<span id="page-26-0"></span>**Цель работы** – изучение изотермического процесса и экспериментальная проверка законов Дальтона и Бойля – Мариотта.

**Приборы и принадлежности:** пластмассовый баллон объёмом *V*<sup>1</sup> со шлангом и зажимом; пластмассовый баллон объёмом  $V_{_2}$  со штуцером; тройник с двумя шлангами и зажимом; секундомер; груша-помпа; манометр; барометр.

#### **Краткие теоретические сведения**

**Молекулярная физика** – раздел физики, изучающий строение и свойства вещества исходя из молекулярно-кинетических представлений, которые основываются на том, что все тела (твёрдые, жидкие и газообразные) состоят из молекул. Молекулы – это мельчайшие обособленные частицы. Молекулы находятся в непрерывном хаотическом движении, интенсивность которого зависит от температуры тела. Такое движение называется тепловым.

Непосредственным доказательством существования теплового движения молекул служит открытое в 1827 году английским физиком Робертом Броуном движение взвешенных в жидкости твёрдых макрочастиц, которое не зависит от внешних причин и обусловлено молекулярным движением в веществе. Движение взвешенных частиц, совершающееся под влиянием беспорядочных ударов молекул жидкости, называется **броуновским**.

Газообразное состояние вещества – простейшее среди всех других.

**Газ** – такое агрегатное состояние вещества, в котором силы межмолекулярного взаимодействия настолько малы, что не могут удержать молекулы друг около друга и они в процессе теплового движения разлетаются во все стороны.

Поэтому газ не имеет собственной формы и объёма, а всегда принимает форму предоставленного ему сосуда, стремясь равномерно распределиться по всему объёму. Расстояния между молекулами газа относительно велики, и газ легко сжимаем под действием внешнего воздействия (давления).

**Идеальным газом** называется газ, у которого:

1) собственный объём молекул газа пренебрежимо мал по сравнению с объёмом сосуда;

2)между молекулами отсутствуют силы взаимодействия;

3) столкновения молекул газа между собой и со стенками сосуда абсолютно упругие.

Идеальный газ – это абстракция, но очень удобная модель для изучения реальных газов.

**Термодинамической системой** называется совокупность макроскопических тел, взаимодействующих и обменивающихся энергией как между собой, так и с другими (внешними) телами.

Состояние газа характеризуется величинами, называемыми термодинамическими параметрами состояния.

**Параметры состояния** – совокупность физических величин, характеризующих свойства термодинамической системы.

Обычно в качестве параметров состояния выбирают термодинамическую температуру (*Т*), давление (*р*), объём (*V*), массу газа (*m*), молярную массу газа (*М*).

**Моль** – это количество вещества, в котором содержится число частиц (атомов, молекул), равное числу атомов в 12 г изотопа углерода 12С.

Количество молей (количество вещества) обозначают ν.

Число частиц, содержащихся в 1 моле вещества при нормальных условиях, называется **постоянной Авогадро** (N<sub>A</sub>). Она равна  $N_{\rm A}$  = 6,022 ⋅ 10<sup>23</sup> моль<sup>-1</sup>.

**Нормальные условия:** *T* = 273 K, *p* = 1,013 ⋅ 10<sup>5</sup> Па.

Массу одного моля называют **молярной массой** и обозначают *М*. Единица измерения молярной массы [*М*] = 1 кг/моль. измерения молярной массы [*М*] = 1 кг/моль.

Связь между массой, молярной массой и количеством вещества Связь между массой, молярной массой и количеством вещества ν ν определяется соотношением определяется соотношением

$$
v = \frac{m}{M}.
$$
 (2.1)

Обозначим через  $m_{0}$  массу одной молекулы (атома). Тогда молярная масса:

$$
M = m_0 N_A. \tag{2.2}
$$

 $-28$ *m*  $\frac{1}{20}$  **m** 

Массу одной молекулы можно найти, разделив массу вещества на количество молекул в нём: количество молекул в нём: *H*em:<br> *m m M* 

$$
m_0 = \frac{m}{N} = \frac{m}{vN_A} = \frac{M}{N_A}.
$$
 (2.3)

**Плотностью вещества** называется величина, равная массе еди- $\mathbf{m}$ ве ницы объёма вещества: вещества:

$$
\rho = \frac{m}{V}.
$$
\n
$$
\text{HOCTH T} \text{ (2.4)} = 1 \text{ K} \text{F} / \text{M}^3.
$$

Единица измерения плотности газа  $[\rho] = 1 \text{ kT/m}^3$ .

**Температура** — это физическая величина, характеризующая состояние термодинамического равновесия макроскопической системы.

**Температура** – это физическая величина, характеризующая состояние термодинамического равновесия макроскопической системы. В настоящее время в нашей стране принято использование только двух температурных шкал - **термодинамической** и Междуна**родной практической**, градуированных соответственно в кельвинах температурных шкал – **термодинамической** и **Международной практической**, градуированных соответственно в кельвинах (К) и в градусах Цельсия (°С). (К) и в градусах Цельсия (°С).

В Международной практической шкале температуры замерзания и кипения воды при давлении 1,013 ∙ 10<sup>5</sup> Па соответственно равны  $UH100 \n\cup (\text{perlephole} 109 \text{K})$ кипения воды при давлении 1,013 ∙ 10<sup>5</sup> 0 и 100 °С (**реперные точки**).  $\mathbf{F}$  соответственно развитие

о и 100 °С (реперные то км).<br>Между термодинамической температурой и температурой по ликале Цельсия связь задана соотношением:

$$
T = t^{\circ}C + 273{,}15. \tag{2.5}
$$

Анализ процессов показывает, что температура  $T = 0$  K недостижима, хотя приближение к этому значению сколь угодно близко возможно.

34 верхности. Единица измерения давления [*p*] = 1 Па. Давление газа  $p = \frac{F}{S}$ , где  $F$  – действующая сила;  $S$  – площадь по-

Единица измерения давления [*p*] = 1 Па. Объём *V*, единица измерения [*V*] = 1 м3 .

. Параметры состояния системы могут изменяться. Переход газа из одного состояния в другое называется **термодинамическим газовым процессом**, или просто **процессом**.

Экспериментальные законы, описывающие поведение идеальных газов, – это законы Бойля – Мариотта, Гей-Люссака, Шарля.

ной температуре произведение давления газа на его объём есть величина постоянная: **Закон Бойля – Мариотта:** для данной массы газа при постоян-

$$
pV = \text{const}, \text{ при } T = \text{const}, m = \text{const.}
$$
 (2.6)

 $-29 \omega$ 

Процесс, протекающий при постоянной температуре, называется **изотермическим**. **изотермическим**.

Кривая, изображающая зависимость между величинами *р* и *V*, Кривая, изображающая зависимость между величинами *р* и *V*, характеризующими свойства вещества при постоянной температуре, называется изотермой. В координатах р и V изотерма имеет вид гиперболы, расположенной тем дальше от координатных осей, чем выше температура процесса (рис. 2.1).

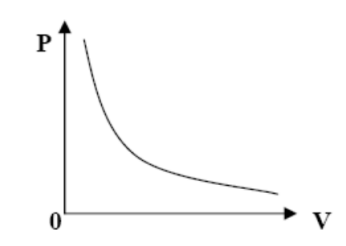

Рис. 2.1. График изотермического процесса Рис. 2.1. График изотермического процесса

нии изменяется линейно с температурой: **Закон Гей-Люссака:** объём данной массы при постоянном давле-

$$
V = V0(1 + \alpha to), \text{ при } p = \text{const}, m = \text{const},
$$
 (2.7)

где  $V_0$  — объём при температуре 0 °C,  $\alpha$  — температурный коэффициeht,  $\alpha = \frac{1}{273,15}$ K<sup>-1</sup>  $\alpha = \frac{1}{27315} K^{-1}.$ 

 $re$ Если ввести в формулу (2.7) термодинамическую температуру, соотношению то придем к соотношению

$$
V = V_0 \alpha T. \tag{2.8}
$$

Процесс, протекающий при постоянном давлении, называется<br>**изобарным**.

На рис. 2.2 и 2.3 изображен изобарный процесс в координатах *VТ* и *Vt°* в На рис. 2.2 и 2.3 изображен изобарный процесс в координатах виде прямой, называемой **изобарой**. *VТ* и *Vt*° в виде прямой, называемой **изобарой**.

Закон Шарля: давление данной массы газа при постоянном объёме изменяется линейно с температурой:

$$
p = p_0(1 + \alpha t^{\circ}), \text{ при } V = \text{const}, m = \text{const.}
$$
 (2.9)

Процесс, протекающий при постоянном объёме, называется **изохорным**.

Рис. 2.4 и 2.5 изображают этот процесс в координатах *рТ* и *рt*°.

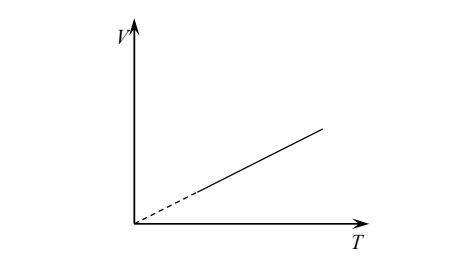

Рис. 2.2. График изобарного процесса Рис. 2.3. График изобарного в координатах *VT*

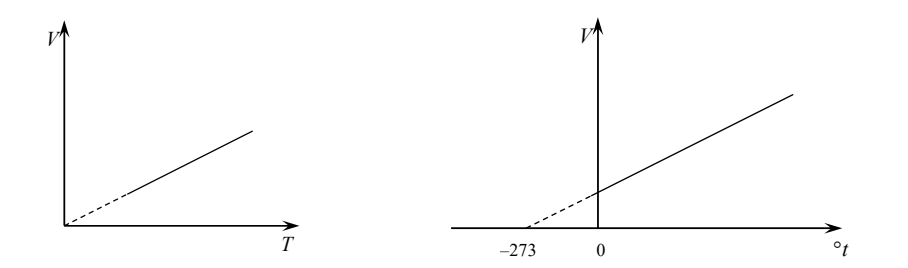

Рис. 2.3. График изобарного процесса в Рис. 2.3. График изобарного процесса в координатах *Vt*°

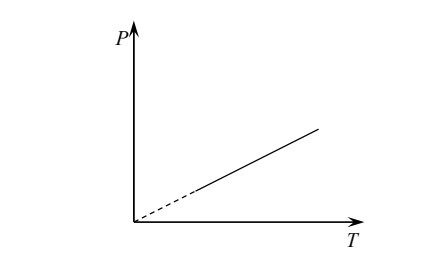

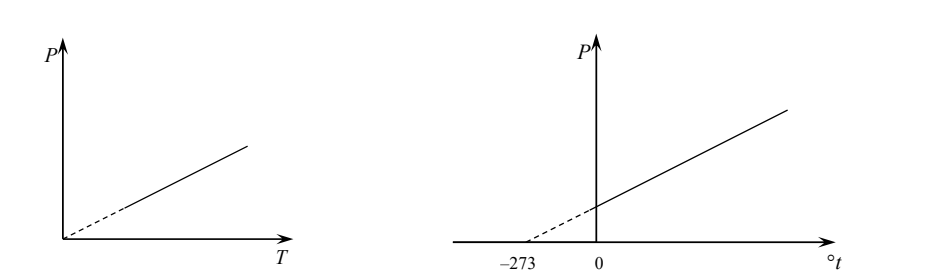

Рис. 2.4. График изохорного Рис. 2.5. График изохорного процесса в координатах *рТ*

*P* о процесса в координатах *рt*<sup>о</sup> Рис. 2.5. График изохорного

36 **изохорой**. Если ввести в формулу (2.9) термодинамическую темпе-На рис. 2.4 и 2.5 он изображается в виде прямой, называемой ратуру, то придем к соотношению

$$
p = p_0 \alpha T, \tag{2.10}
$$

*T* где *р*<sup>0</sup>  *–* давление при температуре 0 °С.

 $\frac{2}{3}$ анжение при температуре от е.<br>З**акон Авогадро:** моли любых газов при одинаковых температуре и давлении занимают одинаковые объёмы.

При нормальных условиях этот объём равен

 $V_{\rm M} = 22,41 \cdot 10^{-3} \,\rm M^3/MOJb.$ 

Закон Дальтона: давление смеси идеальных газов равно сумме парциальных давлений ( $p_{_1}, p_{_2},..., p_{_N}$ ) входящих в неё газов:

$$
p_{\rm cm} = p_1 + p_2 + \dots + p_N. \tag{2.11}
$$

**Парциальным** называется давление, которое создавал бы газ, входящий в состав смеси, если бы он полностью занимал объём, равный объёму смеси при той же температуре.

Французский физик и инженер Б. Клапейрон вывел уравнение состояния идеального газа, объединив законы Бойля – Мариотта, идеального газа, объединив законы Бойля – Мариотта, Гей-Люссака и Шарля, Гей-Люссака и Шарля, которое имеет вид: которое имеет вид:  $\frac{1}{2}$ 

$$
\frac{PV}{T} = B = \text{const},\tag{2.12}
$$

где  $B$  — постоянная, различная для разных газов. Формула (2.12) носит название **уравнения Клапейрона**. **уравнения Клапейрона**.

В 1875 году русский учёный Д.И. Менделеев объединил уравнение Клапейрона с законом Авогадро, отнеся уравнение к одному молю, и ввел общую для всех газов постоянную, которая обозначадля всех газов постоянную, которая обозначается *R* и называется **молярной**  ется *R* и называется **молярной газовой постоянной**, или **универсальной газовой постоянной**, или **универсальной газовой постоянной**. газовой постоянной. Молярная газовая газовая газовая газовая газовая газовая газовая газовая газования газовать газовать газовать  $\Gamma$ ется  $R$  и называется молянной газовой постоянной или унивенсальной  $\overline{a}$ и постоянной. Приходящейся на одной постоянной, на одну молекули, на односительно на односительность на

Молярная газовая постоянная равна:  $R = \frac{PV_\mathrm{M}}{T} = 8.31 \frac{\text{Jx}}{\text{mol}\cdot\text{K}}.$ итолярная газовая постоянная равна:  $\kappa = \frac{m}{T} = 8.51 \frac{m}{N_0 m} \cdot \kappa$ . полярная газовая

молярная газовая постоянная численно равна работе изобарного<br>расширения, которую совершает один моль идеального газа при Молярная газовая постоянная численно равна работе изобарного нагревании его на один кельвин. Молярная газовая постоянная численно равна работе изобарного расширения, которую совершает один полярная газова: ширстни, которую совершает одни моль ндеального таза при<br>**n**anowus are us only ken nuv *<sup>R</sup> <sup>k</sup>* . (2.13) 1 численно равна раооте изооарного<br>т\_один\_моль\_идеального\_газа\_при

.<br>«Доля» газовой постоянной, приходящейся на одну молекулу, называется постоянной Больцмана: постоянной Больцмана: и «Доля» газовой постоянной, приходящейся на одну молекулу,<br>называется постоянной Больцмана: *<sup>R</sup> <sup>k</sup>* . (2.13)

$$
k = \frac{R}{N_A}.
$$
 (2.13)

*<sup>R</sup> <sup>k</sup>* Постоянная Больцмана обозначается буквой *k*, она равна: Постоянная Больцмана обозначается буквой *k*, она равна: <sup>23</sup> 1038,1 *NA <sup>R</sup> <sup>k</sup>* Уравнение **Клапейрона – Менделеева**:

$$
k = \frac{R}{N_A} = 1,38 \cdot 10^{-23} \text{ J/K}.
$$

*N*<sub>*A*</sub><br>Уравнение **Клапейрона — Менделеева**:

$$
PV = \frac{m}{M}RT.
$$
 (2.14)

С учётом соотношения (2.13) уравнение Клапейрона – Менде- $\mu$  принимает вид. леева принимает вид:

$$
PV = NkT.
$$
 (2.15)

Разделим обе части уравнения (2.15) на объём газа  $V$ , получим:

$$
P = \frac{N}{V}kT.
$$
 (2.16)

ееся на единицу объёма, называют Разделим обе части уравнения (2.15) на объём газа *V*, получим:  $\frac{M}{M}$  **КОНЦЕНТРАЦИЕЙ** МОЛЕКУЛ: Число молекул, приходящееся на единицу объёма, называют Число молекул, приходящееся на единицу объёма, называют

$$
n = \frac{N}{V} \,. \tag{2.17}
$$

**В СИ концентрация измеряется в**  $[n] = M^{-3}$ **.** В СИ концентрация измеряется в  $[n] = M^{-3}$ .

$$
\begin{array}{c}\n -32 \end{array}
$$

Величину давления газа теперь можно выразить через концентрацию и температуру:

$$
P = nkT.\tag{2.18}
$$

# Описание экспериментальной установки и метода измерений

Основные элементы экспериментальной установки (рис. 2.6): плита-основание *1*, на которой расположены груша-помпа *2*, баллоны *3* и *4*, тройник *5* со шлангами и зажимами, манометр *6*. Барометр, которым измеряется атмосферное давление, расположен на стене в лаборатории «Механика».

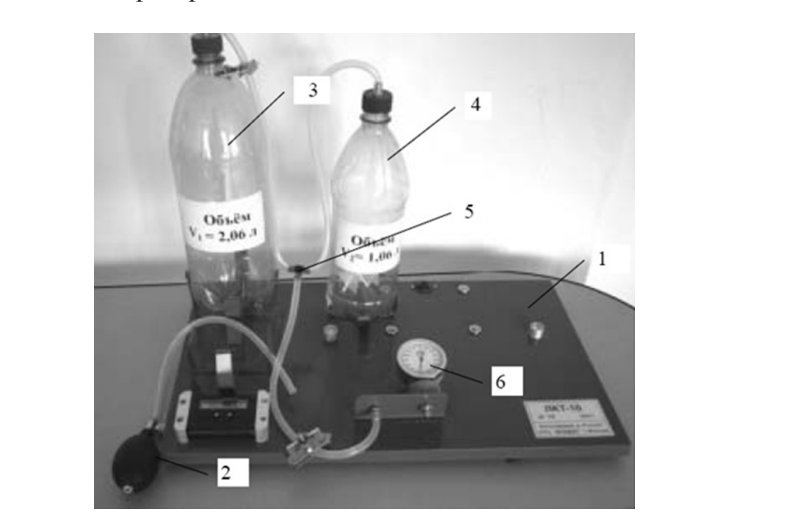

Рис. 2.6. Установка для проверки закона Бойля-Мариотта Рис. 2.6. Установка для проверки закона Бойля – Мариотта

Если сосуд объемом  $V_1$ , в котором находится идеальный газ *1* под давлением  $p_1$ , соединить с сосудом объёмом  $V_2$  с газом 2, находящимся под давлением  $p_2$ , то при одинаковой и постоянной температуре сосудов установившееся в них давление смеси  $p_{_{\text{CM}}}$  можно определить, используя законы Дальтона и Бойля — Мариотта.

В данной лабораторной работе нам необходимо определить давление смеси при изотермическом перетекании газа *1* из сосуда давление смеси при изотерми тексом перетекции таза *1* из сосуда<br>объёмом  $V_1$  в сосуд объёмом  $(V_1 + V_2)$ , а также газа 2 из сосуда объёмом  $V_2$ в сосуд объёмом  $(V_1 + V_2)$ .

Обозначим  $p_1$  – первоначальное давление газа 1 в сосуде  $V_1$ ,  $p_{_2}$  — первоначальное давление газа 2 в сосуде  $V_{_2},\, p_{1}^{\prime}$  — парциальное давление газа *1* после их соединения в сосуде ( $V^{\perp}_1 + V^{\perp}_2$ ); а  $p^{\prime}_2$  — парциальное давление газа 2 в сосуде  $(V_1 + V_2)$ . По закону Бойля – Мариотта:  $\frac{1}{2}$ *V<sub>p</sub>*  $I(V, V)$  (2.20)

mapuotra.  
\n
$$
p_1V_1 = p'_1(V_1 + V_2), \qquad (2.19)
$$

$$
p_2 V_2 = p'_2 (V_1 + V_2). \tag{2.20}
$$

 $\frac{P_2}{P_1}$   $\frac{P_2}{P_2}$   $\frac{P_3}{P_3}$  (2.20)  $\frac{1}{2}$ по формуле *p* 21 cm 22 cm 22 cm 22 cm 22 cm 22 cm 22 cm 22 cm 22 cm 22 cm 22 cm 22 cm 22 cm 22 cm 22 cm 22 cm 22 cm 22 cm 22 cm 22 cm 22 cm 22 cm 22 cm 22 cm 22 cm 22 cm 22 cm 22 cm 22 cm 22 cm 22 cm 22 cm 22 cm 22 cm 22 cm 22 cm 22 *pp* 21 cm <sup>2</sup> cm <sup>2</sup> **p** 22 cm <sup>2</sup>

$$
p_{\rm cm} = p_1' + p_2'.
$$
 (2.21)

Сложив уравнения (2.19) и (2.20), получим:

$$
p_1V_1 + p_2V_2 = (p'_1 + p'_2)(V_1 + V_2) \text{ with}
$$
  
\n
$$
p_1V_1 + p_2V_2 = p_{\text{CM}}(V_1 + V_2).
$$
\n(2.22)

 $P_1V_1 + P_2V_2 - P_{\text{CM}}(V_1 + V_2)$ .<br>Выразим расчетное значение результирующего давления смеси:<br> $P_1V_1 + P_2V_2$ 

$$
p_{\text{cm,pace}} = \frac{p_1 V_1 + p_2 V_2}{V_1 + V_2}.
$$
 (2.23)  
При выполнении эксперимента давление  $p_1$  газа в первом сосуде

 $V_1 + V_2$ еримента давление  $p_1$  газа в первом сосуде При выполнении эксперимента давление *p*1 газа в первом сосуде можно при выполнении за формуле в первом составители в первом составители и первом составители и первом составители и<br>Подобно составители в первом составители и первом составители и первом составители и первом составители и пер можно определить по формуле: При выполнении эксперимента давление  $p_1$  газа в первом сосуде  $\mathsf{p}$  *pp*  $\mathsf{p}$  *p*  $\mathsf{p}$  *p*  $\mathsf{p}$  *<i>p*  $\mathsf{p}$  *p*  $\mathsf{p}$  *<i>p*  $\mathsf{p}$  *p*  $\mathsf{p}$  *<i>p*  $\mathsf{p}$  *p*  $\mathsf{p}$  *p*  $\mathsf{p}$  *<i>p*  $\mathsf{p}$  *p*  $\mathsf{p}$  *p*  $\mathsf{p}$  *<i>p*  $\mathsf{p}$  *p*

$$
p_1 = \Delta p_1 + p_{\text{arm}},\tag{2.24}
$$

определить по формуле: определить по формуле:  $\frac{1}{2}$   $\frac{1}{2}$  – атмосферное давление, измеряется барометром. Δ *ppp* атм11 , (2.24) Δ *ppp* атм11 , (2.24) Δ *ppp* атм11 , (2.24) где  $\Delta p_1$  – избыточное давление, которое можно измерить маноме-

 $P_{\text{DOM}}, P_{\text{an}}$  атмосферное давление, измерлется барометром.<br>Величину результирующего давления смеси, полученного в эксперименте, определим по формуле реличину результирующего давления ностание давления смеси, полученного в экс-<br>Величину результирующего давления смеси, полученного в экс-

$$
p_{\text{cm}.\text{sken}} = \Delta p_{\text{sken}} + p_{\text{arm}},\tag{2.25}
$$

определи и эксп<br>мента, измеряется манометром. где  $\Delta p_{\rm{sken}}$  — избыточное давление, полученное в результате экспери**метром.** 

анометром.<br>ения расчетного *p<sub>overes</sub> и* экспериментального  $p_{\text{c}M, \text{3}\text{K}CD}$ давлений смеси должны быть близки. Это дает основание сделать вывод о выполнении законов Дальтона и Бойля – Мариотта. измеряется манометром. Численные значения расчетного *р*см.расч и экспериментального *р*см.эксп численные значения расчетного  $p_{\text{campac}}$  и экспериментального  $\mu$ исленные значения расчетного  $p_{\text{c_M,pace}}$  и экспериментального

#### **Порядок выполнения работы**

- 1. Соберите установку так, как показано на рис. 2.6. Если установка собрана, ознакомьтесь с ней.
- 2. Измерьте величину атмосферного давления *p*атм барометром. 2. Измерьте величину атмосферного давления *p*атм барометром. Определите абсолютную погрешность измерения давления, она равна цене деления шкалы барометра. деления шкалы барометра.
- 3. Подключите к тройнику грушу-помпу *2* (через шланг с зажимом), 3. Подключите к тройнику грушу-помпу *2* (через шланг с зажимом), манометр *6* и баллон *3* объёмом  $V_1$ . Накачайте в баллон воздух до избыточного давления порядка 180—220 мм рт. ст. Подождите  $1-2$  минуты до установления комнатной температуры  $T_1$  воздуха  $R = \frac{1}{2}$  минуты до установлении комнатной температуры  $T_1$  воздуха в баллоне и измерьте манометром избыточное давление  $\Delta p_1$ . Результат измерения занесите в таблицу. давление *p*1. Результат измерения занесите в таблицу.
- 4. Затяните зажим и отсоедините грушу-помпу *2*. Вместо помпы 4. Затяните зажим и отсоедините грушу-помпу *2*. Вместо помпы присоедините баллон 4 известного объёма  $V_2$ , в котором находится воздух при атмосферном давлении  $p_2 = p_{\text{arm}}$  и температуре *Т*<sub>2</sub>. Для того чтобы температура *Т*<sub>2</sub> равнялась комнатной температуре *Т*<sup>1</sup> , старайтесь не держать баллон в руках, а берите его за горлышко. берите его за горлышко.
- 5. Откройте зажим на шланге. Подождите еще 1-2 минуты и измерьте манометром давление  $\Delta p_{\text{3KCR}}$ . Результат измерения занесите в таблицу.
	- 6. Повторите измерения величин в пунктах 3—4 ещё несколько раз.
- 7. Найдите среднее значение избыточного давления в первом сосуде <sup><</sup>∆*p*<sub>1</sub>>.
- 8. Рассчитайте по формуле (2.24) величину среднего давления газа 8. Рассчитайте по формуле (2.24) величину среднего давления газа в в первом сосуде:  $\langle p_1 \rangle = \langle \Delta p_1 \rangle + p_{\text{av}}$ .
	- 9. Рассчитайте по формуле (2.23) среднее давление смеси газов: 9. Рассчитайте по формуле (2.23) среднее давление смеси газов:

$$
\langle p_{\text{cm,pecy}} \rangle = \frac{\langle p_1 \rangle V_1 + p_2 V_2}{V_1 + V_2}.
$$

- 10. Найдите среднее значение избыточного давления смеси <Δ*р*эксп>. 10. Найдите среднее значение избыточного давления смеси <Δ*р*эксп>.
- 11. Найденное экспериментально среднее давление смеси рассчи- $\tau_{\text{max}} = \frac{1}{2} \left( \frac{p_{\text{max}}}{p_{\text{max}}} \right) = \frac{1}{2} \left( \frac{p_{\text{max}}}{p_{\text{max}}} \right) + p_{\text{max}}.$ 
	- $\Delta p_{\text{cM,2KCH}}$  и  $\Delta p_{\text{cM,2KCH}}$ . Они равны цене деления манометра. 12. Запишите абсолютные погрешности измерений давлений
- 13. Запишите окончательный результат для прямого и косвенного измерения давления смеси:

$$
p_{\text{cm}.\text{sken}} = (\langle p_{\text{cm}.\text{sken}} \rangle \pm \Delta p_{\text{cm}.\text{sken}}),
$$
  

$$
p_{\text{cm}.\text{pken}} = (\langle p_{\text{cm}.\text{pken}} \rangle \pm \Delta p_{\text{cm}.\text{sken}}),
$$

14. Сравните их и сделайте вывод о результатах работы.

#### **Содержание отчета**

- 1. Титульный лист.
- 2. Цель работы.
- 3. Приборы и принадлежности.
- 4. Схема установки.
- 5. Расчетные формулы: 5. Расчетные формулы: давление воздуха в первом баллоне  $\langle p_1 \rangle = \Delta p_1 + p_{\text{max}}$ ; расчетное давление смеси <  $p_{\text{cm, pacq}} > \frac{p_{1}p_{1}p_{2}p_{2}}{V_{1}+V_{2}};$ экспериментальное давление смеси  $\langle p_{\text{cM-SKCR}} \rangle = \langle \Delta p_{\text{scC}} \rangle + p_{\text{arm}}.$
- 6. Исходные данные:
	- атмосферное давление  $p_{\text{arm}} =$ объем первого сосуда  $V_1$  = объем второго сосуда  $V_2$  = давление во втором сосуде  $p_{2}^{} = p_{\text{arm}}^{} =$
- объем второго сосуда *V*2 = 7. Результаты измерений

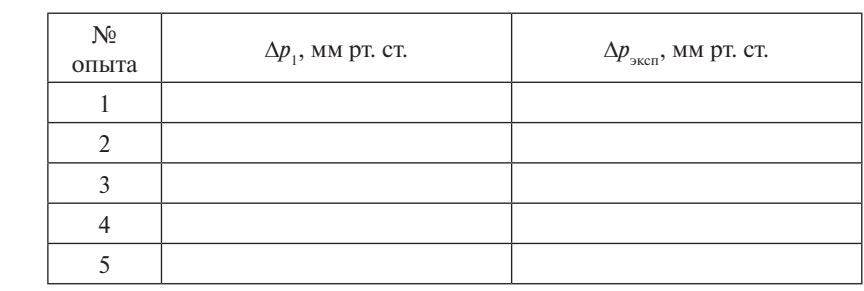

$$
<\!\!\Delta p_{\rm\scriptscriptstyle 1}^{}\!\!> \; = \; \hspace{2cm} <\;\!\! \Delta p_{\rm\scriptscriptstyle 3KCH}^{} \!\! > \; = \;
$$

$$
p_{\text{over}}
$$

Абсолютная погрешность измерения атмосферного давления:  $\Delta p$ <sub>arm</sub> =

Абсолютная погрешность измерения давлений смеси:

$$
\Delta p_{\rm cM.9KCH} = \Delta p_{\rm cM.92KH} =
$$

Абсолютная погрешность измерения атмосферного давления: *р*атм = 8. Расчеты:

экспериментальное давление смеси газов: < $p_{\text{c}^{\text{M},3\text{K} \text{c} \text{n}}}$ > = давление газа в первом сосуде:  $\langle p_1 \rangle$  = расчетное давление смеси газов:  $\langle p_{\text{cmmacy}} \rangle$  =

 $-36-$
9. Окончательный результат:

```
p_{\text{c} \text{w}} =p_{\rm cM, \rm {paccu}} =10. Вывод:
```
#### **Контрольные вопросы**

- 1. Какие физические законы и физические величины изучаются в данной лабораторной работе?
- 2. Каким прибором измеряется в лабораторной работе атмосферное давление? Чему равна его абсолютная погрешность?
- 3. Каким прибором измеряется в лабораторной работе избыточное давление в баллоне? Чему равна его абсолютная погрешность?
- 4. Как определяется давление воздуха в первом баллоне?
- 5. Чему равно давление воздуха во втором баллоне?
- 6. Что изучает молекулярная физика?
- 7. Какой газ называется идеальным?
- 8. Какой процесс называется изотермическим?
- 9. Сформулируйте и запишите закон Бойля Мариотта.
- 10. Изобразите изотермический процесс на графиках в координатах *pV*, *pT*, *VT*.
- 11. Сформулируйте и запишите закон Дальтона.
- 12. Дайте определение парциального давления.
- 13. Запишите уравнение Клапейрона Менделеева.
- 14. Запишите формулу связи между температурой по шкале Кельвина и температурой по шкале Цельсия.
- 15. Запишите единицы измерения в системе СИ основных параметров газа: давления, объема, температуры.

### **Тест для контроля знаний**

**1.** Квазистатическим называется процесс

- 1)нагревания или охлаждения постоянной массы *m* газа в сосуде постоянного объема *V*
- 2)протекающий при неизменных давлении *p* и массе *m* газа
- 3)протекающий достаточно медленно, при котором система в любой момент близка к равновесному состоянию
- 4)протекающий при постоянной температуре *T* и массе *m* газа
- 2. Изотермическим называется процесс
- 1) нагревания или охлаждения постоянной массы т газа в сосуде постоянного объема  $V$
- 2) протекающий при неизменных давлении р и массе т газа
- 3) протекающий достаточно медленно, при котором система в любой момент близка к равновесному состоянию
- 4) протекающий при постоянной температуре  $T$  и массе *m* газа

3. Изобарным называется процесс

- 1) нагревания или охлаждения постоянной массы т газа в сосуде постоянного объема  $V$
- 2) протекающий при неизменных давлении р и массе т газа
- 3) протекающий достаточно медленно, при котором система в любой момент близка к равновесному состоянию
- 4) протекающий при постоянной температуре  $T$  и массе *m* газа

4. Изохорным называется процесс

- 1) нагревания или охлаждения постоянной массы т газа в сосуде постоянного объема  $V$
- 2) протекающий при неизменных давлении р и массе т газа
- 3) протекающий достаточно медленно, при котором система в любой момент близка к равновесному состоянию
- 4) протекающий при постоянной температуре  $T$  и массе *m* газа

5. Какое из приведенных соотношений описывает закон Дальтона?

1)  $pV = \text{const}, m = \text{const}$ 2)  $p = p_1 + p_2 + p_3 + ...$ 3)  $\frac{p}{p}$  = const, *m* = const 4)  $\frac{v}{r}$  = const, *m* = const

6. Какое из приведенных соотношений описывает изобарный процесс?

1) 
$$
pV = \text{const}, m = \text{const}
$$
  
\n2)  $p = p_1 + p_2 + p_3 + ...$   
\n3)  $\frac{p}{T} = \text{const}, m = \text{const}$   
\n4)  $\frac{V}{T} = \text{const}, m = \text{const}$ 

7. Какое из приведенных соотношений описывает изохорный процесс? **процесс? процесс?** 

 $\pi$ polecc?<br>1)  $pV = \text{const}, m = \text{const}$  $(2) p = p_1 + p_2 + p_3 + ...$ <br>  $(3) p = p_1 + p_2 + p_3 + ...$ 3)  $\frac{p}{T} = \text{const}, m = \text{const}$ 4)  $\frac{V}{T}$  = const, *m* = const  $p - p_1 + p_2 + p_3 + ...$ <br>P **3**)  $\frac{P}{T} = \text{const}, m = \text{const}$ 

8. Какое из приведенных соотношений описывает изотермический процесс?<br>
<sup>1)</sup>  $\mathbf{p}V = \text{const}$   $\mathbf{m} = \text{const}$ **процесс? процесс?** 

1) 
$$
pV = \text{const}, m = \text{const}
$$
  
\n2)  $p = p_1 + p_2 + p_3 + ...$   
\n3)  $\frac{p}{T} = \text{const}, m = \text{const}$   
\n4)  $\frac{V}{T} = \text{const}, m = \text{const}$ 

4) ் ൌ ǡ ݉ ൌ ் ൌ ǡ ݉ ൌ Клапейрона – Менделеева? **Клапейрона – Менделеева?**  4)  $\frac{1}{T}$  **9.** Какое из приведенных соотношений является уравнением **процесс?**  Клапейрона — Менделее<br>1)  $\mathbf{a} = \mathbf{a}kT$ 

1) 
$$
p = nkT
$$
  
\n2)  $pV = \frac{m}{M}RT$   
\n3)  $\frac{p}{T} = \text{const}, m = \text{const}$   
\n4)  $\frac{V}{T} = \text{const}, m = \text{const}$ 

**10. Выбрать верную формулу связи между газовыми постоянными.**  10. Выбрать верную формулу связи между газовыми постоянными. **процесс?** 

1) 
$$
p = nkT
$$
  
\n2)  $pV = \frac{m}{M}RT$   
\n3)  $R = kN_A$   
\n4)  $\frac{V}{T} = \text{const}, m = \text{const}$ 

### **Лабораторная работа 3 ИЗМЕРЕНИЕ ЭДС И ВНУТРЕННЕГО СОПРОТИВЛЕНИЯ ИСТОЧНИКА ТОКА (раздел «Электричество»)**

**Цель работы** – научиться собирать электрические схемы, проводить измерения величин силы тока и напряжения, определять характеристики источника тока – ЭДС и внутреннее сопротивление.

**Приборы и принадлежности:** рабочее поле; источник ВУ-4М; ключ однополосный на подставке; реостат на подставке; учебный амперметр; учебный вольтметр; соединительные провода.

#### **Краткие теоретические сведения**

**Электрическим током** называют упорядоченное движение носителей заряда. Для существования электрического тока в проводнике необходимо создать электрическое поле. За направление тока принято направление движения положительных свободных зарядов. Количественной мерой электрического тока служит сила тока. служит сила тока.

**Сила тока** – скалярная физическая величина, равная отношению заряда, переносимого через поперечное сечение проводника за **Сила тока** – скалярная физическая величина, равная отношению заряда, единицу времени: переносимого через поперечное сечение проводника за единицу времени:

$$
I = \frac{q}{\Delta t}.\tag{3.1}
$$

Ток, сила и направление которого не изменяются с течением времени, называется **постоянным**.

В международной системе единиц (СИ) сила тока измеряется в амперах.

единица силы тока 1 А устанавливается по магнитному взаимодействию двух параллельных проводников с током.

Постоянный электрический ток может быть создан только в замкнутой цепи, в которой свободные носители заряда циркулируют по замкнутым траекториям. Электрическое поле в разных точках такой цепи неизменно во времени. Следовательно, электричеэлектростатического поля. Но при перемещении электрического заряда в электростатическом поле по замкнутой траектории работа электрических сил равна нулю. Поэтому для существования постоское поле в цепи постоянного тока имеет характер «замороженного»

янного тока необходимо наличие в электрической цепи устройства, способного создавать и поддерживать разность потенциалов на участках цепи за счет работы сил **неэлектростатического происхождения**. Такие устройства называют **источниками постоянного тока**.

**Силы неэлектростатического происхождения**, действующие на свободные носители заряда со стороны источников тока, называют **сторонними силами**. Их природа может быть различной. В гальванических элементах и аккумуляторах они возникают в результате электрохимических процессов, в генераторах постоянного тока – при движении проводников в магнитном поле.

Источник тока в электрической цепи играет ту же роль, что и насос, который необходим для перекачивания жидкости в замкнутой гидравлической системе. Под действием сторонних сил электрические заряды движутся внутри источника тока **против** сил электростатического поля, благодаря чему в замкнутой цепи может источника тока **против** сил электростатического поля, благодаря чему в поддерживаться постоянный электрический ток. Перемещая электрические заряды по цепи постоянного тока, сторонние силы, действующие внутри источников тока, совершают работу.

Физическая величина, равная отношению работы сторонних действующие внутри источников тока, совершают работу. сил  $(A_{cr})$  при перемещении заряда *q* от отрицательного полюса источника к положительному, к величине этого заряда, называется перемещении заряда *q* от отрицательного полюса источника к положительному, к электродвижущей силой источника (ЭДС):

$$
\varepsilon = \frac{A_{\rm cr}}{q}.\tag{3.2}
$$

ронними силами при перемещении единичного положительного заряда. Электродвижущая сила, как и разность потенциалов, изме-Таким образом, ЭДС определяется работой, совершаемой сторяется в вольтах (В).

При перемещении единичного положительного заряда по замкнутой цепи постоянного тока работа сторонних сил равна сумме ЭДС, действующих в этой цепи, а работа электростатического поля цепи, а работа электростатического поля равна нулю. равна нулю.

Цепь постоянного тока можно разбить на отдельные участки. цепи, на которых не действуют сторонние силы (т. е. не содержащие источников содержащие источников тока), называются **однородными**, а участки тока), называются **однородными**, а участки цепи, содержащие источники тока, – цепи, содержащие источники тока, – **неоднородными**.Те участки цепи, на которых не действуют сторонние силы (т. е. не

При перемещении единичного положительного заряда по некоторому участку цепи работу совершают как электростатические (кулоновские), так и сторонние силы.

**Работа электростатических сил** при перемещении заряда *q* по одназота электростати техник сим при пережещении заряда, то единому участку цепи, отнесенная к модулю этого заряда, равна разности потенциалов: потенциалов:

$$
\Delta \varphi = \varphi_1 - \varphi_2 = \frac{A_{\text{kyn}}}{q}.\tag{3.3}
$$

ронних сил при перемещении единичного заряда:<br> $A_{\text{max}} + A_{\text{max}}$ Напряжением  $U_{12}$  на неоднородном участке цепи называется фи**папряжением**  $v_{12}$  **на неоднородном участке цепи** называется фи-<br>зическая величина, равная суммарной работе кулоновских и сто-

$$
U_{12} = \frac{A_{\text{kyn}} + A_{\text{cr}}}{q}.
$$
 (3.4)

Подставив в выражение (3.4) соотношения (3.2) и (3.3), получим формулу напряжения для неоднородного участка цепи:

$$
U_{12} = (\varphi_1 - \varphi_2) + \varepsilon_{12}.
$$
 (3.5)

В случае однородного участка цепи напряжение равно разности потенциалов на этом участке.  $\Gamma$  Специалов на этом участке.

сила тока *I*, текущего по однородному металлическому проводнику (т. е. по проводнику, в котором не действуют сторонние силы), прямо пропорциональна напряжению  $\it{U}$  на концах проводника: Немецкий физик Г. Ом в 1826 г. экспериментально установил, что

$$
I = \frac{1}{R}U.\tag{3.6}
$$

котором не действуют сторонние силы), прямо пропорциональна напряжению *U*  Величина *R* называется **электрическим сопротивлением**.

Проводник, обладающий электрическим сопротивлением, называется **резистором**.

� � � �. Проводник, обладающий электрическим сопротивлением*,* называется Соотношение (3.6) выражает **закон Ома для однородного участка цепи**: сила тока в проводнике пропорциональна приложенному напряжению и обратно пропорциональна сопротивлению проводника.

В СИ единица электрического сопротивления  $[R] = 1$  Ом. Сопротивлением в 1 Ом обладает такой участок цепи, в котором при напряжении 1 В возникает сила тока в 1 А.

Графическая зависимость  $I = f(U)$  силы тока I от напряжения U называется вольтамперной характеристикой (ВАХ). Для однородного

участка цепи она изображается прямой линией, проходящей через начало координат.

начаю координат.<br>Следует отметить, что существует много материалов и устройств, не подчиняющихся закону Ома, например, полупроводниковый диод и газоразрядная лампа. Даже у металлических проводников при достаточно больших силах тока наблюдается отклонение от закона Ома, так как электрическое сопротивление металлических проводников растет с повышением температуры.

Рассмотрим замкнутую цепь (рис. 3.1). Рассмотрим замкнутую цепь (рис. 3.1).

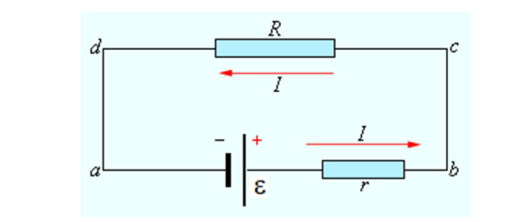

Рис. 3.1. Замкнутая цепь постоянного тока [11]

цепи равна электродвижущей силе источника, деленной на сумму сопротивлений однородного и неоднородного участков цепи<br>e **Закон Ома для замкнутой или полной цепи:** сила тока в полной

$$
I = \frac{\varepsilon}{R + r}.\tag{3.7}
$$

� � ε ���. (3.7) Сопротивление *r* неоднородного участка цепи, приведенного на Сопротивление *r* неоднородного участка цепи, приведенного на рис. 3.1, рис. 3.1, является внутренним сопротивлением источника тока.

го мало по сравнению с внутренним сопротивлением источника, то в цепи потечет ток короткого замыкания, величину которого можно определить из соотношения: Если замкнуть точки *а* и *b* проводником, сопротивление которо-

$$
I_{\text{K3}} = \frac{\varepsilon}{r}.\tag{3.8}
$$

**Сила тока короткого замыкания** – максимальная сила тока, кото- $\cdot$  данн $\epsilon$ � щей силой ε и внутренним сопротивлением *r*. l. (3.8) **Сила тока короткого замыкания** – максимальная сила тока, которую рую можно получить в цепи от данного источника с электродвижу-

(3.8) **Сила тока короткого замыкания** – максимальная сила тока, которую можно получить в цепи от данного источника с электродвижущей силой и У источников с малым внутренним сопротивлением сила тока короткого замыкания может быть очень велика и вызывать разрушение электрической цепи или источника. Например, у свинцовых аккумуляторов, используемых в автомобилях, сила тока короткого

замыкания может составлять несколько сотен ампер. Особенно опасны короткие замыкания в осветительных сетях, питаемых от подстанций (тысячи ампер). Чтобы избежать разрушительного действия таких больших токов, в цепь включают предохранители или специальные автоматы защиты сетей. В ряде случаев для предотвращения защиты сетей. В ряде случаев для предотвращения опасных значений силы тока опасных значений силы тока короткого замыкания к источнику тока короткого замыкания к источнику тока последовательно присоединяют некоторое последовательно присоединяют некоторое внешнее сопротивление. Тогда сопротивление *r* станет равным сумме внутреннего сопротивления источника и этого внешнего сопротивления и при коротком замыкании сила тока не оказывается чрезмерно большой.

Если внешняя цепь разомкнута, то  $\Delta\phi_k = -\Delta\phi_k = \varepsilon$ , т. е. разность потенциалов на полюсах разомкнутой батареи равна её ЭДС. потенциалов на полюсах разомкнутой батареи равна её ЭДС.

Если внешнее «нагрузочное» сопротивление *R* включено и сила тока через батарею равна *I*, разность потенциалов на её полюсах становится равной  $\Delta\varphi_{ba}=\varepsilon$  – *Ir*.

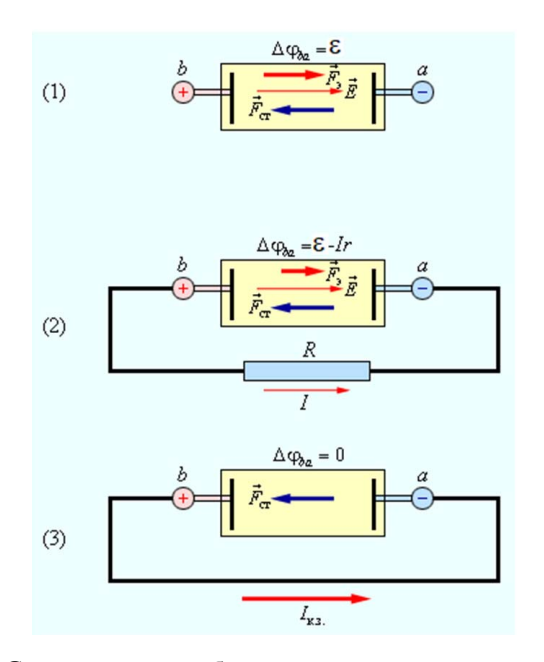

Рис. 3.2. Схематическое изображение источника постоянного тока: 1 – батарея разомкнута; 2 – батарея замкнута на внешнее сопротивление *R*; *3* – короткое замыкание батареи [11]

На рис. 3.2. дано схематическое изображение источника постоянного тока с ЭДС, равной  $\varepsilon$ , и внутренним сопротивлением  $r$ при трех режимах: «холостой ход» *1*, работа на нагрузку *2*, режим *rp rpex режимах:* «холостой ход» *1*, работа на нагрузку *2*, режим  $\frac{1}{2}$ , режития. «Колостой ход» 1, работа на нагрузку 2, режити электрического поля внутри батареи  $\vec{E}$  и силы, действующие на положительные заряды:  $F_3$  — электрическая сила и  $\vec{F}_{cr}$  — сторонняя сила. В режиме короткого замыкания электрическое поле внутри *1*, режимая, «лолостой лод» *1*, работа на нагрузку *2*, режим  $\mathbf{M}$  измерения напряжения и силы тока в электрических цепях постоянности тока в электрических цепях постоянности тока в электрических цепях постоянности тока в электрических цепях постоянности тока в электрических цеп батареи исчезает.

оатарси исчезает.<br>Пля измерения напряжения и силы тока в электрических непях постоянного тока используются специальные приборы – вольтметры и амперметры. **Вольтметр** предназначен для измерения разности потенциалов на его **Вольтметр** предназначен для измерения разности потенциалов на его Для измерения напряжения и силы тока в электрических цепях

вольтметр обладает некоторым внутренним сопротивлением  $R_{\nu}$ . Вольтметр предназначен для измерения разности потенциалов на его клеммах. Он подключается параллельно участку цепи, на котором производится измерение разности потенциалов. Любой Для того чтобы он не вызывал заметного перераспределения токов при подключении к измеряемому участку цепи, его внутреннее сопротивление должно быть велико по сравнению с сопротивлением этого участка. Если в условиях данной цепи сопротивление вольтметра  $R_{\scriptscriptstyle V}$  можно принять равным бесконечности, то такой прибор называют идеальным вольтметром. Поскольку внутри вольтметра не действуют сторонние силы, разность потенциалов на его клеммах совпадает по определению с напряжением. Поэтому можно гоная совпадает по определение с напряжением госстому можно то Поэтому можно говорить, что вольтметр измеряет напряжение.

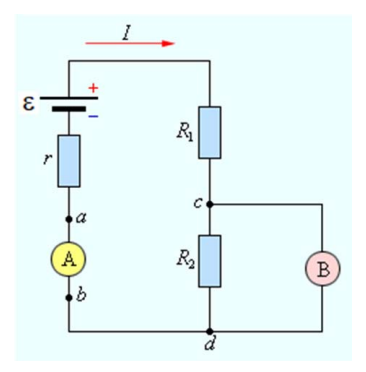

Рис. 3.3. Подключение амперметра (А) и вольтметра (В) [11] в электрическую цепь [11]

Схема подключения вольтметра для измерения разности потенциалов на участке цепи *cd* показана на рис. 3.3.

**Амперметр** предназначен для измерения силы тока в цепи. Его включают **последовательно** в разрыв электрической цепи, чтобы через него проходил весь измеряемый ток. Амперметр тоже обладает некоторым внутренним сопротивлением  $R_{\lambda}$ . В отличие от вольтметра, внутреннее сопротивление амперметра должно быть достаточно малым по сравнению с полным сопротивлением цепи, чтобы при включении амперметра сила тока в цепи не изменялась. Если параметры цепи позволяют считать сопротивление амперметра 4М) *1*, ключа *2*, амперметра *3*, вольтметра *4*, реостата *5*, соединительных проводов равным нулю, то такой прибор называют идеальным амперметром.

#### **Описание экспериментальной установки и метода измерений**

Экспериментальная установка (рис. 3.4) состоит из источника питания (ВУ-4М) 1, ключа 2, амперметра 3, вольтметра 4, реостата *5*, соединительных проводов *6*. 4М) *1*, ключа *2*, амперметра *3*, вольтметра *4*, реостата *5*, соединительных проводов  $\sum_{i=1}^{n}$  )  $\sum_{i=1}^{n}$  ( $\sum_{i=1}^{n}$  )  $\sum_{i=1}^{n}$  ( $\sum_{i=1}^{n}$  )  $\sum_{i=1}^{n}$  ( $\sum_{i=1}^{n}$ 

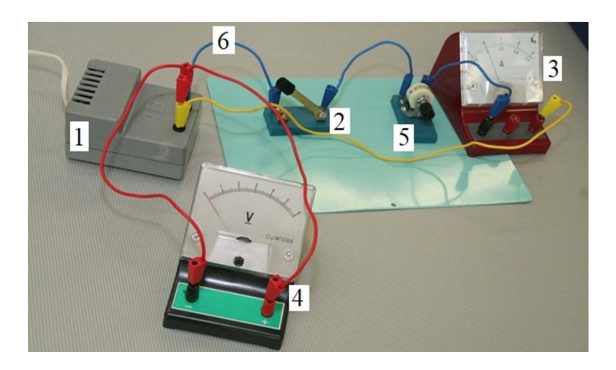

Рис. 3.4. Экспериментальная установка

Источник тока характеризуется электродвижущей силой ЭДС  $\varepsilon$ и внутренним сопротивлением *r*.

Если подключить к источнику резистор сопротивлением  $R_1$ , по цепи потечет ток силой  $I_1$ . Если подключить к источнику резистор сопротивлением  $R_{\overline{2}},$  по цепи потечет ток силой  $I_{\overline{2}}.$ 

 $\frac{1}{r+1}$  $3a$ пишем значения сил токов  $I_1$  и  $I_2$  по закону Ома для замкнутой цепи: Запишем значения сил токов *I*1 и *I*2 по закону Ома для замкнутой цепи:

$$
I_1 = \frac{\varepsilon}{R_1 + r};\tag{3.9}
$$

 $-46 -40-$ 

$$
I_2 = \frac{\varepsilon}{R_2 + r}.\tag{3.10}
$$

Выразим из уравнений (3.9) и (3.10) величину ЭДС:

$$
\varepsilon = I_1(R_1 + r); \tag{3.11}
$$

$$
\varepsilon = I_2(R_2 + r). \tag{3.12}
$$

Приравняв правые части формул (3.11) и (3.12), получим:

$$
I_1(R_1 + r) = I_2(R_2 + r).
$$
 (3.13)

После преобразования формулы (3.13) запишем:

$$
r(I_1 - I_2) = I_2 R_2 - I_1 R_1. \tag{3.14}
$$

Отсюда выразим величину внутреннего сопротивления:

$$
r = \frac{I_2 R_2 - I_1 R_1}{I_1 - I_2} = \frac{U_2 - U_1}{I_1 - I_2}.
$$
\n(3.15)

Подставим (3.15) в (3.11), получим расчетную формулу для ЭДС:

$$
\varepsilon = I_1(R_1 + r) = U_1 + \frac{(U_2 - U_1) I_1}{I_1 - I_2}.
$$
 (3.16)

#### Порядок выполнения работы

- 1. Соберите электрическую цепь так, как показано на рис. 3.4. Соедините последовательно источник тока, ключ, амперметр и реостат. Затем подключите параллельно к реостату вольтметр. Если установка собрана, ознакомьтесь с ней.
- 2. Плавно вращая ручку реостата, установите некоторое значение сопротивления  $R_i$ . Измерьте амперметром величину силы тока  $I_i$ в цепи и вольтметром напряжение  $U<sub>1</sub>$  на реостате.
- 3. Поворачивая ручку реостата, установите другое значение сопротивления  $R_{2}$ . Снова измерьте амперметром величину силы тока  $I_{2}$ в цепи и вольтметром напряжение  $U$ , на реостате.
- 4. Рассчитайте абсолютную погрешность измерения амперметра по формуле  $\Delta I = \frac{\gamma \cdot I_{\text{TPFA}}}{100}$ , где  $\gamma$  — класс точности амперметра;  $I_{\text{TPFA}}$  предельное значение силы тока.
- 5. Рассчитайте абсолютную погрешность измерения вольтметра по формуле  $\Delta U = \frac{\gamma \cdot U_{\text{input}}}{100}$ , где  $\gamma$  — класс точности вольтметра;  $U_{\text{input}}$  предельное значение напряжения.
- 6. Запишите окончательный результат измерения силы тока и напряжения. напряжения. напряжения.  $\eta$ иксния.
	- 7. Рассчитайте внутреннее сопротивление источника тока по формуле  $\overline{U}$

$$
r = \frac{U_2 - U_1}{I_1 - I_2}.
$$

8. Рассчитайте ЭДС источника тока по формуле 8. Рассчитайте ЭДС источника тока по формуле 8. Рассчитайте ЭДС источника тока по формуле

$$
\varepsilon_{\text{pacy}} = U_1 + \frac{(U_2 - U_1) I_1}{I_1 - I_2}.
$$

- 9. Разберите цепь. 9. Разберите цепь. 9. Разберите цепь.
- 10. Подключите непосредственно вольтметр к клеммам источника  $\frac{1}{2}$  прямого измерения  $\frac{1}{2}$  источника тока измерения ЭДС и тока измерения ЭДС и тока измерения ЭДС и тока измерения ЭДС и токачество измерения ЭДС и токачество измерения ЭДС и токачество измерения ЭДС и токачест 10. Подключите непосредственно вольтметр к клеммам источника тока. Запишите результат прямого измерения ЭДС источника тока  $\varepsilon_{\text{max}}$ .
- 11. Абсолютную погрешность и расчетного, и прямого измерения ЭДС принять равной погрешности вольтметра  $\Delta \varepsilon_{\rm {pacu}} = \Delta \varepsilon_{\rm {mau}} = \Delta U$ .
	- 12. Запишите окончательный результат косвенного и прямого измерения ЭДС: ЭДС:

$$
\varepsilon_{\text{pacy}} = \left( < \varepsilon_{\text{pacy}} > \pm \Delta \varepsilon_{\text{pacy}} \right);
$$
\n
$$
\varepsilon_{\text{M3M}} = \left( < \varepsilon_{\text{M3M}} > \pm \Delta \varepsilon_{\text{M3M}} \right).
$$

- 13. Сравните результаты расчетного и непосредственно измеренного значения ЭДС.
- 14. Сделайте вывод по лабораторной работе.

## 14. Сделайте вывод по лабораторной работе. 14. Сделайте вывод по лабораторной работе. **Содержание отчета**

- 1. Титульный лист.
- 2. Цель работы.
- $1. 8$ . Приобры и припад 5. приооры и прина - . \_\_\_\_\_ <sub>\_</sub>\_\_\_\_\_\_<br>3. Приборы и принадлежности.
- частей.  $\tau$ . CACMA *SKCHCPP* 4. Схема экспериментальной установки с указанием ее основных
- 5. Расчетные формулы:

внутреннее сопротивление источника тока *r* = ЭДС источника тока ε =

6. Результаты измерений:

$$
\begin{array}{ccc} I_1 = & & I_2 = & & \Delta I = \\ U_1 = & & U_2 = & & \Delta U = \\ \end{array}
$$

7 Pacyer<sup>.</sup>

```
r =\varepsilon_{\text{racu}} =8. Измерение ЭДС вольтметром: \varepsilon_{\text{max}} =
9. Окончательные результаты:
       \epsilon_{\text{nacy}} = (\epsilon_{\text{racy}} > \pm \Delta \epsilon_{\text{nacy}})
```

```
\epsilon_{\text{H3M}} = \left( \epsilon_{\text{H3M}} \right) \pm \Delta \epsilon_{\text{H3M}}.
```
 $10$  B<sub>b</sub> $B$ <sub>D</sub> $\pi$ 

### Контрольные вопросы

- 1. Какие физические законы и величины исследуются в данной лабораторной работе?
- 2. Каким прибором измеряется сила тока в цепи? Как рассчитать абсолютную погрешность измерения силы тока?
- 3. Каким прибором измеряется напряжение на реостате? Как рассчитать абсолютную погрешность измерения напряжения?
- 4. Как изменить сопротивление реостата?
- 5. Как непосредственно измерить ЭДС источника тока?
- 6. Дать определение электрического тока.
- 7. Дать определение постоянного электрического тока.
- 8. Дать определение силы тока. Записать формулу и единицу измерения.
- 9. Каковы условия существования электрического тока?
- 10. Какие устройства называются источниками постоянного тока?
- 11. Дать определение ЭДС источника тока. Записать формулу и единицу измерения.
- 12. Сформулировать и записать закон Ома для однородного участка непи.
- 13. Сформулировать и записать закон Ома для замкнутой цепи.
- 14. Каким прибором измеряют силу постоянного тока в цепи? Как этот прибор полключают в непь?
- 15. Каким прибором измеряют напряжение на участке цепи? Как этот прибор подключают в цепь?

### **Тест для контроля знаний**

**1.** Как движутся свободные электроны в проводнике при наличии в нем электрического поля?

- 1) участвуют в тепловом хаотическом движении и дрейфуют к точкам с большим потенциалом
- 2) участвуют в тепловом хаотическом движении и дрейфуют к точкам с меньшим потенциалом
- 3) участвуют только в упорядоченном движении под действием электрического поля

4) участвуют только в тепловом хаотическом движении

**2.** Каким прибором измеряют силу постоянного тока в цепи?

1) вольтметром

2) амперметром

3) ваттметром

4) омметром

**3.** Каким прибором измеряют напряжение на участке цепи?

- 1) вольтметром
- 2) амперметром
- 3) ваттметром
- 4) омметром

**4.** Какова единица измерения напряжения на участке цепи?

- 1) ампер
- 2) ом
- 3) ватт
- 4) вольт

**5.** Какова единица измерения силы тока в цепи?

- 1) ампер
- 2) ом
- 3) ватт
- 4) вольт

**6.** Какова единица измерения электродвижущей силы источника тока?

- 1) ампер
- 2) ом

3) ватт

4) вольт

**7.** Сформулируйте закон Ома для полной цепи.

- 1) сила тока в проводнике пропорциональна приложенному напряжению и обратно пропорциональна сопротивлению проводника
- 2) сила тока на участке цепи прямо пропорциональна ЭДС источника и обратно пропорциональна внутреннему сопротивлению источника
- 3) сила тока в полной цепи равна электродвижущей силе источника, деленной на сумму сопротивлений однородного и неоднородного участков цепи
- 4) сила тока в проводнике пропорциональна приложенному напряжению и обратно пропорциональна квадрату сопротивления проводника

**8.** Сформулируйте закон Ома однородного участка цепи.

- 1) сила тока в проводнике пропорциональна приложенному напряжению и обратно пропорциональна сопротивлению проводника
- 2) сила тока на участке цепи прямо пропорциональна ЭДС источника и обратно пропорциональна внутреннему сопротивлению источника
- 3) сила тока в полной цепи равна электродвижущей силе источника, деленной на сумму сопротивлений однородного и неоднородного участков цепи
- 4) сила тока на участке цепи прямо пропорциональна ЭДС источника и обратно пропорциональна внешнему сопротивлению цепи

**9.** Напряжением на неоднородном участке цепи называется физическая величина, равная

- 1) работе сторонних сил  $A_{cr}$  по перемещению единичного положительного заряда *q*
- 2)работе кулоновских сил *А*кул по перемещению единичного положительного заряда *q*
- 3)разности потенциалов на этом участке
- 4) суммарной работе кулоновских и сторонних сил  $(A_{\text{avg}} + A_{\text{cr}})$  по перемещению единичного положительного заряда *q*

10. Электродвижущей силой источника тока называется физическая величина, равная

- 1) работе сторонних сил  $A_{cr}$  по перемещению единичного положительного заряда а
- 2) работе кулоновских сил  $A_{\text{sym}}$  по перемещению единичного положительного заряда а
- 3) разности потенциалов на этом участке
- 4) суммарной работе кулоновских и сторонних сил  $(A_{\text{cyc}} + A_{\text{cyc}})$  по перемещению единичного положительного заряда q

11. Укажите соотношение, определяющее закон Ома для однородного участка цепи.

1) 
$$
I_{\text{K3}} = \frac{\varepsilon}{r}
$$
  
\n2)  $I = \frac{U}{R}$   
\n3)  $I = \frac{\varepsilon}{R+r}$   
\n4)  $I = \frac{R}{U}$ 

12. Укажите соотношение, определяющее закон Ома для неоднородного участка цепи.

1) 
$$
I_{\text{K3}} = \frac{\varepsilon}{r}
$$
  
\n2)  $I = \frac{U}{R}$   
\n3)  $I = \frac{\Delta \varphi + \varepsilon}{R+r}$   
\n4)  $I = \frac{\varepsilon}{R+r}$ 

13. Укажите соотношение, определяющее закон Ома для полной цепи.

1)  $I_{\text{K3}} = \frac{\varepsilon}{r}$ 2)  $I = \frac{U}{R}$ 3)  $I = \frac{\Delta \varphi + \varepsilon}{B+r}$ 4)  $I = \frac{\varepsilon}{R+r}$ 

14. Укажите соотношение, определяющее связь между напряжением и разностью потенциалов между концами неоднородного участка цепи.

1) 
$$
U_{12} = (\varphi_1 - \varphi_2) + \varepsilon_{12}
$$
  
\n2)  $U_{12} = \Delta \varphi - \varepsilon_{12}$   
\n3)  $U_{12} = IR$   
\n4)  $U_{12} = (\varphi_1 - \varphi_2)$ 

15. Однородным называется участок цепи

1) содержащий источник тока

2) на котором не действуют сторонние силы

- 3) на котором действуют и сторонние, и электростатические силы
- 4) на котором действуют только силы электростатического происхожления

16. Неоднородным называется участок цепи

- 1) содержащий источник тока
- 2) на котором не действуют сторонние силы
- 3) на котором действуют только силы электростатического происхожления

4) на котором действуют и сторонние, и электростатические силы

17. Выберите формулу, верно выражающую величину количества теплоты, выделяющегося за время  $\Delta t$  на сопротивлении R.

1)  $\Delta Q = R \cdot I^2 \cdot \Delta t$ 2)  $\Delta Q = I \cdot R^2 \cdot \Delta t$ 3)  $\Delta Q = I \cdot R \cdot \Delta t$ 4)  $\Delta O = R \cdot I^3 \cdot \Delta t$ 

# **Лабораторная работа 4 ОПРЕДЕЛЕНИЕ ИНДУКЦИОННОГО ТОКА В ПРОВОЛОЧНОЙ ОПРЕДЕЛЕНИЕ ИНДУКЦИОННОГО ТОКА КАТУШКЕ**  В ПРОВОЛОЧНОЙ КАТУШКЕ **(раздел «Магнетизм») Цель работы** – изучить явление электромагнитной индукции, научиться

**Цель работы** — изучить явление электромагнитной индукции, научиться определять величину и направление индукционного тока. **Цель работы** – изучить явление электромагнитной индукции, научиться

**Приборы и принадлежности:** рабочее поле, миллиамперметр, магнит, катушка-моток, соединительные провода. **Приборы и принадлежности**: рабочее поле, миллиамперметр, магнит,

#### **Краткие теоретические сведения Краткие теоретические сведения**

**Явление электромагнитной индукции** было открыто выдающимся **Явление электромагнитной индукции** было открыто выдающимся английским физиком **М. Фарадеем** в 1831 г. Оно заключается в возникновении электрического тока в замкнутом проводящем контуре при изменении во времени магнитного потока, пронизывающего контур. **АНГЛИИСЬ** английским физиком **М. Фарадеем** в 1831 г. Оно заключается в возникновении

**Магнитным потоком** Ф через площадь *S* контура называют величину  $\mathbf{M}_{\text{c}}$ 

$$
\Phi = B \cdot S \cdot \cos \alpha, \tag{4.1}
$$

где  $B$  — модуль вектора магнитной индукции;  $\alpha$  — угол между вектором  $\vec{B}$  и нормалью  $\vec{n}$  к плоскости контура (рис. 4.1).  $p$ ом  $\ddot{B}$  и

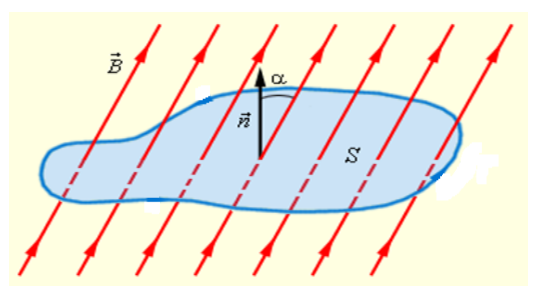

Рис. 4.1. Магнитный поток через замкнутый контур [11] Рис. 4.1. Магнитный поток через замкнутый контур [11]

Единица магнитного потока в СИ называется вебер (Вб).

Магнитный поток в 1 Вб создается магнитным полем с индукцией 1 Тл, пронизывающим по направлению нормали плоский контур площадью 1 м<sup>2</sup>:

$$
1 \text{ } B6 = 1 \text{ } \text{Tr} \cdot \text{m}^2.
$$

М. Фарадей экспериментально установил, что при изменении магнитного магнитного потока в проводящем контуре возникает ЭДС индук-М. Фарадей экспериментально установил, что при изменении

ции  $\varepsilon_{\text{max}}$ , равная скорости изменения магнитного потока через поверхность, ограниченную контуром, взятой со знаком минус: со знаком минус:

$$
\varepsilon_{\text{HHA}} = -\frac{\Delta \Phi}{\Delta t}.
$$
\n(4.2)

#### Эта формула выражает **закон электромагнитной индукции**.

Опыт показывает, что индукционный ток, возбуждаемый в замкнутом контуре при изменении магнитного потока, всегда направлен на, но создаваемое на магнитное поте препятенует изменению ние, сформулированное в 1833 году, называется **правилом Ленца**. так, что создаваемое им магнитное поле препятствует изменению

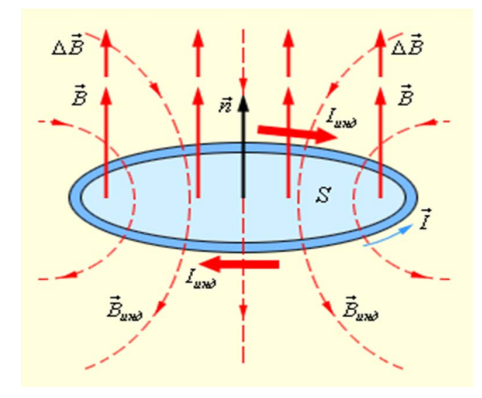

Рис. 4.2. Иллюстрация правила Ленца [11] Рис. 4.2. Иллюстрация правила Ленца [11]

Рис. 4.2 иллюстрирует правило Ленца на примере неподвижного проводящего контура, который находится в однородном магнитном поле, модуль индукции которого увеличивается во времени.  $\epsilon$  гея во време В этом примере  $\frac{\Delta \Phi}{\Delta t} > 0$ ,  $\varepsilon_{\text{min}} < 0$ . Индукционный ток  $I_{\text{min}}$  течет навстречу выбранному положительному направлению  $\vec{\iota}$  обхода контура.

вило ленца отражает тот экспериментальный фак  $\overline{X_1}, \overline{Y_2}$ и  $\frac{\Delta \Psi}{\Delta t}$  всегда имеют противоположные знаки (знак «минус» в законе  $1$ ,  $\mu$  правило Ленца отражает тот экспериментальный факт, что  $\varepsilon_{\mu\mu\mu}$ чарадея).  $\mu \frac{\Delta \Phi}{\Delta t}$ Фарадея).

<sub>иддся).</sub><br>Правило Ленца имеет глубокий физический смысл — оно выражает закон сохранения энергии. Индукционный ток *I*инд течет навстречу выбранному положительному

Изменение магнитного потока, пронизывающего замкнутый 11. Магнитный перемещения происходить по двум причинам.  $1.4 M<sub>1.4</sub>$  $M_{\rm F}$   $M_{\rm F}$ 

1. Магнитный поток изменяется вследствие перемещения контура или его частей в постоянном во времени магнитном поле. Это случай, когда проводники, а вместе с ними и свободные носители заряла лвижутся в магнитном поле. Возникновение ЭДС индукции объясняется действием силы Лоренца на свободные заряды в движущихся проводниках. Сила Лоренца играет в этом случае роль сторонней силы.

Рассмотрим в качестве примера возникновение ЭДС индукции в прямоугольном контуре, помещенном в однородное магнитное поле  $\vec{B}$ , перпендикулярное плоскости контура. Пусть одна из сторон контура длиной  $l$  скользит со скоростью  $\vec{\vartheta}$  по двум другим сторонам (рис. 4.3).

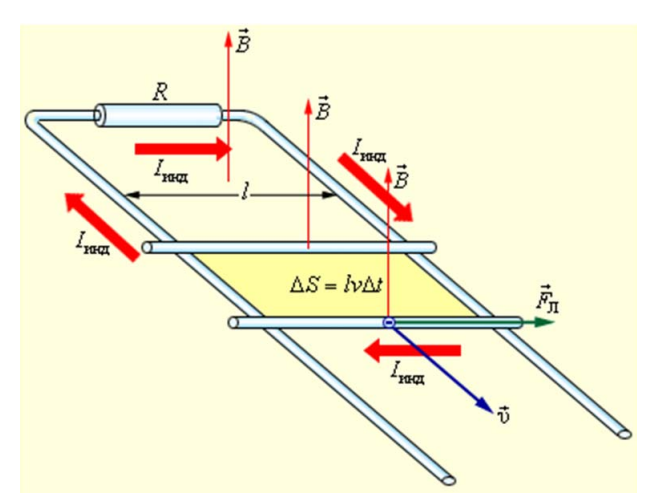

Рис. 4.3. Возникновение ЭДС индукции в движущемся проводнике. Указана составляющая силы Лоренца, действующей на свободный электрон [11]

На свободные заряды на этом участке контура действует сила Лоренца. Одна из составляющих этой силы, связанная с переносной скоростью  $\overline{\vartheta}$  зарядов, направлена вдоль проводника. Эта составляющая указана на рис. 4.3. Она играет роль сторонней силы. Ее молуль равен

$$
F_{\Pi} = e \cdot \vartheta \cdot B. \tag{4.3}
$$

Работа силы  $F_{\pi}$  на пути  $l$  равна:

$$
A = F_{\Pi} \cdot l = e \cdot \vartheta \cdot B \cdot l. \tag{4.4}
$$

$$
-56-
$$

По определению ЭДС:

$$
\varepsilon = \frac{A_{\rm cr}}{q} = \frac{e \cdot \vartheta \cdot B \cdot l}{e} = \vartheta \cdot B \cdot l. \tag{4.5}
$$

мя  $\Delta t$  площадь контура изменяется на  $\Delta S = l \cdot 9 \cdot \Delta t$ . Изменение маг-В других неподвижных частях контура сторонняя сила равна в других неподвижных частях контура сторонняя сила равна<br>нулю. Соотношению для є<sub>инд</sub> можно придать привычный вид. За вренитного потока за это время равно  $\Delta \Phi = B \cdot l \cdot 9 \cdot \Delta t$ . Следовательно,  $\epsilon_{\rm{eff}}$ 

$$
\varepsilon_{\text{HHA}} = \left| \frac{\Delta \Phi}{\Delta t} \right| = \frac{B \cdot l \cdot \vartheta \cdot \Delta t}{\Delta t} = B \cdot l \cdot \vartheta. \tag{4.6}
$$

 $\mu \frac{\Delta \Phi}{\Delta t}$ , нужно выбрать согласованные между собой по правилу право- $\frac{M}{\Delta t}$ , нужно выорать согласованные между собой по правилу правообхода контура  $\vec{l}$ , как это сделано на рис. 4.1 и 4.2. Если это сделать, то легко прийти к формуле Фарадея. Для того чтобы установить знак в формуле, связывающей  $\varepsilon_{\text{max}}$  $u = \frac{\Delta \Phi}{\Delta t}$ индукционный ток, равный *I*инд = инд / *R*.

если сопротивление всеи цепи равно  $\kappa$ , то по неи будет  $\mathcal{L}_{\text{H}}$   $\mathcal{L}_{\text{H}}$   $\mathcal{L}_{\text{H}}$   $\mathcal{L}_{\text{H}}$   $\mathcal{L}_{\text{H}}$   $\mathcal{L}_{\text{H}}$   $\mathcal{L}_{\text{H}}$  $\frac{1}{2}$ правило Ленца от  $\frac{1}{200}$  всегда имера положить всегда и равный гок, равный *I<sub>инд</sub>* = ε<sub>инд</sub> / *R*. Если сопротивление всей цепи равно  $R$ , то по ней будет протеж, равный  $I_{\text{min}} = \varepsilon_{\text{min}} /$ 

сохранения энергии. За время Δ*t* на сопротивлении *R* выделится джоулево тепло: За время Δ*t* на сопротивлении *R* выделится **джоулево тепло**: � ∆��

$$
\Delta Q = R \cdot I^2 \Delta t = \frac{\vartheta^2 B^2 l^2}{R} \Delta t. \tag{4.7}
$$

кает вопрос: <mark>откуда берется эта энергия, ведь сила Лорен</mark>ц Изменение магнитного потока, пронизывающего замкнутый контур, может частей в постоянном во времени магнитном поле. Это случай, когда проводники, **работы не совершает!** Возникает вопрос: **откуда берется эта энергия, ведь сила Лоренца**  $\sim$ 

составляющей силы Лоренца. При протекании индукционного тока ряды действует еще одна составляющая силы Лоренца, связанная  $\overline{a}$ ка. Эта составляющая ответственна за появление силы Ампера  $\vec{F}_A$ . проводителя в магнительно полета в магнитном полета в свойствие в свойствие в силы Сандарии.<br>Для случая, изображенного на рис. 4.3, модуль силы Ампера равен  $F_A = I \cdot B \cdot l$ . Сила Ампера направлена навстречу движению проводника, поэтому она совершает отрицательную механическую рабо- $\mathcal{L}$  and  $\mathcal{L}$ по проводнику, находящемуся в магнитном поле, на свободные зас относительной скоростью движения зарядов вдоль проводниты не совершаст.<br>Этот парадокс возник потому, что мы учли работу только одной для случая, изоораженного на рис. 4.5, модуль силы Ампера равен ту. За время ∆*t* эта работа равна Этот парадокс возник потому, что мы учли работу только одной  $\frac{m}{\sqrt{2}}$  $\ddot{A}$   $\ddot{A}$ ка. Эта составляющая ответственна за появление силы Ампера *г*<sub>д</sub>.<br>Для случая, изображенного на рис. 4.3, модуль силы Ампера равен  $F_A = I \cdot B \cdot l$ . Сила Ампера направлена навстречу движению проволника, поэтому она совершает отрицательную механическую рабо-<br>Проводил совершает отрицательную механическую рабо-

$$
A_{\text{mex}} = -F\Theta \Delta t = -IBl\Theta \Delta t = -\frac{\Theta^2 B^2 l^2}{R} \Delta t. \tag{4.8}
$$

Движущийся в магнитном поле проводник, по которому проте-**Время Аталия Равна различных соборов различных** кает индукционный ток, испытывает <mark>магнитное торможение</mark>.

**Полная работа силы Лоренца равна нулю**. Джоулево тепло в контуре выделяется либо за счет работы внешней силы, которая поддерживает скорость проводника неизменной, либо за счет уменьше-**17. Выберите формулу, верно выражающую величину количества**  ния кинетической энергии проводника.

2. Вторая причина изменения магнитного потока, пронизывающего контур, – изменение во времени магнитного поля при неподвижном контуре. В этом случае возникновение ЭДС индукции уже нельзя объяснить действием силы Лоренца. Электроны в неподвижном проводнике могут приводиться в движение только электрическим полем. Это электрическое поле порождается изменяющимся во времени магнитным полем. Работа этого поля при перемещении единичного положительного заряда по замкнутому контуру равна ЭДС индукции в неподвижном проводнике. Следовательно, электрическое поле, порожденное изменяющимся магнитным полем, **не является потенциальным**. Его называют **вихревым электрическим**  полем. Представление о вихревом электрическом поле было введено в физику великим английским физиком Дж. Максвеллом в 1861 году.  $Q_{\mathcal{A}}$   $H$   $H$   $H$   $H$   $H$ 

Явление электромагнитной индукции в неподвижных проводниках, возникающее при изменении окружающего магнитного поля, также описывается формулой Фарадея. **Приборы и принадлежности**: рабочее поле, миллиамперметр, магнит,

Таким образом, явления электромагнитной индукции в движущихся и неподвижных проводниках **протекают одинаково**, но физическая причина возникновения индукционного тока оказывается в этих двух случаях различной: в случае движущихся проводников английским физиком **М. Фарадеем** в 1831 г. Оно заключается в возникновении ЭДС индукции обусловлена силой Лоренца; в случае неподвижных проводников ЭДС индукции является следствием действия на свободные заряды вихревого электрического поля, возникающего при изменении магнитного поля. эдс индукц **Магнитным потоком** Φ через площадь *S* контура называют величину:

В обоих случаях в замкнутом контуре, пронизываемом линиями вектора  $\vec{B}$ , возникает индукционный ток.

**Для определения направления индукционного тока необходимо**  сделать следующее: **следующее**:

- 1. Определить направление вектора магнитной индукции поля, 1. Определить направление вектора магнитной индукции поля, пронизывающего замкнутый контур  $B_0$ .
- 2. Определить скорость изменения магнитного потока, сцепленного замкнутым контуром: с замкнутым контуром:

если  $\frac{\Delta \Phi}{\Delta t} > 0$ , то  $\vec{B}_0$  и  $\vec{B}_{HH}$  сонаправлены; если  $\frac{d\Phi}{dt} > 0$ , то  $B_0$  и  $B_{HH}$  сонаправлены;<br>ecли  $\frac{\Delta \Phi}{\Delta t} < 0$ , то  $\vec{B}_0$  и  $\vec{B}_{HH}$  противонаправлены. если  $\frac{1}{\Delta t} > 0$ , то  $B_0$  и  $B_{\mu_{\rm H}}$  сонаправлены;  $\Delta \Phi$ ,  $\phi$   $\vec{B}$   $\vec{B}$  $\Delta t$   $\sim$  0, 10  $\omega_0$  in  $\omega_{\text{HH}}$  conditional victim,

3. Зная направление  $\vec{B}_{\text{HH},n}$ , по правилу правого винта определить направление индукционно  $\frac{1}{2}$  правление индукционного тока в контуре.  $\mathbf{u}$ если  $\mathcal{L}_{\mathbf{1}}$ 

#### Правило Ленца отражает тот экспериментальный факт, что инд и Описание установ Описание установки и метода измерений  $\ddot{\phantom{1}}$

имеют противоположные знаки (знак «минус» в законе Фарадея). лиамперметра 2, магнита 3, катушки-мотка 4, соединительных про- $\overline{a}$ � и ��� **Описание установки и метода измерений** Правило Ленца отражает тот экспериментальный факт, что инд и ∆Ф ∆� всегда направление индукционного тока в контуре. 3. Зная направление ��� инд , по правилу правого винта определить Экспериментальная установка состоит из рабочего поля *1*, мил-направление индукционного тока в контуре. направление индукционного тока в контуре. 3. Зная направление ��� водов *5*.  $\frac{2}{\pi}$  $\frac{1}{2}$  $\overline{O}$ B.

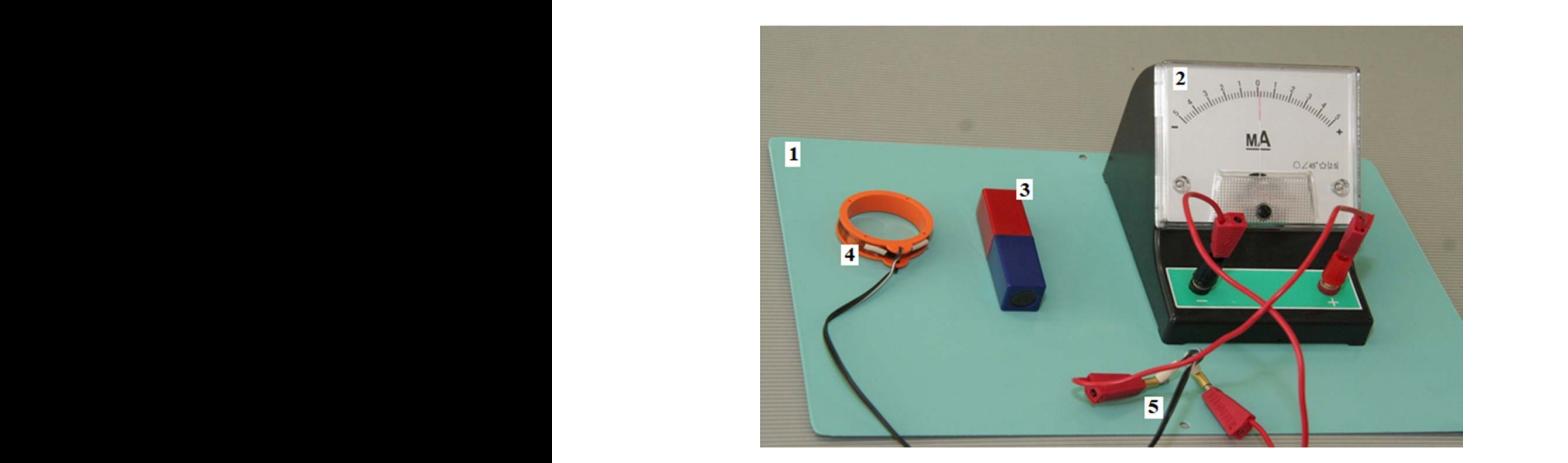

 $\frac{1}{2}$  coo<sub>ff</sub>  $\frac{1}{2}$  –  $\frac{1}{2}$   $\frac{1}{2}$  –  $\frac{1}{2}$  –  $\frac{1}{2}$   $\frac{1}{2}$  –  $\frac{1}{2}$  –  $\frac{1}{2}$  –  $\frac{1}{2}$  –  $\frac{1}{2}$  –  $\frac{1}{2}$  –  $\frac{1}{2}$  –  $\frac{1}{2}$  –  $\frac{1}{2}$  –  $\frac{1}{2}$  –  $\frac{1}{2}$  –  $\frac{1}{2}$  –  $\frac$ 5 — соединительные провода Рис. 4.4. Экспериментальная установка: *1* – рабочее поле;  $2$  – миллиамперметр;  $3$  – магнит;  $4$  – катушка-моток;  $a$ 

При изменении магнитной индукции поля изменится магнитный ке, уменьшается расстояние между источником магнитного поля и катушкой, а значит, увеличивается магнитная индукция  $B \sim \frac{1}{r^2}$ . re<br>F На данной установке демонстрируется явление электромагнитщ $\mu$ ной индукции. Источником магнитного поля в лабораторной работе является полосовой магнит. Когда магнит приближают к катуш $rac{1}{r^2}$ . магнитный поток, пронизывающий площадь *S*, ограниченную катушкой согласно поток, пронизывающий площадь *S*, ограниченную катушкой согласно определению магнитного потока: Φ = *B* ∙ *S* ∙ cos φ. Это приводит, согласно явлению электромагнитной индукции, к появлению в индукционного тока, величину и направление которого мы наблюдаем с помощью торого мы наблюдаем с помощью амперметра. В лабораторной равитках катушки индукционного тока, величину и направление ко-

боте требуется определить, как изменяются величина и направление индукционного тока в зависимости от скорости введения магнита в катушку, от того, вводится магнит в катушку или выводится, от того, каким полюсом мы вводим магнит в катушку.

#### **Порядок выполнения работы**

- 1. Соберите электрическую цепь из последовательно соединенных катушки-мотка и миллиамперметра, как показано на рис. 4.4. Если установка собрана, ознакомьтесь с ней.
- 2. Постоянный магнит расположите вертикально. Быстро введите вертикально расположенный постоянный магнит северным полюсом в катушку-моток. Зафиксируйте направление отклонения стрелки миллиамперметра и величину тока при максимальном отклонении стрелки при введении магнита.
- 3. Снова быстро введите вертикально расположенный постоянный магнит северным полюсом в катушку-моток. Только теперь зафиксируйте направление отклонения стрелки миллиамперметра и величину тока при максимальном отклонении стрелки при выведении магнита из катушки.
- 4. Затем нужно провести наблюдение при более медленном введении вертикально расположенного магнита тем же северным полюсом в катушку-моток. Зафиксируйте направление отклонения стрелки миллиамперметра и величину тока при максимальном отклонении стрелки в момент введения и выведения магнита.
- 5. Поверните постоянный магнит и уже южным полюсом вводите вертикально расположенный магнит в катушку-моток и зафиксируйте направление отклонения стрелки миллиамперметра.
- 6. Сформулируйте вывод по результатам проведенных опытов.

#### **Содержание отчета**

- 1. Цель работы.
- 2. Приборы и принадлежности.
- 3. Схема установки.
- 4. Результаты измерений и наблюдений.

**Опыт 1:** быстрое введениемагнита севернымполюсомв катушку.

 $I_{\cdot} =$ Направление индукционного тока: **Опыт 2:** быстрое выведение магнита из катушки.

 $I_2 =$ Направление индукционного тока:

**Опыт 3:** медленное введение магнита северным полюсом в катушку.

 $I_3 =$ Направление индукционного тока:

**Опыт 4:** медленное выведение магнита из катушки.

 $I_4 =$ Направление индукционного тока:

**Опыт 5:** быстрое введение магнита южным полюсом в катушку.

 $I_{5}$  = Направление индукционного тока:

5. Вывод.

### **Контрольные вопросы**

- 1. Какое физическое явление и какие физические величины исследуются в данной лабораторной работе?
- 2. Каким прибором регистрируют наличие индукционного тока в катушке?
- 3. Что является источником магнитного поля в данной лабораторной работе?
- 4. Как в данной лабораторной работе изменить направление индукционного тока в катушке?
- 5. Как в данной лабораторной работе изменить величину индукционного тока в катушке?
- 6. Дать определение магнитного поля.
- 7. Каковы источники магнитного поля?
- 8. Что является основной характеристикой магнитного поля? Записать ее единицу измерения в системе СИ.
- 9. Дать определение силовой линии магнитного поля. Перечислить свойства силовых линий.
- 10. Сформулировать правило, по которому задается направление силовой линии магнитного поля.
- 11. Изобразить силовые линии магнитного поля для прямого длинного проводника с током и для полосового постоянного магнита.
- 12. Дать определение магнитного потока. Записать формулу и единицу измерения в системе СИ.
- 13. Сформулируйте и запишите закон Фарадея, описывающий явление электромагнитной индукции.
- 14. Как может изменяться магнитный поток, пронизывающий замкнутый проводящий контур?
- 15. Сформулируйте правило Ленца для определения направления инлукционного тока.

#### Тест для контроля знаний

1. Магнитным потоком Ф через плошаль  $S$  контура называется величина, равная

- 1) произведению модуля вектора магнитной индукции на площадь контура и синуса угла  $\alpha$  между вектором  $\vec{B}$  и нормалью  $\vec{n}$  к плоскости контура
- 2) произведению модуля вектора магнитной индукции на площадь контура и косинуса угла  $\alpha$  межлу вектором  $\vec{B}$  и нормалью  $\vec{n}$  к плоскости контура
- 3) произведению модуля вектора магнитной индукции на площадь контура
- 4) произведению модуля вектора магнитной индукции на площадь контура и тангенса угла  $\alpha$  между вектором  $\vec{B}$  и нормалью  $\vec{n}$  к плоскости контура

2. Явлением электромагнитной индукции называется явление

- 1) изменения магнитного потока, сцепленного с контуром
- 2) возникновения силы Лоренца, действующей на заряженную частицу, движущуюся в магнитном поле
- 3) возникновения электрического тока в замкнутом проводящем контуре при изменении магнитного потока, пронизывающего площадь контура
- 4) возникновения силы Ампера, действующей на проводник с током, помещенный в магнитное поле

3. Правило Ленца утверждает, что

- 1) при изменении магнитного потока в проводящем контуре возникает ЭДС индукции, равная скорости изменения магнитного потока через поверхность, ограниченную контуром
- 2) изменение магнитного потока, пронизывающего контур, может происходить вследствие перемещения контура или его частей в постоянном во времени магнитном поле
- 3) изменение магнитного потока, пронизывающего контур, может происходить вследствие изменения во времени магнитного поля при неподвижном контуре
- 4) индукционный ток, возбуждаемый в замкнутом контуре при изменении магнитного потока, всегда направлен так, что создаваемое им магнитное поле препятствует изменению магнитного потока, вызывающего индукционный ток

4. Единицей измерения магнитного потока в системе СИ явпяется

- $1) 1$  Тл
- $2) 1 B6$
- $3) 1 B$
- $4)$  1 A

5. Единицей измерения ЭДС электромагнитной индукции в системе СИ является

- $1) 1$  Тл
- $2) 1 B6$
- $3) 1 B$
- $4)$  1 A

6. Выберите формулу, верно выражающую закон Фарадея для явления электромагнитной индукции.

1) 
$$
\varepsilon_{\text{hH},A} = -\Delta \Phi \cdot \Delta t
$$
  
\n2)  $\varepsilon_{\text{hH},A} = -\frac{\Delta \Phi}{\Delta s} \cdot \Delta t$   
\n3)  $\varepsilon_{\text{hH},A} = e \cdot \vartheta \cdot B$ 

4)  $\varepsilon_{\text{HHZ}} = -\frac{\Delta T}{\Delta t}$ 

7. Выберите формулу, верно выражающую величину магнитного потока, пронизывающего площадь контура.

1)  $\Phi = B \cdot S \cdot \sin \alpha$ 2)  $\Phi = B \cdot S \cdot \cos \alpha$ 3)  $\Phi = q \cdot \vartheta \cdot B$ 4)  $\Phi = \frac{B}{c} \cdot \Delta t$ 

**8.** Катушка замкнута на гальванометр. В каких из нижеперечисленных случаев в ней возникает электрический ток?

- 1) в катушку вдвигается постоянный магнит
- 2)в катушку вдвигается другая катушка, меньшего диаметра, по виткам которой течет постоянный ток
- 3)вторая катушка, расположенная внутри первой, замыкается на батарею

**9.** Проволочная рамка расположена между полюсами электромагнита так, что плоскость рамки перпендикулярна линиям магнитной индукции. В каких случаях в ней возникает индукционный ток?

1) при изменении силы тока в обмотках электромагнита

2) при удалении рамки из зазора между полюсами электромагнита

3) при повороте рамки относительно оси, лежащей в её плоскости

### **Лабораторная работа 5 ОПРЕДЕЛЕНИЕ ХАРАКТЕРИСТИК ГАРМОНИЧЕСКИХ КОЛЕБАНИЙ МАТЕМАТИЧЕСКОГО МАЯТНИКА (раздел «Колебания»)**

**Цель работы** – изучить гармонические колебания, экспериментально определить период, циклическую частоту и полную механическую энергию гармонических колебаний математического маятника.

**Приборы и принадлежности:** экспериментальная установка, состоящая из штатива со шкалой и шарика, подвешенного на невесомой нерастяжимой нити.

#### **Краткие теоретические сведения**

Движения или процессы, характеризуемые определенной повторяемостью во времени, называются **колебаниями**.

Примеры колебательных процессов: качание маятника часов, переменный электрический ток. В первом случае при колебательном движении маятника изменяется координата его центра масс, во втором – сила тока и напряжение в цепи.

В зависимости от физической природы колебаний их разделяют на **механические** и **электромагнитные**. Но различные по природе колебательные процессы описываются одинаковыми характеристиками и одинаковыми уравнениями. Таким образом, целесообразен единый подход к изучению колебаний различной физической природы.

Колебания называются **свободными** или **собственными**, если они совершаются за счет первоначально сообщенной энергии при последующем отсутствии внешних воздействий на колебательную систему.

**Колебательной** называется система, совершающая колебания.

Простейшим типом колебаний являются гармонические колебания.

Колебания, при которых колеблющаяся величина изменяется со временем по закону синуса или косинуса, называются **гармоническими**.

Рассмотрение гармонических колебаний важно по двум причинам:

1)колебания, встречающиеся в природе и технике, часто имеют характер, близкий к гармоническому;

2) различные периодические процессы можно представить как наложение гармонических колебаний.  $\frac{1}{2}$   $\frac{1}{2}$ 

Гармонические колебания описываются уравнением Гармонические колебания описываются уравнением Гармонические колебания описываются уравнением ������соs�ω������ или ������sin�ω������, (5.1) Гармонические колебания описываются уравнением

$$
S = S_{\text{max}} \cos(\omega_0 t + \varphi_0) \text{ with } S = S_{\text{max}} \sin(\omega_0 t + \varphi_0), \quad (5.1)
$$

где  $S$  — колеблющаяся величина;  $S_{\scriptscriptstyle\rm max}$  =  $A$  — амплитуда колебаний;  $\omega_0$  — круговая (циклическая) частота собственных гармонических  $(\omega_0 t + \varphi_0)$  — фаза колебаний в момент времени *t*. колебаний;  $\varphi_0$  — начальная фаза колебаний в момент времени  $t = 0$ ;  $S = S_{\text{max}}^{\text{max}}$   $\omega_{0}$  +  $\varphi_{0}$ ,  $\omega_{0}$  +  $\varphi_{0}$ ,  $\varphi_{0}$ ,  $\varphi_{0}$ ,  $\varphi_{0}$ ,  $\varphi_{0}$ ,  $\varphi_{0}$ ,  $\varphi_{0}$ ,  $\varphi_{0}$ ,  $\varphi_{0}$ ,  $\varphi_{0}$ ,  $\varphi_{0}$ ,  $\varphi_{0}$ ,  $\varphi_{0}$ ,  $\varphi_{0}$ ,  $\varphi_{0}$ ,  $\varphi_{0}$ ,  $\varphi_{0}$ ,  $\var$ 

времени *t*. времени *t*. Максимальное значение колеблющейся величины называется Максимальное значение колеблющейся величины называется **амплитудой**  Максимальное значение колеблющейся величины называется **амплитудой**  Максимальное значение колеблющейся величины называется **амплитудой амплитудой колебаний**. **колебаний**. Максимальное значение колеблющейся величины называется **амплитудой** 

**колебаний**. **колебаний**. Фаза колебаний определяет значение колеблющейся величины Фаза колебаний определяет значение колеблющейся величины в данный в данный момент времени. **колебаний**.

Так как косинус изменяется от  $(+1)$  до  $(-1)$ , то *S* изменяется от  $(+A)$  до  $(-A)$ .

Периодом колебаний называется промежуток времени  $T$ , за который фаза получает приращение, равное  $2\pi$  рад:

$$
\omega_0(t+T) + \varphi_0 - (\omega_0 t + \varphi_0) = 2\pi.
$$
 (5.2)

 $\omega_0$ ( $\omega_1$ ,  $\omega_0$  ( $\omega_0$ ,  $\omega_0$ ,  $\omega_0$ ) – 2.1.<br>Из соотношения (5.2) вытекает связь периода с циклической Из соотношения (5.2) вытекает связь периода с циклической частотой: Из соотношения (5.2) вытекает связь периода с циклической частотой: частотой:  $\frac{1}{2}$  соотношения (5.2) вытекает связь периода с циклической

$$
T = 2\pi / \omega_0. \tag{5.3}
$$

Запишем еще одно определение периода колебаний.

Период - промежуток времени, за который совершается одно юлное кол колебание полное колебание колебание

$$
T = \frac{t}{N}.\tag{5.4}
$$

*м*<br>Единица измерения периода в системе СИ: [*T*] = 1 с.

вершаемых в единицу времени: Частотой колебаний называется число полных колебаний, со- $\overline{M}$ 

$$
v = \frac{N}{t}.\tag{5.5}
$$

Единица измерения частоты в системе СИ: [v] = 1 Гц.

Формулы связи частоты с периодом и циклической частотой колебаний:  $\frac{1}{\sqrt{2}}$ 

$$
v = \frac{1}{T}, v = \frac{\omega_0}{2\pi}, \omega_0 = 2\pi v.
$$
 (5.6)

Единица измерения циклической частоты в системе СИ:  $[\omega_0] = 1$  pag/c = 1 c<sup>-1</sup>.

Математическим маятником называется идеализированная система, состоящая из материальной точки, массы т, подвешенной на нерастяжимой невесомой нити и совершающей колебания под лействием силы тяжести.

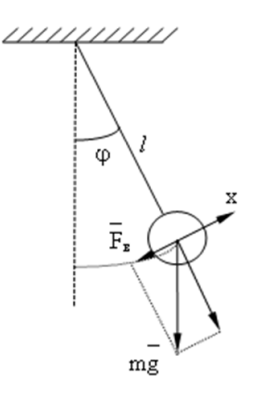

Рис. 5.1. Математический маятник

Выведем формулу для расчета величины полной механической энергии математического маятника.

Полная механическая энергия маятника складывается из суммы кинетической и потенциальной энергий:

$$
W = W_k + W_p. \tag{5.7}
$$

По определению кинетическая энергия:

$$
W_k = \frac{mV^2}{2},\tag{5.8}
$$

а потенциальная энергия:

$$
W_p = \frac{kX^2}{2}.\tag{5.9}
$$

Для нахождения величины полной механической энергии необходимо найти скорость, с которой совершает колебания математический маятник

Пусть гармонические колебания маятника совершаются по закону косинуса. Тогда уравнение гармонических колебаний математического маятника имеет вил:

$$
S = S_{\text{max}} \cos(\omega_0 t + \varphi_0). \tag{5.10}
$$

ولماني القاد

$$
-67-
$$

Производная от этого уравнения даст формулу скорости:

$$
V = \frac{dS}{dt} = -S_{\text{max}}\omega_0 \sin(\omega_0 t + \varphi_0). \tag{5.11}
$$

Тогда кинетическая энергия гармонических колебаний математического маятника:

$$
W_k = \frac{m \cdot V^2}{2} = \frac{m \cdot \omega_0^2}{2} \cdot S_{\text{max}}^2 \sin^2(\omega_0 t + \varphi_0).
$$
 (5.12)

Потенциальная энергия гармонических колебаний маятника:

$$
W_p = \frac{k \cdot x^2}{2} = \frac{m \cdot \omega_0^2}{2} \cdot S_{\text{max}}^2 \cos^2(\omega_0 t + \varphi_0).
$$
 (5.13)

Обозначим в формулах (5.12) и (5.13) фазу колебаний в момент времени $t$ :

$$
\varphi = (\omega_0 t + \varphi_0).
$$

Тогда полная энергия материальной точки:

$$
W = W_k + W_p = \frac{m \cdot \omega_0^2}{2} S_{\text{max}}^2 \cos^2 \phi + \frac{m \cdot \omega_0^2}{2} S_{\text{max}}^2 \sin^2 \phi = \frac{m \cdot \omega_0^2 \cdot S_{\text{max}}^2}{2} \quad (5.14)
$$

Так как  $m =$  const,  $\omega_0 =$  const,  $S_{\text{max}} =$  const, то из соотношения (5.14) следует вывод: полная энергия свободных гармонических колебаний остаётся постоянной, так как для них справедлив закон сохранения механической энергии.

#### Описание экспериментальной установки и метода измерений

Изучение гармонических колебаний проводится при помощи математического маятника. Математическим маятником называется идеализированная система, состоящая из материальной точки массой т, подвешенной на нерастяжимой невесомой нити и колеблющейся под действием силы тяжести. Хорошим приближением математического маятника является тяжелый шарик, подвешенный на нерастяжимой нити (рис. 5.2, 5.3) длиной *l*. Нить укрепляется на вертикальной стойке 1 с нанесенной на боковой поверхности сантиметровой шкалой. Горизонтальная планка 2, через отверстие в которой пропускается нить, может перемещаться по стойке при ослаблении стопорного винта 3. При этом будет меняться ллина маятника.

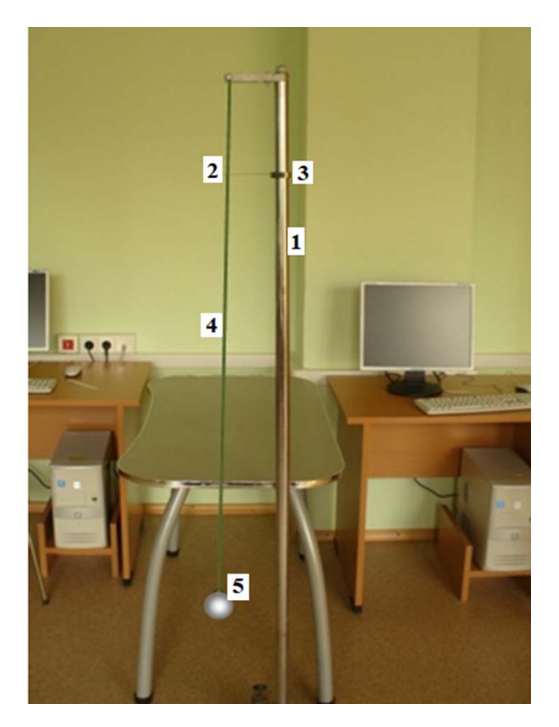

Рис. 5.2. Математический маятник

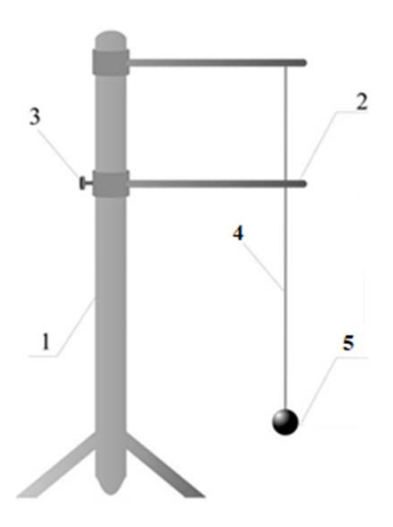

Рис. 5.3. Схема установки: *1* – вертикальная стойка; *2* – горизонтальная планка; *3* – стопорный винт; *4* – нить; *5* – шарик

В данной лабораторной работе определяются характеристики гармонических колебаний математического маятника: период, циклическая частота и полная механическая энергия колебаний.

для определения периода измеряют секундомером время задан-<br>Для определения периода измеряют секундомером время заданного количества колебаний, и по формуле  $T = \frac{t}{N}$  рассчитывается период колебаний.

иод колебаний.<br>Циклическая частота колебаний маятника определяется из формулы, связывающей эту величину с периодом колебаний: ЦИКЛИЧЕСКАЯ ЧАСТОТА КОЛЕОАНИЙ МАЯТНИКА ОПРЕДЕЛЯЕТСЯ ИЗ ФОР-

$$
\omega_0 = \frac{2\pi}{T},
$$

гле  $\pi = 3.14$ .

Полная механическая энергия колебаний маятника рассчитывается по формуле  $\frac{1}{2}$  $\text{opmyine}$  $\frac{m\omega^2 A^2}{2}$ 

$$
W = \frac{m\omega_0^2 \cdot A^2}{2},
$$

где *m* – масса шарика;  $A$  – амплитуда колебаний,  $\omega_0$  – циклическая частота. Нить укрепляется на вертикальной стойке *1* с нанесенной на боковой поверхности тяжелый шарик, подвешенный на нерастяжимой нити (рис. 5.2, 5.3) длиной *l*.

# Порядок выполнения работы

- 1. Ознакомиться с установкой.
- 2. Записать значение массы шарика (указано на установке).
- 3. Установить длину маятника *l* = 1 м, измерив линейкой расстояние от центра масс шарика до горизонтальной стойки.  $\beta$ .  $\beta$ Cranophib<sub>A</sub>
- 4. Отклонить маятник на 5-10 см от вертикали. Это и есть величина амплитуды А колебаний математического маятника.
- 5. Отпустить шарик и определить секундомером время десяти полных колебаний. ных колебаний.
- ам колебании.<br>6. Вычислить период колебаний по формуле:  $T = \frac{t}{N}$ , результаты  $\sum_{i=1}^{n} \sum_{i=1}^{n} \sum_{j=1}^{n} \sum_{j=1}^{n$ о. Вычи
- колебаний. Циклическая частота колебаний маятника определяется из формулы, 7. Рассчитать величину циклической частоты колебаний маятника Циклическая частота колебаний маятника определяется из формулы, по формуле:  $\omega_0 = \frac{2\pi}{T}$ , результаты вычислений занести в таблицу п. 7 отчета.
	- 8. Рассчитать величину полной механической энергии гармонических колебаний по формуле:  $W = \frac{m\omega_0^2 \cdot A^2}{2}$ , результаты вычислений занести в таблицу п. 7 отчета.
	- занести в таблицу и. 7 от тета.<br>9. Уменьшить длину маятника *l* на 10 см, для этого ослабить стопорный винт *3* и переместить на 10 см вниз по стойке горизон- $\mathbf{r}$  $\sum_{i=1}^{n}$ **Порядок выполнения работы**  тальную планку *2*. Повторить измерения и расчеты (пп. 4–8).
- 10. Повторить п. 9 еще 3-5 раз.
- 11. Записать абсолютные погрешности измерений. Абсолютная погрешность длины маятника ∆ и амплитуды колебаний ∆А равна цене деления измерительной линейки. Абсолютная погрешность времени колебаний  $\Delta t$  равна цене деления секундомера.
- 12. Проанализировать расчеты и сделать вывод о зависимости характеристик колебаний маятника от его длины.

#### Содержание отчета

- 1. Титульный лист.
- 2. Пель работы.
- 3. Приборы и принадлежности.
- 4. Схема экспериментальной установки с указанием ее основных частей
- 5. Расчетные формулы:

период колебаний:  $T =$ 

циклическая частота: ω =

полная механическая энергия:  $W_{\text{new}}$  =

6. Исходные данные:

масса шарика  $m =$ 

число колебаний  $N=$ 

7. Результаты измерений и вычислений:

амплитуда А =

абсолютная погрешность амплитуды  $\Delta A =$ 

абсолютная погрешность длины маятника  $\Delta l =$ 

абсолютная погрешность времени колебаний  $\Delta t =$ 

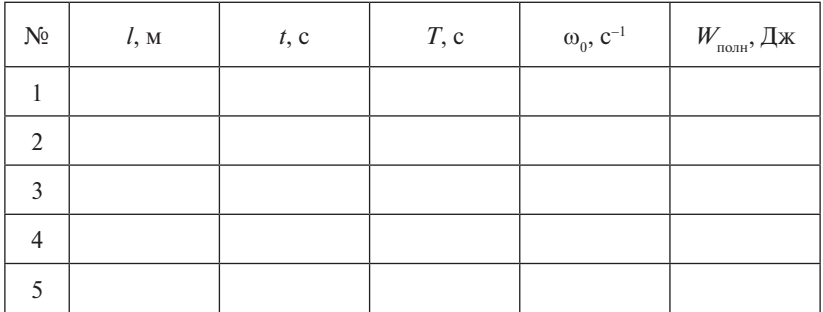

8. Вывол.

#### **Контрольные вопросы**

- 1. Какое физическое явление и величины исследуются в данной лабораторной работе?
- 2. Как и каким прибором определяется амплитуда колебаний маятника? Какова абсолютная погрешность ее измерения?
- 3. Как и каким прибором измеряется длина математического маятника? Какова абсолютная погрешность ее измерения?
- 4. Как изменить длину математического маятника?
- 5. Как в данной лабораторной работе определяется период колебаний маятника?
- 6. Какой маятник называется математическим?
- 7. Какие движения или процессы называются колебаниями?
- 8. Какие колебания называются гармоническими?
- 9. Дать определение амплитуды колебаний.
- 10. Дать определение периода колебаний. Записать формулу и единицу измерения.
- 11. Дать определение линейной частоты колебаний. Записать формулу и единицу измерения.
- 12. Записать связь циклической частоты колебаний и периода.
- 13. Записать связь линейной частоты колебаний и периода.
- 14. Изобразить график гармонических колебаний *х*(*t*).
- 15. Записать формулу полной механической энергии гармонических колебаний математического маятника.

### **Тест для контроля знаний**

### **1.** Колебаниями называются

- 1)процессы, которые характеризуются определенной повторяемостью во времени
- 2)процессы, протекающие без теплообмена с окружающей средой
- 3)процессы, повторяющиеся через равные промежутки времени

### **2.** Амплитудой колебаний называют

- 1) смещение тела от положения равновесия в данный момент времени
- 2)максимальное значение колеблющейся величины
- 3) выражение, стоящее под знаком синуса или косинуса
- 4)определенные состояния системы, совершающей гармонические колебания
- 3. Фазой колебаний называют
- 1) смещение тела от положения равновесия в данный момент времени
- 2) максимальное значение колеблющейся величины
- 3) выражение, стояшее под знаком синуса или косинуса
- 4) определенные состояния системы, совершающей гармонические колебания

4. Периодом колебаний называют

- 1) промежуток времени, за который фаза колебаний получает приращение  $2\pi$  рад
- 2) максимальное значение колеблющейся величины
- 3) выражение, стоящее под знаком синуса или косинуса
- 4) промежуток времени, за который совершается одно полное колебание

5. Какое выражение определяет закон гармонических колебаний величины  $x^2$ 

1) 
$$
X = X_{\text{max}} \cos(\omega_0 t + \varphi_0)
$$
  
\n2) 
$$
X = X_{\text{max}} \sin(\omega_0 t + \varphi_0)
$$
  
\n3) 
$$
X'' + \omega_0^2 X = 0
$$
  
\n4) 
$$
X' = X_{\text{max}} \omega_0 \sin(\omega_0 t + \varphi_0)
$$

6. Какое выражение определяет максимальную скорость распространения гармонических механических колебаний?

1) 
$$
V_{\text{max}} = \omega_0^2 X_{\text{max}}
$$
  
\n2)  $V_{\text{max}} = \omega_0 X_{\text{max}}$   
\n3)  $V = \omega_0^2 X_{\text{max}} \sin(\omega_0 t + \varphi_0)$   
\n4)  $V_{\text{max}} = \omega_0 X_{\text{max}}^2$ 

7. Какое выражение определяет максимальное ускорение колеблюшейся величины?

1) 
$$
a_{\text{max}} = \omega_0^2 \cdot X_{\text{max}}
$$
  
\n2)  $a_{\text{max}} = \omega_0 X_{\text{max}}$   
\n3)  $a = \omega_0 X_{\text{max}} \sin(\omega_0 t + \varphi_0)$   
\n4)  $a_{\text{max}} = \omega_0 X_{\text{max}}^2$ 

8. Единица измерения амплитуды колебаний в системе СИ равна  $\frac{1}{2}$  0.  $\frac{1}{2}$  $\overline{\phantom{a}}$  $8.1$ 

- 1) 1 рад 1) 1 ра 1) 1 pa
- 2) 1 м 2) 1 м 3) 1 2 м 3) 1 2 м 3) 1 2 *с с* мкг .<br>Л
- $\frac{2^{j+1}}{3}$  1  $\frac{M}{c^2}$ —<br>2 **г**  $c^2$ 2) 1 M<br>3)  $1 \frac{M}{c^2}$ **9. Выберите выражение, верно определяющее скорость**
- $4)$  1  $\frac{K\Gamma \cdot M}{c}$ 4)  $1 \frac{KT \cdot M}{c}$ **9. Выберите выражение** выражение скорость выражение скорость и в составительно от выражение скорость и в составительно и составительно и составительно и составительно и составительно и составительно от составительно и сос **распространения гармонических механических колебаний, совершаемых по**

**9. Выберите выражение, верно определяющее скорость распространения гармонических механических колебаний, совершаемых по**  по закону косинуса. **закону косинуса. закону косинуса.** с<br>**9.** Выберите выражение, верно определяющее скорость распространения гармонических механических колебаний, совершаемых с<br>**9.** Выберите выражение, верно определяющее скорость распро**закону количения** гармоничения <sub>1</sub>) от закону косинуса.<br>1)  $V - Y = \cos(\omega t + \omega)$ **9.** Выбе

1) 
$$
V = X_{\text{max}} \cos(\omega_0 t + \varphi_0)
$$
  
\n2)  $V = X_{\text{max}} \sin(\omega_0 t + \varphi_0)$   
\n3)  $V = -\omega_0 X_{\text{max}} \sin(\omega_0 t + \varphi_0)$   
\n4)  $V = \omega_0^2 X_{\text{max}} \sin(\omega_0 t + \varphi_0)$ 

**10. Выберите выражение, верно определяющее скорость рас-**<br>Пространения гармонических механических колебаний, совершае- $\frac{1}{1}$  МЫХ ПО ЗАКОНУ СИНУСА. **10.** Выберите вырах  $40 \text{ Pa}$   $\frac{60 \text{ m}}{10}$  max 00  $\frac{10}{2}$ 10. Выберите выражение, верно определяющее скорость распостранения гармонических механических колебаний, совершае-<br>мых по закону синуса простран

$$
V = X_{\text{max}} \cos(\omega_0 t + \varphi_0)
$$
  
\n
$$
V = X_{\text{max}} \sin(\omega_0 t + \varphi_0)
$$
  
\n
$$
V = -\omega_0 X_{\text{max}} \sin(\omega_0 t + \varphi_0)
$$
  
\n
$$
V = -\omega_0 X_{\text{max}} \cos(\omega_0 t + \varphi_0)
$$

310 *3* Nazhriv Ugriffing<br>- *Velunio henea ocuo*piute  $\overline{a}$ 11. Укажите единицу --<br>س 3)  $v = 0$  max  $t = (0, 0)$  +  $t = 10$ pe<sub>1</sub> **11.** Укажите единицу измерения механической энергии, выра**через основные единицы величин системы СИ.** женную через основные единицы величин системы СИ. **через основные единицы величин системы СИ. 11. Укажите единицу измерения механической энергии, выраженную**  11. Укажите единицу измерения ме женну<mark>к</mark>

1) 1 Дж 1) 1 Дж 1) 1 Дж l Дж<sub>.</sub>

2) 
$$
\frac{\text{KT} \cdot \text{M}^2}{c^2}
$$
  
3) 
$$
\frac{\text{H}}{\text{M}}
$$
  
4) 
$$
\frac{\text{KT} \cdot \text{M}}{c^2}
$$

с<br>**12.** Укажите единицу измерения фазы колебаний тела, выражен- $1.1_{\text{ROT}}$ **12. Укажны** тела, выражные отличите истемы СИ. **через основные единицы величин системы СИ.**  ную через основные единицы величин системы СИ.

- **через основные единицы величин системы СИ. через основные единицы величин системы СИ.**  1) 1 рад
- $2)$  1 м

$$
3) \frac{M}{c^2}
$$
  
4)  $\frac{kT \cdot M}{c}$ 

 $\frac{1}{2}$ **13. Укажите верные формулы записи для расчета кинетической 13.** Укажите верные формулы записи для расчета кинетической **13. Укажите верные формулы записи для расчета кинетической энергии гармонических колебаний, совершаемых по закону косинуса.**  энергии гармонических колебаний, совершаемых по закону косинуса. **энергии гармонических колебаний, совершаемых по закону косинуса. 13.** Укажите верные формулы записи для расчета кинетич

энергии гармонический колебаний, советиых по закону косі  
\n1) 
$$
W = \frac{m \cdot \omega_0^2 X_{\text{max}}^2 \sin^2(\omega_0 t + \varphi_0)}{2}
$$
\n2) 
$$
W = \frac{kX_{\text{max}}^2 \cos^2(\omega_0 t + \varphi_0)}{2}
$$
\n3) 
$$
W = m \cdot \omega_0^2 X_{\text{max}}^2 \sin^2(\omega_0 t + \varphi_0)
$$
\n4) 
$$
W = \frac{X_{\text{max}}^2 \cos^2(\omega_0 t + \varphi_0)}{2}
$$

**14.** УКАЖИТЕ<br>энепгии гармони 14. Укажите верные формулы записи для расчета потенциальной 14. *Partie Bally 14. Parties in Archived Attness* and the series of the series of the series of the series of the series of the series of the series of the series of the series of the series of the series of the series **14. Укажите верные формулы записи для расчета потенциальной 14. Укажите верные формулы записи для расчета потенциальной 14.** Укажите верные формулы записи для расчета потенциальной<br>энергии гармонических колебаний, совершаемых по закону косинуса.

$$
W = \frac{m \cdot \omega_0^2 X_{\text{max}}^2 \sin^2(\omega_0 t + \varphi_0)}{2}
$$
  
\n
$$
W = \frac{k X_{\text{max}}^2 \cos^2(\omega_0 t + \varphi_0)}{2}
$$
  
\n
$$
W = m \cdot \omega_0^2 X_{\text{max}}^2 \sin^2(\omega_0 t + \varphi_0)
$$
  
\n
$$
W = \frac{X_{\text{max}}^2 \cos^2(\omega_0 t + \varphi_0)}{2}
$$
  
\n15. Ykaxure *BeDHVKO doDMVJV 3a*UHCH *IIJA pace*

**15. Укажите верную формулу записи для расчета полной энергии 15. Укажите верную формулу записи для расчета полной энергии 15. Укажите верную формулу записи для расчета полной энергии**  15. Укажите верную формулу записи для расчета полной энер**гармонических колебаний.** гии гармонических колебаний. **гармонических колебаний. гармонических колебаний.** 15. Укажите вері

гии гармонический ских колебаний  
\n1) 
$$
W = \frac{m \cdot \omega_0^2 X_{\text{max}}^2 \sin^2(\omega_0 t + \varphi_0)}{2}
$$
\n2) 
$$
W = \frac{k X_{\text{max}}^2 \cos^2(\omega_0 t + \varphi_0)}{2}
$$
\n3) 
$$
W = \frac{m \cdot \omega_0 X_{\text{max}}}{2}
$$
\n4) 
$$
W = \frac{m \cdot \omega_0^2 X_{\text{max}}^2}{2}
$$

## **Лабораторная работа 6 ОПРЕДЕЛЕНИЕ ФОКУСНОГО РАССТОЯНИЯ И ОПТИЧЕСКОЙ СИЛЫ СОБИРАЮЩЕЙ ЛИНЗЫ (раздел «Геометрическая оптика»)**

**Цель работы** – определить фокусное расстояние и оптическую силу собирающей линзы.

**Приборы и принадлежности:** рабочее поле; источник тока; резистор; ключ; штатив с лампочкой, собирающая линза № 1, собираюния линза № 2, экран, линейка.

#### **Краткие теоретические сведения** Еще до установления природы света были известны следующие основные основные основные основные основные основны<br>Природы следующие основные основные основные основные основные основные основные основные основные основные ос

Еще до установления природы света были известны следующие основные законы оптики: закон прямолинейного распространения света в оптически однородной среде, закон отражения и закон преломления света.

**Закон прямолинейного распространения света:** свет в оптически однородной среде распространяется прямолинейно.

Доказательством этого закона является наличие тени с резкими границами от непрозрачных предметов при освещении их точечными траницами от пепрозрачных предметов при освещении их точечными<br>источниками света (источники, размеры которых значительно меньше освещаемого предмета и расстояния до него). Однако тщательные эксперименты показали, что этот закон нарушается, если свет проходит сквозь очень малые отверстия, причем отклонение от прямолинейности распространения тем больше, чем меньше отверстия.

Если свет падает на границу раздела двух сред (двух прозрачных веществ), то падающий луч  $I$  (рис. 6.1) разделяется на два – отраженный *II* и преломленный *III*, направления которых задаются законами отражения и преломления.

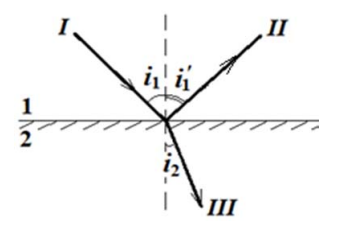

Рис. 6.1. Ход лучей через границу раздела двух сред Рис. 6.1. Ход лучей через границу раздела двух сред

 $-76-$ 

**Закон отражения**: отраженный луч лежит в одной плоскости с падающим лучом и перпендикуляром, проведенным к границе раздела двух сред в точке падения; угол отражения равен углу падения: **Закон отражения**: отраженный луч лежит в одной плоскости с падающим

$$
i_1' = i_1. \tag{6.1}
$$

Закон преломления: луч падающий, луч преломленный и перпендикуляр, проведенный к границе раздела в точке падения, лежат в одной плоскости; отношение синуса угла падения к синусу угла преломления есть величина постоянная для данных сред: Закон преломления: луч падаю ъ<br>10 си

$$
\frac{\sin i_1}{\sin i_2} = n_{21},\tag{6.2}
$$

где *n*<sub>21</sub> – **относительный показатель преломления** второй среды относительно первой. Индексы в обозначениях углов указывают, в какой среде (первой или второй) идет луч.  $\Gamma$ те и — относи вдо $n_{21}$  отност

Относительный показатель преломления двух сред равен отно-Относительныи показатель преломления двух<br>шению их абсолютных показателей преломления:

$$
n_{21} = \frac{n_2}{n_1}.\tag{6.3}
$$

абсолютных показателей преломления: на, равная отношению скорости электромагнитных волн в вакууме и<sub>1</sub><br>**Абсолютным показателем преломления** среды называется величик их фазовой скорости в среде: скорости в среде: скорости в среде: **Абсолютным показателем преломления** среды называется величиpassion of the measurement of the power power international board p barry fire

скорости в среде:

$$
n_{21} = \frac{c}{\vartheta}.
$$
 (6.4)

 $n_{21} - \frac{1}{9}$ . (6.4)<br>Учитывая выражение (6.3), закон преломления (6.2) можно записать в виде:  $\overline{a}$  $S$ ать в виде

$$
n_1 \cdot \sin i_1 = n_2 \cdot \sin i_2. \tag{6.5}
$$

 $n_1 \cdot \sin i_1 = n_2 \cdot \sin i_2.$  (6.5)<br>Из симметрии выражения (6.5) вытекает обратимость световых лучей. Если обратить луч III (рис. 6.1), заставив его падать на границу раздела под углом  $i_2$ , то преломленный луч в первой среде будет распространяться под углом  $i_1$ , т. е. пойдет в обратном направлении оль луча $I$ . преломленный луч в первой среде будет распространяться под углом *i*1, т. е. пойдет в обратном направлении вдоль луча *I*. вдоль луча *I*. распространяться под углом *i*<sub>1</sub>, т. е. пойдет в обратном направлении пойдет в обратном направлении вдоль луча *I*.

сели свет распространяется из среды с оольшим показателем казателем преломления  $n_1$  (оптически менее плотную)  $(n_1 > n_2)$ , напоимер из стекла в волу то, согласно  $(6.5)$ : вдоль луча 1.<br>Если свет распространяется из среды с бо́льшим показателем преломления  $n_1$  (оптически более плотной) в среду с меньшим попример из стекла в воду, то, согласно (6.5):<br> $\sin i_2 n_1$ 

$$
\frac{\sin i_2}{\sin i_2} = \frac{n_1}{n_2} > 1.
$$
 (6.6)

$$
\ \ \hspace{2.5cm} -77 -
$$

Отсюда следует, что преломленный луч удаляется от нормали и угол преломления  $i_2$  больше, чем угол падения  $i_1$  (рис. 6.2). С увеличением угла падения увеличивается угол преломления до тех пор, пока при некотором угле падения  $(i_1 = i_{np})$  угол преломления не окажется равным  $\frac{\pi}{2}$ .  $\overline{\phantom{a}}$  $\alpha$ <sup>1</sup>  $\alpha$ <sup>1</sup>  $\alpha$  =  $\alpha$ <sup>2</sup>  $\alpha$ <sup>2</sup>  $\alpha$ <sup></sup>

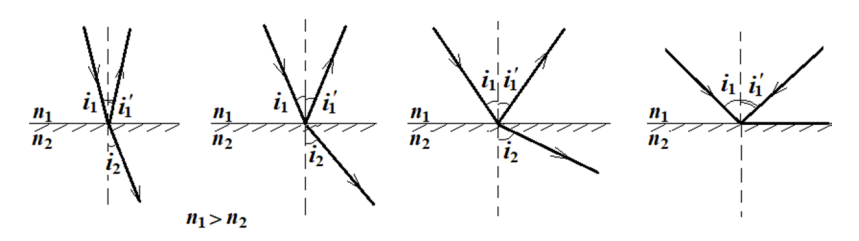

 $\mathcal{L}$  в соглашим поназателем прелодитель  $\mathcal{L}$  располнить  $\mathcal{L}$  оптически прелодителем прелодителем прелодителем Рис. 6.2. Распространение света из оптически более плотной среды с бо́льшим показателем преломления  $n_{1}$  в оптически менее плотную среду с меньшим показателем преломления  $n_2$ 

Угол  $i_{\text{np}}$  называется **предельным углом**. При углах падения  $i_1 > i_{\text{np}}$ весь падающий свет полностью отражается (рис. 6.2).  $V_{\text{EOM}}$  is the predeceded theorem in the vertext. Пред vertext по точны  $i \searrow i$ 

 $\dot{i} = \dot{i}$  , the integration is  $\alpha x$ , the integral if  $\alpha x$  is  $\alpha y$  in the second integration  $\alpha$ а интенсивность отраженного равна интенсивности падающего. По мере приближения угла падения к предельному интенсивность преломленного луча уменьшается, а отраженного - растет. Если  $i_1 = i_{np}$ , то интенсивность преломленного луча обращается в нуль, преломленного луча уменьшается, а отраженного – растет. Если —  $l_{\text{np}}$ , то интенсивность преломленного луча ооращается в нуль,<br>интенсивность отраженного равна интенсивности палающего

Таким образом, при углах падения в пределах от  $i_{\text{np}}$  до  $\frac{\pi}{2}$  луч преломляется, а полностью отражается в пе ление называется полным отражением. интенсивности отраженного и падающего лучей одинаковы. Это явне преломляется, а полностью отражается в первую среду, причем

Предельный угол  $i_{\text{np}}$  определим из формулы (6.2) при подстанов-**11** редельный угол  $i_{np}$  определим изм

$$
\sin i_{\text{np}} = \frac{n_2}{n_1} = n_{21}.
$$
 (6.7)

 $n_1$  полностности отражает среди, при тем и при чем и при чем интенсивности с при чем интенсивности с при чем интенсивности с при чем интенсивности с при чем интенсивности с при чем интенсивности с при чем интенсивности Уравнение (6.7) удовлетворяет значениям угла  $i_{\text{mp}}$  при  $n_{2} \leq n_{1}$ .

Следовательно, явление полного отражения имеет место только чески менее плотную. T, ении света из среды оптически более плотной в среду опти-Уравнение (6.7) удовлетворяет значениям угла *i*пр при *n*2 ≤ *n*1. при падении света из среды оптически более плотной в среду опти-

предельный угол для границы стекло — воздух равен  $\mathcal{L}^{\mathcal{A}}$ 89 отражения. Показатель преломления стекла равен *n* = 1,5, поэтому Уравнение (6.7) удовлетворяет значениям угла *i*пр при *n*2 ≤ *n*1. Явление полного отражения используется в призмах полного

$$
\alpha_{\rm np} = \arcsin\left(\frac{1}{1.5}\right) = 42^{\circ}.
$$

 $\alpha_{\text{np}} = \arcsin\left(\frac{1}{1.5}\right) = 42^\circ.$ При падении света на границу стекло – воздух при *i* > 42° всегда будет иметь место полное отражение. На рис. 6.3 показаны призмы повернуть изображение (рис. 6.3, б); обернуть лучи (рис. 6.3, в). Такие призмы применяются в оптических приборах (например, такие призмы применяются в оптических присорах (например,<br>биноклях, перископах), а также рефрактометрах, позволяющих определять показатели преломления тел (по закону преломления, измеряя  $i_{\text{np}}$ , находим относительный показатель преломления двух сред, а также абсолютный показатель преломления одной из сред, полного отражения, позволяющие: повернуть луч на 90° (рис. 6.3, *а*); если показатель преломления другой среды известен). одной из сред, если показатель преломления другой среды известен).

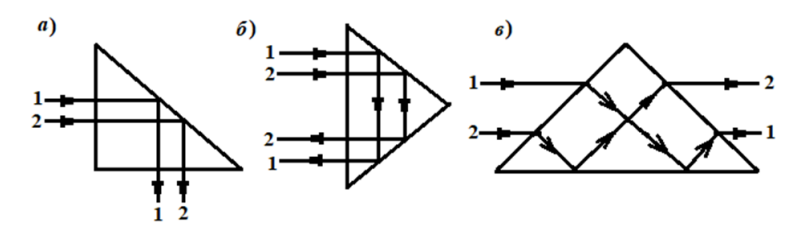

Рис. 6.3. Призмы полного отражения

**(светопроводах)**, представляющих собой тонкие, произвольным образом Явление полного отражения используется также в **световодах**  (светопроводах), представляющих собой тонкие, произвольным обдеталях применяют стеклянное волокно, световедущая жила (сердцевина) **(светопроводах)**, представляющих собой тонкие, произвольным образом ала. В волоконных деталях применяют стеклянное волокно, световедущая жила (сердцевина) которого окружается стеклом - оболочкой из другого стекла с меньшим показателем преломления. Свет, падающий на торец световода под углами, большими предельного, претерпевает на поверхности раздела сердцевины и оболочки полное отражение и распространяется только по световедущей жиле. разом изогнутые нити (волокна) из оптически прозрачного матери-

 $\overline{\mathbf{v}}$ жильные световоды. Вопросы передачи световых волн и изображе-Таким образом, с помощью световодов можно как угодно искривлять путь светового пучка. Диаметр световедущих жил лежит в пределах от нескольких микрометров до нескольких миллиметров. Для передачи изображений, как правило, применяются многоний изучаются в специальном разделе оптики – **волоконной оптике**, возникшей в 50-е годы XX столетия. Световоды используются

в электронно-лучевых трубках, электронно-счетных машинах, для кодирования информации, в медицине (например, диагностика желудка), для целей интегральной оптики и т. д.

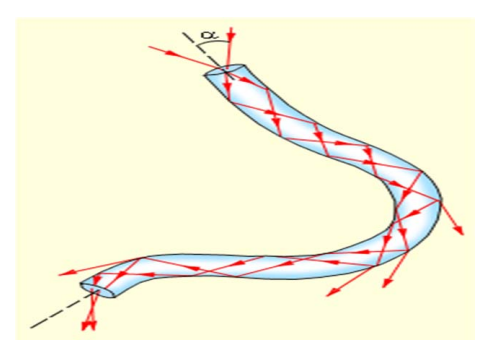

Рис. 6.4. Распространение света в волоконном световоде [11] Рис. 6.4. Распространение света в волоконном световоде [11]

сматриваются на основе представления о световых лучах, называется **геометрической оптикой**. Раздел оптики, в котором законы распространения света рас-

Под световыми лучами понимают нормальные к волновым поверхностям линии, вдоль которых распространяется поток световой волн и изображений изучаются в специальном разделе оптики – **волоконной**  дом построения изображений в оптических системах, позволяет разобрать основные явления, связанные с прохождением через них света, и является поэтому основой теории оптических приборов. энергии. Геометрическая оптика, оставаясь приближенным мето-

Линзы представляют собой прозрачные тела, ограниченные двумя поверхностями (одна из них обычно сферическая, а вторая сферическая или плоская), преломляющими световые лучи, спона основе представления о световых лучах, называется **геометрической оптикой**. алом для линз служат стекло, кварц, кристаллы, пластмассы и т. п. собные формировать оптические изображения предметов. Матери-

по внешней форме (рис. 6.5) линзы делятся на двояковыпуклые, плосковыпуклые, двояковогнутые, плосковогнутые, выпукло-вогнутые, вогнуто-выпуклые.

По оптическим свойствам линзы делятся на собирающие (рис. 6.5, *а*) и рассеивающие (рис. 6.5, *б*).

**Линзы представляют собой прозрачные тела, ограниченные двумя**  ограничивающими поверхностями) значительно меньше по сравнению с радиусами поверхностей, ограничивающих линзу. Линза называется **тонкой**, если ее толщина (расстояние между

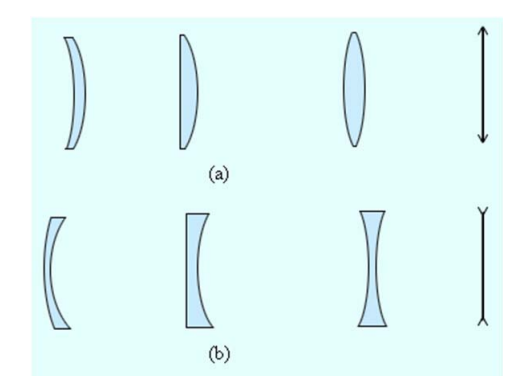

(б) Рис. 6.5. Собирающие (*a*) и рассеивающие (б) линзы Рис. 6.5. Собирающие (*a*) и рассеивающие (*б*) линзы и их условные обозначения и их условные обозначения

Прямая, проходящая через центры кривизны поверхностей линзы, называется **главной оптической осью.**

Для всякой линзы существует точка, называемая **оптическим центром линзы**, лежащая на главной оптической оси и обладающая тем свойством, что лучи проходят сквозь нее не преломляясь.

ющим с геометрическим центром средней части линзы (это справедливо только для двояковыпуклой и двояковогнутой линз с одинаковыми радиусами кривизны обеих поверхностей; для плосковыпуклых поведения со со сферической поверхностью).<br>Главной оптической оси со сферической поверхностью). Оптический центр *О* линзы для простоты будем считать совпадаи плосковогнутых линз оптический центр  $o$  лежит на пересечении

Фокус - это точка, в которой после преломления собираются все лучи, падающие на линзу параллельно главной оптической оси. называется **главной оптической осью.**  Точки *F*, лежащие по обе стороны линзы на расстоянии, равном **линзы**. фокусному, называются **фокусами линзы**.

точкой соложим точка, называемая и последника, называемая постояния линзы (*OF*), окруженной с обеих сторон одинаковой средой, равны.

лучи проходят сквозь нее не преломляясь. Запишем **формулу тонкой линзы**: Запишем **формулу тонкой линзы**:

$$
\frac{1}{d} + \frac{1}{f} = \frac{1}{F} = D,\tag{6.8}
$$

где *d* – расстояние от оптического центра собирающей линзы до предмета;  $f$  – расстояние от оптического центра собирающей линзы  $\sum_{i=1}^{n}$   $\sum_{i=1}^{n}$  где *d* – расстояние от оптического центра собирающей линзы до предмета; *f* – до изображения; *F* – фокусное расстояние линзы; *D* – оптическая  $\frac{1}{\sqrt{2}}$  –  $\frac{1}{\sqrt{2}}$  –  $\frac{1}{\sqrt{2}}$  –  $\frac{1}{\sqrt{2}}$  –  $\frac{1}{\sqrt{2}}$  –  $\frac{1}{\sqrt{2}}$  –  $\frac{1}{\sqrt{2}}$  –  $\frac{1}{\sqrt{2}}$  –  $\frac{1}{\sqrt{2}}$  –  $\frac{1}{\sqrt{2}}$  –  $\frac{1}{\sqrt{2}}$  –  $\frac{1}{\sqrt{2}}$  –  $\frac{1}{\sqrt{2}}$  –  $\frac{1}{\sqrt{2}}$  –  $\frac{1}{\sqrt{2}}$ силы линзы.

Единица измерения оптической силы линзы – 1 диоптрия (дптр). 1 диоптрия – оптическая сила линзы с фокусным расстояниem 1 m. [D] = 1 дптр =  $\frac{1}{v}$ . Единица измерения оптической силы линзы – 1 диоптрия (дптр). 1 диоптрия  $\mathcal{L}_{\mathbf{M}}$  **d**  $\mathbf{D}_{\mathbf{I}} = \mathbf{D}_{\mathbf{M}}$ .  $\mathbf{D}_{\mathbf{M}} = \mathbf{D}_{\mathbf{M}}$ .

м Если *d* = ∞, то лучи падают на линзу параллельным пучком  $($ рис. 6, *a*). Если  $f = \infty$ , то изображение находится на бесконечности  $p$ ис.  $6, 6$ ) и лучи выходят из линзы параллельным пучком.

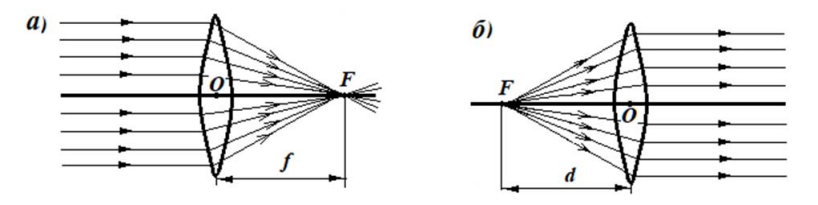

Рис. 6.6. Изображение лучей Рис. 6.6. Изображение лучей

Линзы с положительной оптической силой являются **собирающими**, с отрицательной – **рассеивающими**.

ее главной оптической оси, называются фокальными плоскостями. линстрой силом<br>Плоскости, проходящие через фокусы линзы перпендикулярно

> падающих на рассеивающую линзу параллельно главной оптиче-Рассеивающая линза имеет мнимые фокусы. В мнимом фокусе сходятся (после преломления) воображаемые продолжения лучей, Рассеивающая линза имеет мнимые фокусы. В мнимом фокусе сходятся ской оси (рис. 6.7).

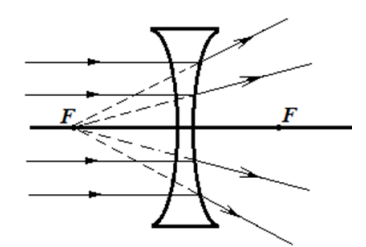

Рис. 6.7. Рассеивающая линза Рис. 6.7. Рассеивающая линза

Для рассеивающей линзы расстояния *F* и *f* надо считать отрицательными. Для рассеивающей линзы расстояния *F* и *f* надо считать отрицательными.

**Построение изображения предмета в линзах осуществляется с помощью**  Построение изображения предмета в линзах осуществляется с помощью следующих лучей:

**следующих лучей:**  1)луча, проходящего через оптический центр линзы и не изменяющего своего направления;

- 2) луча, идущего параллельно главной оптической оси; после преломления в линзе этот луч (или его продолжение) проходит через первый фокус линзы;
- 3)луча (или его продолжения), проходящего через первый фокус линзы; после преломления в ней он выходит из линзы параллельно ее главной оптической оси. оптической оси.

На рис. 6.8 приведено построение изображения в собирающей линзе, на рис.  $6.9 - B$  рассеивающей линзе.

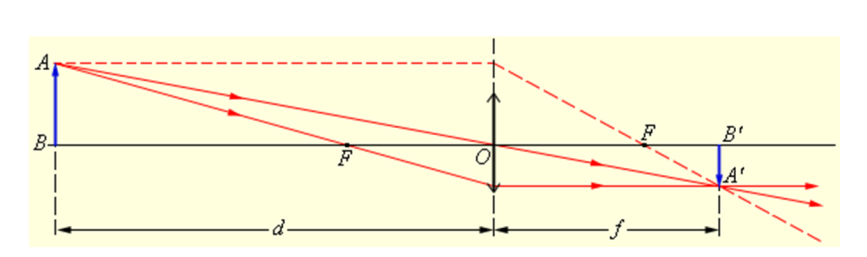

94 Рис. 6.8. Построение изображения в собирающей линзе [11] Рис. 6.8. Построение изображения в собирающей линзе [11] Рис. 6.8. Построение изображения в собирающей линзе [11]

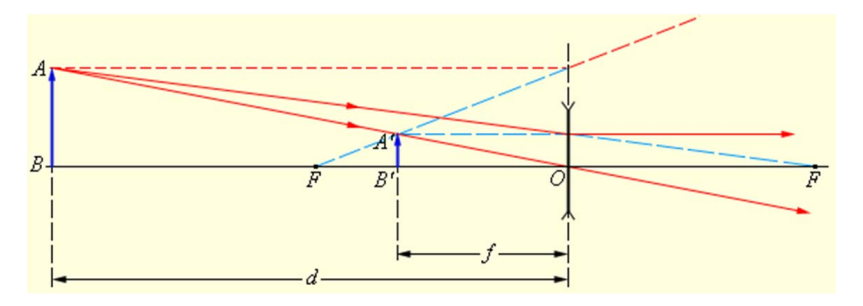

Рис. 6.9. Построение изображения в рассеивающей линзе [11] Рис. 6.9. Построение изображения в рассеивающей линзе [11]

вается **линейным увеличением линзы:** Отношение линейных размеров изображения и предмета назы-

$$
\Gamma = \frac{A'B'}{AB}.
$$

Отрицательным значениям линейного увеличения соответствует действительное изображение (оно перевернутое), положительным – мнимое изображение (оно прямое). Комбинации собирающих и рассеивающих линз применяются в оптических приборах, используемых для решения различных научных и техниче- $\sum_{i=1}^{n}$ ских задач.

**Описание экспериментальной установки и метода измерений**

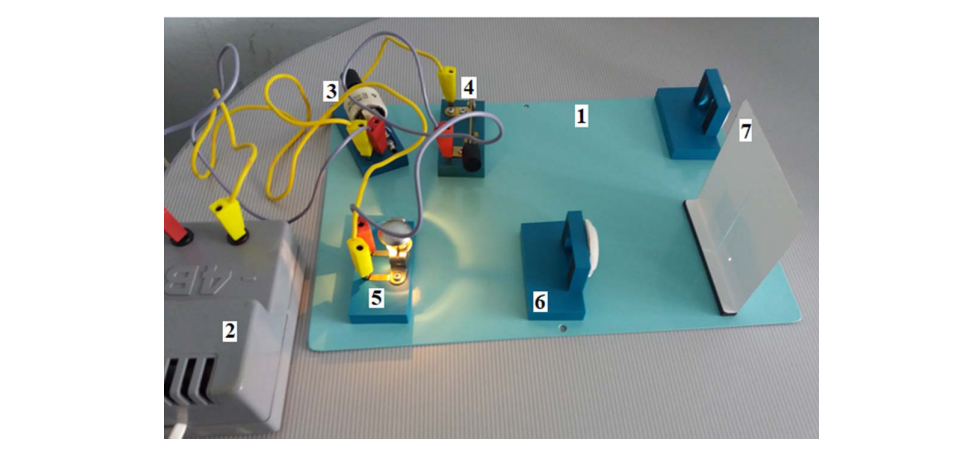

Рис. 6.10. Экспериментальная установка:  $1$  – рабочее поле; 2 – источник тока;  $3$  – резистор;  $4$  – ключ;  $5$  – штатив с лампочкой; *6* – собирающая линза; *7* – экран

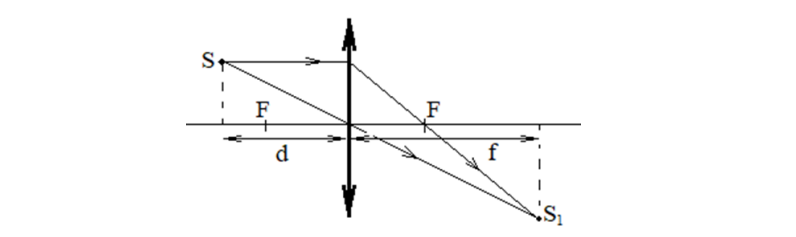

Рис. 6.11. Построение изображения источника света источника света используем лампочку от фонарика. Изображение от источника в собирающей линзе  $\mathbf b$  сооправным линзу.

В данной работе будем исследовать собирающую линзу. В качестве источника света используем лампочку от фонарика. Изображение от источника будем наблюдать на экране, расположенном за собираюот пото иним одден наслюдать на опратку, расположением са соопратс<br>щей линзой. Перемещая экран (ближе или дальше от линзы), добьемся цей линзой. теремещая экран (олиже или дальше от линзы), доовемся<br>четкого изображения источника на экране. Для определения фокусночеткого изображения источника на экране. Для определения фокусно-<br>го расстояния линзы воспользуемся формулой тонкой линзы:

$$
\frac{1}{F} = \frac{1}{d} + \frac{1}{f'}
$$
\n(6.9)

тонкой линзы: <mark>tентра лин</mark><br>бираюшей расстояние от оптического центра линзы до и:<br>*F* — фокусное расстояние собирающей линзы. расстояние от оптического центра линзы до изображения предмета; где *d* – расстояние от оптического центра линзы до предмета; *f* –

 $-84-$ 

Отсюда фокусное расстояние линзы: Отсюда фокусное расстояние линзы: � � ��� Запишем **формулу тонкой линзы**:

$$
F = \frac{d \cdot f}{d + f}.\tag{6.10}
$$

С помощью миллиметровой линейки сделаем измерения расстояния от источника до линзы *d* и от линзы до экрана, на котором яние, удобнее использовать в сантиметрах. етолния от него ника до являла и и от являла до экрана, на котором<br>наблюдается изображение f. Эти величины, как и фокусное расстоaн<mark>тим</mark>е

Оптическая сила линзы определяется по формуле

$$
D = \frac{1}{F}.\tag{6.11}
$$

י*י*<br>10 אדו א ג' *r*<br>И ю перевести фокусное расстояние в метры и рассчитать оптическую силу в диоптриях. Измеряется оптическая сила в диоптриях: 1 дптр =  $\frac{1}{\mu}$ . Поэтому  $\frac{m}{\sqrt{2}}$ м надо перевести фокусное расстояние в метры и рассчитать оптиче- $W_1$   $W_2$   $W_3$   $W_4$   $W_5$   $W_6$   $W_7$   $W_8$   $W_7$   $W_8$   $W_9$   $W_9$   $W_9$   $W_9$   $W_9$   $W_9$   $W_9$   $W_9$   $W_9$   $W_9$   $W_9$   $W_9$   $W_9$   $W_9$   $W_9$   $W_9$   $W_9$   $W_9$   $W_9$   $W_9$   $W_9$   $W_9$   $W_9$   $W_9$   $W_9$   $W_9$   $W_9$ 

перев в метропересное рассчитательное расстояние солнце, то рас нечности:  $d = \infty$ . Тогда фокусное расстояние будет равно расстоянию от оптического центра линзы до изображения предмета: перевести фокусное расстояние в метры и рассчитать оптическую силу в *f* = ∞, то изображение находится на бесконечности (рис. 6, *б*) и лучи выходят из стояние от источника света до линзы надо принять равным беско-Если в качестве источника света использовать Солнце, то рас-

$$
\frac{1}{F} = \frac{1}{f} \text{ или } F = f. \tag{6.12}
$$

#### 1 **Порядок выполнения работы**

- **Порядок выполнения работы**<br>1. Соберите установку так, как показано на рис. 6.10. Если установ-Соберите установку так, как показано на рис.<br>ка собрана, ознакомьтесь с ней.
- 2. В качестве объекта исследования возьмите по указанию преподавателя собирающую линзу (№ 1 или № 2).
- рающую линзу на некоторе 1. Comparison The Company of the Company of Company terms to the expansion of 1. Соберите установку так, как показано на рис. 6.10. Если установка отрицательной – **рассеивающими**. лампочки и, перемещая экран, добейтесь четкого изображения лампочки на экране. давателя сообирающую линзу (3,2 1 или 3,4 2).<br>3. Установите собирающую линзу на некотором расстоянии от
	- 4. Измерьте с помощью миллиметровой линейки расстояние *d* от измерения  $\Delta d$ . Она равна цене деления шкалы миллиметровой линзы до лампочки. Запишите абсолютную погрешность <mark>этого</mark> линейки.
		- 5. Измерьте с помощью миллиметровой линейки расстояние *f* от линзы до экрана с изображением лампочки. Запишите абсолютную погрешность этого измерения Δ*f*. Она равна цене деления шкалы миллиметровой линейки.
- 6. Рассчитайте значение фокусного расстояния линзы согласно рабочей формуле  $F_1 = \frac{d \cdot f}{d + f}$ . В качестве абсолютной погрешности фокусного расстояния  $\Delta F$  принять цену деления шкалы миллиметровой линейки.
- 7. Переведите фокусное расстояние в метры и рассчитайте значение оптической силы линзы по формуле  $D_1 = \frac{1}{r}$ .
- 8. Поменяйте источник света. Используйте в качестве источника света Солнце. Для этого расположите эту же собирающую линзу перед окном.
- 9. Перемещая экран, расположенный за линзой, добейтесь четкого изображения окна на экране.
- 10. Измерьте с помощью миллиметровой линейки расстояние от линзы до экрана f.
- 11. Запишите значение фокусного расстояния собирающей линзы согласно формуле  $F_1 = f$ .
- 12. Переведите фокусное расстояние в метры и рассчитайте значение оптической силы линзы по формуле  $D_2 = \frac{1}{r}$ .
- 13. Запишите окончательный результат для фокусного расстояния линзы, полученного двумя способами:
	- $(F_1 \pm \Delta F)$  =

$$
(F, \pm \Delta F) =
$$

14. Сравните фокусное расстояние и оптическую силу линзы для случая, когда источником света была лампочка от фонарика и когда источником света использовали Солнце. Слелайте вывод.

#### Содержание отчета

- 1. Титульный лист.
- 2. Цель работы.
- 3. Приборы и принадлежности.
- 4. Схема экспериментальной установки с указанием ее основных частей
- 5. Расчетные формулы:

фокусное расстояние линзы: оптическая сила линзы:

6. Результаты измерений и вычислений

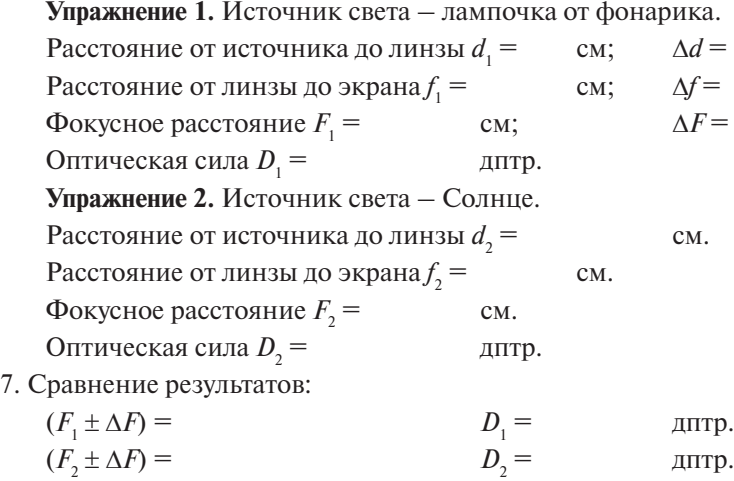

8. Вывод:

#### **Контрольные вопросы**

- 1. Какие физические законы и величины исследуются в данной лабораторной работе?
- 2. Какие источники света используются в данной лабораторной работе?
- 3. Каким прибором измеряются расстояния от лампочки до оптического центра линзы и от оптического центра линзы до экрана?
- 4. Как добиться четкого изображения лампочки на экране?
- 5. Если в качестве источника света использовать Солнце, то чему равно расстояние между источником света и линзой?
- 6. Сформулировать закон прямолинейного распространения света. Привести доказательство этого закона.
- 7. Нарисовать ход лучей через границу раздела двух сред.
- 8. Сформулировать закон отражения света.
- 9. Сформулировать закон преломления света.
- 10. Что представляют собой линзы?
- 11. Записать формулу тонкой линзы и пояснить входящие в нее величины.
- 12. Какие лучи используются при построении изображения предмета в тонкой линзе?
- 13. Дать определение оптической силы линзы и записать формулу.
- 14. Построить изображение предмета в собирающей линзе, когда он расположен:
	- а) между линзой и первым фокусом;
	- б) между первым и вторым фокусом;
	- в) на втором фокусе;
	- г) за вторым фокусом.
- 15. Построить изображение предмета в рассеивающей линзе, когда он расположен:
	- а) между линзой и первым фокусом;
	- б) между первым и вторым фокусом;
	- в) на втором фокусе;
	- г) за вторым фокусом.

#### **Тест для контроля знаний**

**1.** Закон прямолинейного распространения света.

- 1)отраженный луч лежит в одной плоскости с падающим лучом и перпендикуляром, проведенным к границе раздела двух сред в точке падения, угол падения равен углу отражения
- 2)луч падающий, луч преломленный и перпендикуляр, проведенный к границе раздела двух сред в точке падения, лежат в одной плоскости, отношение синуса угла падения к синусу угла преломления есть величина постоянная для данных сред
- 3) свет в оптически однородной среде распространяется прямолинейно
- 4)луч падающий, луч преломленный и перпендикуляр, проведенный к границе раздела двух сред в точке падения, лежат в одной плоскости, отношение синуса угла падения к синусу угла отражения есть величина постоянная для данных сред

**2.** Закон отражения света.

- 1)отраженный луч лежит в одной плоскости с падающим лучом и перпендикуляром, проведенным к границе раздела двух сред в точке падения, угол падения равен углу отражения
- 2)луч падающий, луч преломленный и перпендикуляр, проведенный к границе раздела двух сред в точке падения, лежат в одной плоскости, отношение синуса угла падения к синусу угла преломления есть величина постоянная для данных сред
- 3) свет в оптически однородной среде распространяется прямолинейно э) свет в оптически однородной среде распространяется прямолинейной среде распространяется прямолинейной случа
- 4)луч падающий, луч преломленный и перпендикуляр, проведенный к границе раздела двух сред в точке падения, лежат в одной плоскости, отношение синуса угла падения к синусу угла отражения есть голу санадения сандал угла падения и сандару угла отражения<br>ния есть величина постоянная для данных сред 1) отражений луч лежит в одной плоскости с падающим луч лежит в одной плоскости с падающим лучим лучом и с пад<br>1990 — Политический город по стандаристических политических политических политических политических политически

**3.** Закон преломления света.

- 1)отраженный луч лежит в одной плоскости с падающим лучом **4. Абсолютным показателем преломления среды называется**  границе раздела двух сред в точке падения, лежат в одной плоскости, отношение и перпендикуляром, проведенным к границе раздела двух сред в точке падения, угол падения равен углу отражения
- 2) луч падающий, луч преломленный и перпендикуляр, проведенный к границе раздела двух сред в точке падения, лежат в одной света в вакууме: *<sup>с</sup>* плоскости, отношение синуса угла падения к синусу угла прелом-<br>плоскости, отношение синуса угла падения к синусу угла преломления есть величина постоянная для данных сред
- ления есть величина постоянная для данных сред<br>3) свет в оптически однородной среде распространяется прямолинейно
- 4)луч падающий, луч преломленный и перпендикуляр, проведен-3) отношению синуса угла падения к синусу угла преломления: γsin αsin *<sup>n</sup>* **4. Абсолютным показателем преломления среды называется**  ный к границе раздела двух сред в точке падения, лежат в одной плоскости, отношение синуса угла падения к синусу угла отражения есть величина постоянная для данных сред **5. Относительным показателем преломления второй среды**

4. Абсолютным показателем преломления среды называется величина, равная отношению

- 1) скорости света в данной среде к скорости распространения света в вакууме:  $n = \frac{V}{c}$  $\frac{1}{2}$ ) скорости света в данной средс к скорости распространения *c n**exercise**n**=***<br>2)** *c**c**n**n**c**n**e***<sup>***n***</sup>**
- 2) скорости света в вакууме к скорости распространения света в данной среде:  $n = \frac{c}{V}$  sin  $\alpha$ 2) скорости света в вакууме к скорости распространения света в дан
	- ака угла преломления к синусу угла паления:  $n = \frac{\sin \gamma}{\gamma}$ нои среде. *n* =  $\frac{v}{V}$ <br>3) синуса угла падения к синусу угла преломления: *n* =  $\frac{\sin \alpha}{\sin \gamma}$ 4) синуса угла преломления к синусу угла падения:  $n = \frac{\sin \gamma}{\sin \alpha}$
	- $\frac{1}{2}$  от 1999 и 2009 года.<br>5. Относительным показателем преломления второй среды от-<br>1991 из предсадается редиции прелома отношению **5.** Относительным показателем преломления второй среды от- $\sin \alpha$

посительно первой среды называется вени ина, равная отношению<br>1) скорости света в данной среде к скорости распространения света B BAKYYME:  $n = \frac{V}{c}$ **6. Линзами называют**  носительно первой среды называется величина, равная отношению  $\overline{c}$ 

 $2$ , размерами которых в условиях данной задачи нельзя предлагает нельзя предлагает нельзя предлагает нельзя пре

- 2) скорости света в вакууме к скорости распространения света в дан- $2y \text{ cocpper}$  вы  $\alpha$  **i** 
	- $\frac{\sin \gamma}{\cos \gamma}$ эния преломления и синусу угла паления:  $r = \frac{\sin \gamma}{\sin \gamma}$  $1000$  среде.  $n - \frac{V}{V}$ <br>3) синуса угла падения к синусу угла преломления:  $n = \frac{\sin \alpha}{\sin \gamma}$
	- 4) синуса угла преломления к синусу угла падения:  $n = \frac{\sin \gamma}{\sin \alpha}$

**6. Линзами называют 6.** Линзами называют

- **6.** Линзами называют<br>1) тела, размерами которых в условиях ланной залачи можно прене-**6. Линзами называют**  1) тела, размерами которых в условиях данной задачи можно пренебречь 1) тела, размерами которых в условиях данной задачи можно пренебречь
- 2) тела, размерами которых в условиях данной задачи нельзя прене- $2\pi$  $\frac{1}{2}$  $\delta$ речь бречь
- 3) прозрачные тела, ограниченные двумя поверхностями, преломляющими световые лучи, спосооные формировать оптические  $\epsilon$ , профитие тогда ограннические  $\epsilon$  $\mu$   $\alpha$ <sup>5</sup> ляющими световые лучи, способные формировать оптические **7. Тонкой линзой называется**  изображения предметов
	- 4) тела, деформациями которых в данной задаче можно пренебречь **7. Тонкой линзой называется**  4) тела, деформациями которых в данной задаче можно пренебречь

 $\frac{1}{2}$  Termo, particle is very presence 7. Тонкой линзой называется

- , толкой лицоон называется<br>2) тело, размерами которого в условиях данной задачи можно прене- $\frac{1}{2}$ 3) прозрачное тело, ограниченное двумя поверхностями, преломляющими 1) тело, размерами которого в условиях данной задачи можно прене-<br>бречь
- .<br>2) тело, размерами которого в условиях данной задачи нельзя пренебречь, способные деятельность оптическое изображение предметов изображение предметов изображение предметов из  $\Omega_{\text{H}}$  $6n$ ечь бречь
- 3) прозрачное тело, ограниченное двумя поверхностями, преломляющими световые лучи, способные формировать оптическое изо-**8. Фокус линзы – это**  бражение предметов
- ерижение предыстов<br>4) линза, толшина *ко*торой значительно меньше по сравнению лиусами поверхностей, ограничивающих ее 4)линза, толщина которой значительно меньше по сравнению с ра- $2\sqrt{2}$  number  $\frac{1}{2}$  number  $\frac{1}{2}$  number  $\frac{1}{2}$  number  $\frac{1}{2}$  number  $\frac{1}{2}$  number  $\frac{1}{2}$  number  $\frac{1}{2}$  number  $\frac{1}{2}$  number  $\frac{1}{2}$  number  $\frac{1}{2}$  number  $\frac{1}{2}$  number  $\frac{1}{2}$  number

2) прямая, проходящая через центры кривизны ограничивающих линзу **8.** Фокус линзы – это

- ос тенусинных сого<br>1) точка линзы, лежащая на главной оптической оси, обладающая таповерхностей, в контактики после после после после после последательной после преломляясь ким свойством, что все лучи проходят сквозь нее не преломляясь поверхностей
- 2) прямая, проходящая через центры кривизны ограничивающих линзу поверхностей
	- 3) точка, в которой после преломления собираются все лучи, падаюе на линзу параллельно главной опт **9. Оптический центр линзы – это**  щие на линзу параллельно главной оптической оси
		- 4) точка, расположенная на расстоянии 1 м от оптического центра линзы
- 9. Оптический центр линзы это
- лингия политической оси, обладающая та-<br>1) точка линзы, лежащая на главной оптической оси, обладающая таким свойством, что все лучи проходят сквозь нее не преломляясь 1) точка линзы, лежащая на главной оптической оси, обладающая та-
- 2) прямая, проходящая через центры кривизны ограничивающих линзу поверхностей **лина, в которой после преломления собирая** собирая собирая по верхностей  $\mathbb{R}^n$ г) прям
- 3) точка, в которой после преломления собираются все лучи, падаюлина на линзу параллельно главной оптической оси лину исвердителение.<br>3) точка, в которой после преломления собираются все лучи, падаюпие на линзу параллельно главной оптической оси
- 4) точка, расположенная на расстоянии 1 м от оптического центра линзы **10. Главная оптическая ось линзы – это**  линзы 4) точка, расположенная на расстоянии 1 м от оптического цент **10. Главная оптическая ось линзы – это**  линзы, лежащая на главной оси, область оси, область оси, область оси, область оси, область оси, область оси, о

**10.** Главная оптическая ось линзы – это **10. Главная оптическая ось линзы – это**  10. Главная оптическая ось линзы - это

- 1) точка линзы, лежащая на главной оптической оси, обладающая таким свойством, что все лучи проходят сквозь нее не преломляясь
- 2) прямая, проходящая через центры кривизны ограничивающих линзу поверхностей поверхностей поверхностей поверхностей 2) прямая, проходящая через центры кривизны ограничивающих
- линзу поверхностеи<br>3) точка, в которой после преломления собираются все лучи, падаюлина, в которой после преломления сооправотся все и, ни падающие на линзу параллельно главной оптической оси линая параллельно главной оптической оси для расположенная на расположения на расположения на расположения и п
- 4) точка, расположенная на расстоянии 1 м от оптического центра линзы **тонкой линзы.** 4) точка, расположенная на расстоянии 1 м от оптического центра линзы 4) точка, расположенная на расстоянии 1 м от оптического центра  $\mathbf{I}$ **IMH3bl 11. Выберите выражения, верно определяющие оптическую силу**

**11.** Выберите выражения, верно определяющие оптическую **11. Выберите выражения, верно определяющие оптическую силу**  силу тонкой линзы. **тонкой линзы. 11. 11.**<br> **c** *D*  $\frac{1}{1}$ 

1) 
$$
D = \frac{1}{d}
$$
  
\n2)  $D = \frac{1}{F}$   
\n3)  $D = \frac{1}{f}$   
\n4)  $D = \frac{1}{f} + \frac{1}{d}$ 

*f d*<br> **12.** Ука  $12.2 \text{C}$  **12.**  $12.3 \text{C}$  **12.**  $12.3 \text{C}$  **12.**  $12.3 \text{C}$  **12.**  $12.3 \text{C}$  **12.**  $12.3 \text{C}$  **12.**  $12.3 \text{C}$  **12.**  $12.3 \text{C}$  **12.**  $12.3 \text{C}$  **12.**  $12.3 \text{C}$  **12.**  $12.3 \text{C}$  **12.**  $12.3 \text{C}$  **12.**  $12.3$ **12. Укажите единицу измерения оптической силы линзы в системе**  стеме СИ. **12. Укажите единицу измерения оптической силы линзы в системе 12.** Укажите единицу измерения оптической силы линзы в си-

- 1) 1 дптр 1) 1 дптр
- 1) 1 дптр 1) 1 дптр 1) 1 дптр 2) 1 м 2) 1 м
- $\frac{1}{1}$  1  $\int \frac{1}{M}$ 3)  $\frac{1}{M}$
- 
- 1 3) м 1 3) м 1 3) м 4) рад

13. Выберите выражение, верно определяющее формулу тонкой линзы. **линзы. линзы. линзы.** 

1) 
$$
\frac{1}{D} = \frac{1}{d} + \frac{1}{f}
$$
  
\n2)  $\frac{1}{F} = \frac{1}{d} + \frac{1}{f}$   
\n3)  $\frac{1}{d} = \frac{1}{F} + \frac{1}{f}$   
\n4)  $F = d + f$ 

## **БИБЛИОГРАФИЧЕСКИЙ СПИСОК**

- 1. Трофимова, Т. И. Курс физики : учеб. пособие / Т. И. Трофимова. – 24-е изд., стер. – Москва : Академия, 2020. – 557, [1] с. – (Высшее образование). – ISBN 978-5-4468-0333-1.
- 2. Трофимова, Т. И. Справочник по физике для студентов и абитуриентов / Т. И. Трофимова. – Москва : Астрель [и др.], 2005. –  $400 \text{ c.} - \text{ISBN } 5 - 17 - 028261 - 3.$
- 3. Савельев, И. В. Курс общей физики : учеб. пособие для студентов вузов : в 4 томах / И. В. Савельев ; под общ. ред. В. И. Савельева. – 2-е изд., стер. – Москва : КноРус, 2012. – 4 т. – ISBN 978-5-406- 02586-4.
- 4. Сивухин, Д. В. Общий курс физики : учеб. пособие : в 5 томах / Д. В. Сивухин. – 3-е изд., стер. – Москва : Физматлит [и др.],  $2002-2006. - 5$  T.  $-$  ISBN 5-9221-0229-X.
- 5. Детлаф, А. А. Курс физики : учеб. пособие для втузов / А. А. Детлаф, Б. М. Яворский. – 10-е изд., стер. – Москва : Академия,  $2015. - 719$ , [1] c.
- 6. Яворский, Б. М. Справочник по физике : для инженеров и студентов вузов / Б. М. Яворский, А. А. Детлаф, А. К. Лебедев. – 8-е изд., перераб. и испр. – Москва : Оникс [и др.], [2008]. – 1054 с. – ISBN 978-5-488-01477-0. – ISBN 978-985-16-4694-0.
- 7. Чертов, А. Г. Физические величины : (терминология, определения, обозначения, размерности, единицы) / А. Г. Чертов. – Москва : Высшая школа, 1990. – 334, [1] с. – ISBN 5-06-001011-2.
- 8. Кортнев, А. В. Практикум по физике : учеб. пособие для втузов / А. В. Кортнев, Ю. В. Рублев, А. Н. Куценко. – Изд. 3-е, доп. и перераб. – Москва : Высшая школа, 1965. – 568 с.
- 9. Лабораторный практикум по физике : учеб. пособие для втузов / А. С. Ахматов, В. М. Андреевский, А. И. Кулаков [и др.] ; под ред. А. С. Ахматова. – Москва : Высшая школа, 1980. – 360 с.
- 10. Физический практикум : Механика и молекулярная физика / сост.: А. Г. Белянкин [и др.] ; под ред. В. И. Иверновой. – 2-е изд., перераб. – Москва : Наука, 1967. – 352 с.
- 11. Физика : сайт. 1999 2022. URL: physics.ru/ (дата обращения: 09.06.2022).

1. Десятичные приставки к названиям единиц

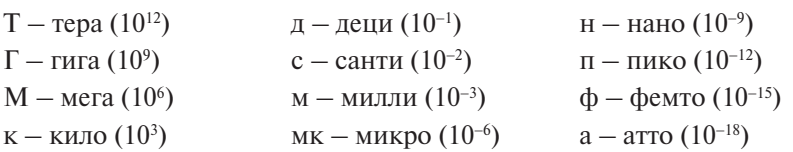

2. Внесистемные величины  $1 \text{ y} = 3600 \text{ c}$   $1 \text{ cyr} = 86\,400 \text{ c}$   $1 \text{ roq} = 365,25 \text{ cyr} = 3,16 \cdot 10^7 \text{ c}$  $1^\circ = 1{,}75 \cdot 10^{-2}$  рад  $1' = 2{,}91 \cdot 10^{-4}$  рад  $1'' = 4{,}85 \cdot 10^{-6}$  рад

3. Основные физические постоянные

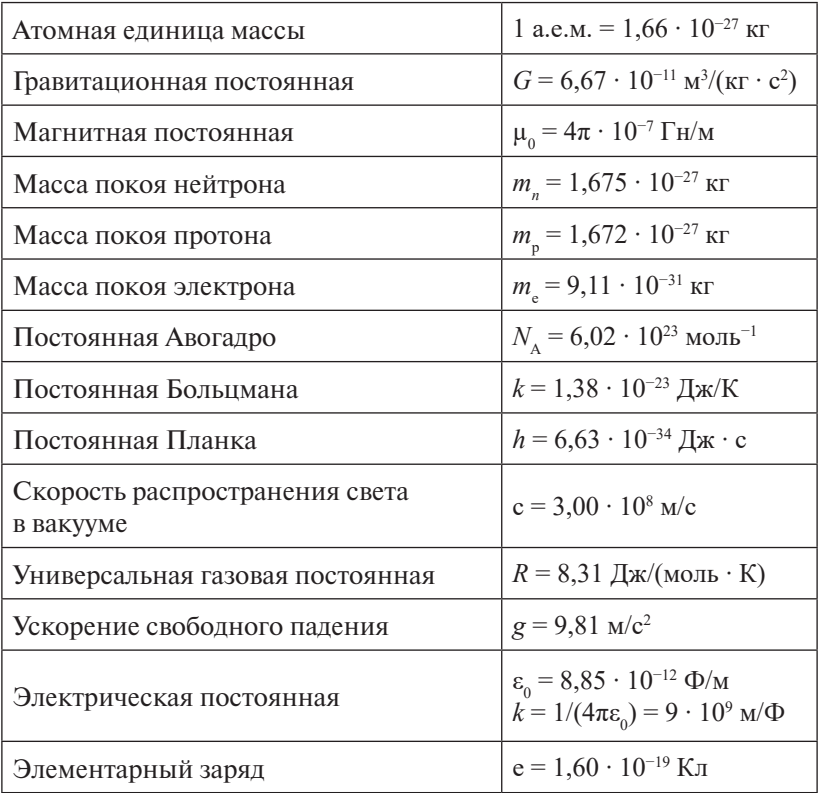

### Образеи оформления титульного листа бланка отчета

Тольяттинский государственный университет Институт математики, физики и информационных технологий Кафедра «Общая и теоретическая физика»

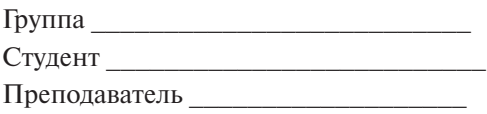

Отчет о лабораторной работе № «Название лабораторной работы»

К работе допущен: Работа выполнена: Теория зачтена:

 $T_{\Omega}$ пьятти 2022

#### Форма бланка отчета к лабораторной работе 1

Тольяттинский государственный университет Институт математики, физики и информационных технологий Кафедра «Общая и теоретическая физика»

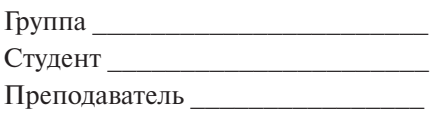

## **OTHET**

о лабораторной работе 1 «Исследование зависимости скорости от времени равноускоренного движения тела»

К работе допущен: Работа выполнена: Теория зачтена:

Тольятти 2023

 $-96-$ 

**Цель работы** – изучить равноускоренное движение, исследовать **Цель работы** – изучить равноускоренное движение, исследовать **Схема установки**  зависимость скорости от времени движения тела. зависимость скорости от времени движения тела. **Схема установки** 

**Приборы и принадлежности:** штатив с перекладиной, наклонная **Приборы и принадлежности:** штатив с перекладиной, наклонная плоскость, каретка, электронный секундомер, датчики движения. плоскость, каретка, электронный секундомер, датчики движения.

## **Схема установки Схема установки**

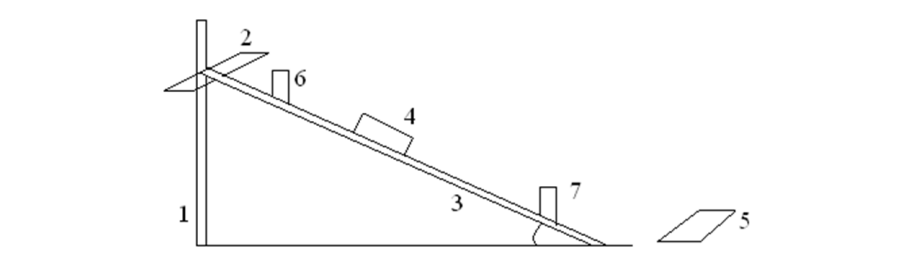

*1* – штатив; *2* – перекладина; *3* – наклонная плоскость; *4* – каретка; электронный секундомер; *6* – верхний датчик движения; *7* – нижний датчик *7* – нижний датчик движения *5* – электронный секундомер; *6* – верхний датчик движения; **Расчетные формулы:** 

# **Расчетные формулы**: **Расчетные формулы:**

 $\alpha$ копение теля:  $a = \frac{d}{dx}$ скорость движения тела:  $\vartheta = \frac{2s}{t}$ ; ускорение тела:  $a = \frac{a}{t}$ .

## Результаты измерений и вычислений

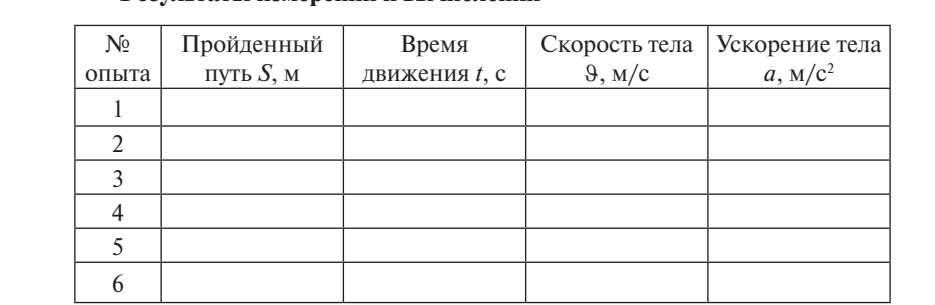

Абсолютная погрешность пути Δ*S* =

Абсолютная погрешность времени Δ*t* =

Среднее ускорение:  $a_{\rm cn}$  =

метровой бумаге):  $\vartheta = f(t)$ . График зависимости скорости от времени движения (на милли-

Вывод: